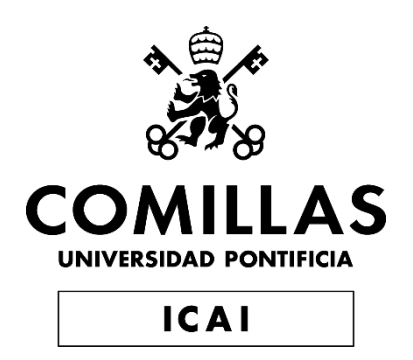

# GRADO EN INGENIERÍA EN TECNOLOGÍAS INDUSTRIALES

## TRABAJO FIN DE GRADO

# OPTIMIZACIÓN DEL DISEÑO DE PLANTAS SOLARES FOTOVOLTAICAS

Autor: Jaime Pardo de Vera García

Director: Luis Rouco Rodríguez

Madrid

Julio de 2020

Declaro, bajo mi responsabilidad, que el Proyecto presentado con el título

## **Optimización del diseño de plantas solares fotovoltaicas**

en la ETS de Ingeniería - ICAI de la Universidad Pontificia Comillas en el

curso académico **2019/20** es de mi autoría, original e inédito y

no ha sido presentado con anterioridad a otros efectos.

El Proyecto no es plagio de otro, ni total ni parcialmente y la información que ha sido

tomada de otros documentos está debidamente referenciada.

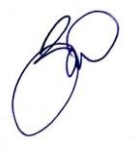

Fdo.: **Jaime Pardo de Vera García** Fecha: **20/07/2020**

Autorizada la entrega del proyecto

EL DIRECTOR DEL PROYECTO

hin Rom Romger

Fdo.: **Luis Rouco Rodríguez** Fecha: **20/07/2020**

## **OPTIMIZACIÓN DEL DISEÑO DE PLANTAS SOLARES FOTOVOLTAICAS**

### **Autor: Pardo de Vera García, Jaime**

Director: Rouco Rodríguez, Luis. Entidad Colaboradora: ICAI – Universidad Pontificia Comillas

## **RESUMEN**

Conforme la industria solar fotovoltaica se desarrolla tecnológicamente, ofreciendo paneles cada vez más eficientes a menor coste, muchas empresas se plantean la posibilidad de invertir en la producción de este tipo de energía renovable. Una de las decisiones del diseño de plantas solares fotovoltaicas es su dimensionamiento dada una potencia de acceso a la red.

Optimizar el dimensionamiento de una planta fotovoltaica es de vital importancia para conseguir una inversión con la mayor rentabilidad posible. Este proyecto ha desarrollado una herramienta de cálculo de la potencia instalada tal que se maximicen la rentabilidad.

### *Palabras clave*

Plantas solares fotovoltaicas, Dimensionamiento, Optimización, Rentabilidad

#### *Introducción*

En la última década, los costes asociados a la inversión en plantas fotovoltaicas se han visto reducidos alrededor del 90 % [\[1\].](#page-7-0) A su vez, la eficiencia de los paneles continúa aumentando anualmente. Este crecimiento explica cómo la potencia instalada procedente de plantas solares fotovoltaicas en Europa ha pasado de ser 11.3 GW en el año 2008 a 117 GW en 2018 [\[2\].](#page-7-1)

A la hora de estudiar la instalación de una planta fotovoltaica, es necesario elegir una potencia instalada dada una potencia de acceso a la red. La industria suele instalar potencias del orden de 1.2 veces la potencia de acceso a la red. Para poder sacar el máximo rendimiento a la inversión, se necesita calcular la potencia instalada que maximizará los beneficios obtenidos de esta.

### *Objetivo del proyecto*

El principal objetivo de este proyecto es desarrollar una herramienta que, dados una potencia de acceso y unos datos económicos, técnicos y geográficos de la planta; sea capaz de optimizar la potencia instalada para así maximizar la rentabilidad de la inversión.

#### *Contenido del proyecto*

Este proyecto desarrolla una herramienta capaz de optimizar la potencia instalada en una planta solar fotovoltaica con el objetivo de maximizar la rentabilidad de la inversión. Dados unos parámetros de entrada que describan las condiciones geográficas de la planta, las variables económicas asociadas a la inversión y las características técnicas de los paneles empleados; la herramienta obtiene la potencia a instalar para conseguir el máximo beneficio económico.

Para ello, primero se desarrollará un método simplificado de obtención de la potencia instalada óptima. Este modelo toma una curva de producción simplificada que permite entender el concepto del problema sin necesidad de atender a los detalles menos fundamentales del mismo.

A continuación, se desarrolla un modelo detallado que hace uso de una función de densidad de probabilidad, correspondiente a la irradiancia incidente en la localización de estudio (Función Beta), para obtener la curva de producción de la planta teniendo en cuenta las especificaciones técnicas de los paneles.

La optimización del problema se basa en la búsqueda iterativa del óptimo mediante la función fminbnd disponible en la librería de MATLAB. La herramienta recibe del usuario los datos de entrada (geográficos, técnicos y económicos) y consigue, iterativamente, el valor de potencia instalada que maximice la Tasa Interna de Retorno (TIR) de la inversión. La [Figura 1-1](#page-5-0) proporciona una visión general de la herramienta.

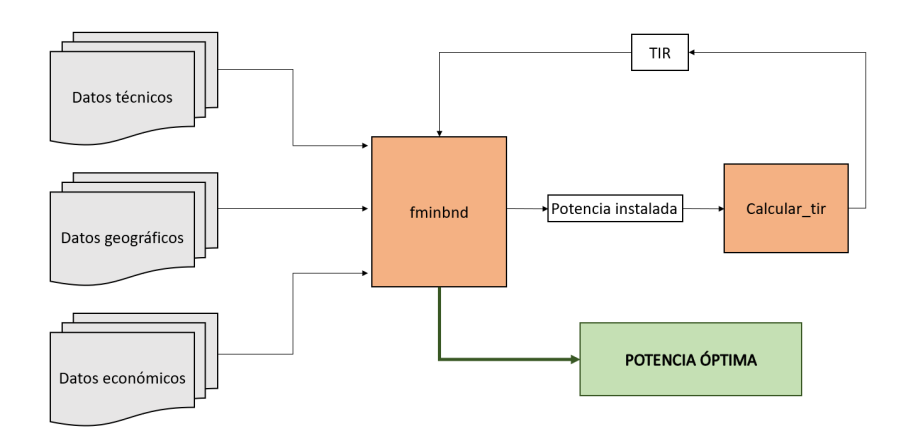

Figura 1-1: Visión de la herramienta desarrollada.

<span id="page-5-0"></span>A su vez, se desarrolla una interfaz gráfica que permita un uso más intuitivo de la herramienta además de habilitar su uso sin necesidad de poseer una licencia de MATLAB. Esta herramienta permite tanto encontrar el punto óptimo como obtener curvas relevantes al problema y realizar análisis de sensibilidad del problema. La [Figura 1-2](#page-6-0) muestra la interfaz gráfica desarrollada.

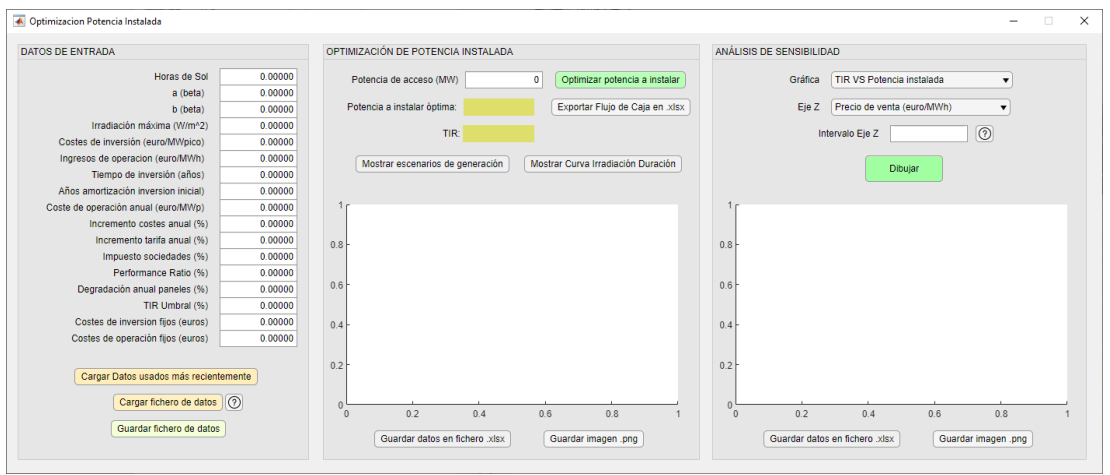

Figura 1-2: Interfaz de la herramienta desarrollada.

### <span id="page-6-0"></span>*Resultados del proyecto*

Se estudia la instalación de una planta solar fotovoltaica dada una potencia de acceso a la red de 100MW. La localización seleccionada se corresponde con la ubicación de la planta solar fotovoltaica Núñez de Balboa [\[3\],](#page-7-2) en Usagre (Badajoz).

Se ajustan los datos de irradiancia obtenidos a través de la base de datos de irradiancia proporcionados por imágenes satélite PVGIS [\[4\]](#page-7-3) y se consideran valores típicos para las entradas económicas y técnicas. Cuando el precio de venta de la energía es de 35 Euros/MWh, la potencia instalada óptima igual a 123.5 MWp; es decir, se calcula un sobredimensionamiento cercano al 1.2 veces la potencia de acceso. La TIR asociada a esta potencia es igual al 6.5%.

La [Figura 1-3](#page-6-1) muestra cómo varía la TIR frente a potencia instalada para diferentes precios de venta de la energía.

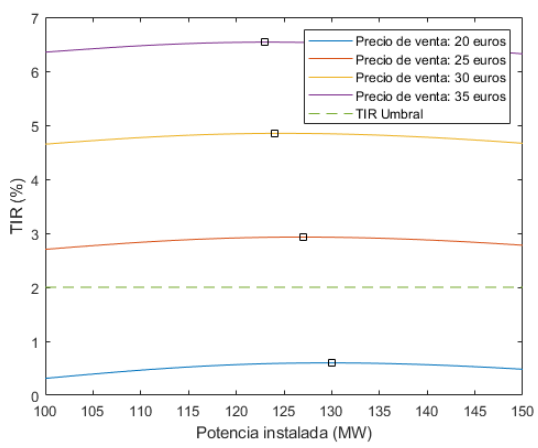

<span id="page-6-1"></span>Figura 1-3: TIR frente a potencia instalada para diferentes precios de venta de la energía (20, 25, 30 y 35 Euros/MWh).

La [Figura 1-4](#page-7-4) muestra la TIR asociada a la potencia óptima frente al precio de venta de la energía.

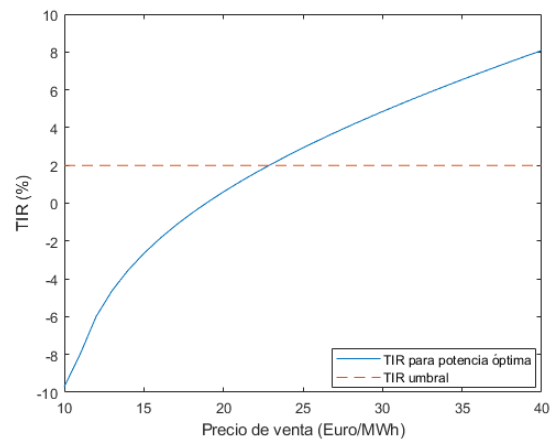

Figura 1-4: TIR para potencia óptima frente a precio de venta de la energía.

### <span id="page-7-4"></span>*Conclusiones*

Una buena optimización de la potencia instalada en una planta solar fotovoltaica es de vital importancia para conseguir la mayor rentabilidad posible para la inversión.

La localización de la planta toma gran importancia también, tener acceso a un buen recurso solar facilita la producción de energía y la amortización de la inversión.

La herramienta proporcionada facilita la obtención de la potencia instalada óptima dados los parámetros de entrada que describen el problema. La interfaz gráfica desarrollada permite un uso intuitivo de la herramienta y facilita el análisis de los datos obtenidos.

### *Referencias*

- <span id="page-7-0"></span>[1] IRENA (2016), The Power to Change: Solar and Wind Cost Reduction Potential to 2025. Disponible en [https://www.irena.org/publications/2016/Jun/The-Power-to-Change-Solar](https://www.irena.org/publications/2016/Jun/The-Power-to-Change-Solar-and-Wind-Cost-Reduction-Potential-to-2025)[and-Wind-Cost-Reduction-Potential-to-2025](https://www.irena.org/publications/2016/Jun/The-Power-to-Change-Solar-and-Wind-Cost-Reduction-Potential-to-2025) Último acceso: 18 Julio 2020
- <span id="page-7-1"></span>[2] Jaeger-Waldau, A., PV Status Report 2019, EUR 29938 EN, Publications Office of the European Union, Luxembourg, 2019, ISBN 978-92-76-12608-9 (online),978-92-76-12607-2 (print),978-92-76-14163-1 (ePub), doi:10.2760/326629 (online),10.2760/329862 (print),10.2760/482505 (ePub), JRC118058.
- <span id="page-7-2"></span>[3] Planta fotovoltaica Núñez de Balboa (IBERDROLA) [https://www.iberdrola.com/conocenos/lineas-negocio/proyectos](https://www.iberdrola.com/conocenos/lineas-negocio/proyectos-emblematicos/planta-fotovoltaica-nunez-de-balboa)[emblematicos/planta-fotovoltaica-nunez-de-balboa](https://www.iberdrola.com/conocenos/lineas-negocio/proyectos-emblematicos/planta-fotovoltaica-nunez-de-balboa) Último acceso: 10 Julio 2020
- <span id="page-7-3"></span>[4] Base de Datos PVGIS Disponible en:<https://ec.europa.eu/jrc/en/pvgis> Último acceso: 19 Julio 2020

## **DESIGN OPTIMIZATION FOR SOLAR PHOTOVOLTAIC POWER PLANTS**

### **Author: Pardo de Vera García, Jaime.**

Supervisor: Rouco Rodríguez, Luis. Collaborating Entity: ICAI – Universidad Pontificia Comillas

## **ABSTRACT**

As solar power industry continues to develop technologically, offering better efficiencies at lower cost, more and more companies are considering investing in this kind of renewable energy generation. Determining the capacity of solar photovoltaic plants given the nominal power of the grid is the main decision when designing these plants.

Optimizing the dimensioning of these plants is crucial when trying to maximize profits. This project describes a tool for computation of installed capacity so that profits will be maximized.

**Keywords:** Photovoltaic plant, Sizing, Optimization, Investment profitability

### *Introduction*

During the last decade, costs associated to investment in solar photovoltaic plants reduced by a 90% [\[1\].](#page-11-0) Also, PV modules efficiency continues to grow each year. This growth explains the change in Europe's installed PV capacity, going from being 11.3 GW in 2008 to being 117 GW in 2018 [\[2\].](#page-7-1)

When studying the installation of a solar PV plant, its needed to choose an installed capacity given the nominal power of the grid that the plant is going to be connected to. The industry typically installs powers around 1.2 times the nominal power of the grid. In order to maximize the investment's profitability, one must calculate the installed power that will maximize the investment's net profit.

### *Project objective*

This project's main objective is to create a tool that, given a nominal power and the economic, technical, and geographic characteristics of the plant, will be able to optimize installed capacity in order to maximize the net profit.

### *Project contains*

This project describes a tool capable of optimizing the installed power in a solar PV plant with the objective of maximizing the investment's profitability. Given input parameters that describe the geographical characteristics of the location of the plant, the economic parameters that characterize the investment and the technical characteristics of the selected PV modules; the tool calculates the installed power needed to maximize net profit.

To do so, a simplified method for obtaining this optimal power will be described first. This method uses a simple production curve that allows for easier understanding of the concept of the problem without the need to focus on less fundamental details.

Secondly, a detailed method will be discussed. This method makes use of the probability density function, corresponding to the solar irradiance in the selected location (Beta function), to obtain the production curve of the plant taking into consideration the technical specifications of the selected PV modules.

The optimization of the problem is based on the iterative search of the optimum point using the fminbnd function available in the MATLAB library. The tool receives the input data from the user (geographic, technical, and economic data) and iteratively calculates the value of installed power that maximizes the Internal Rate of Return (IRR) of the investment. [Figure 1](#page-9-0) shows the general outline of the tool.

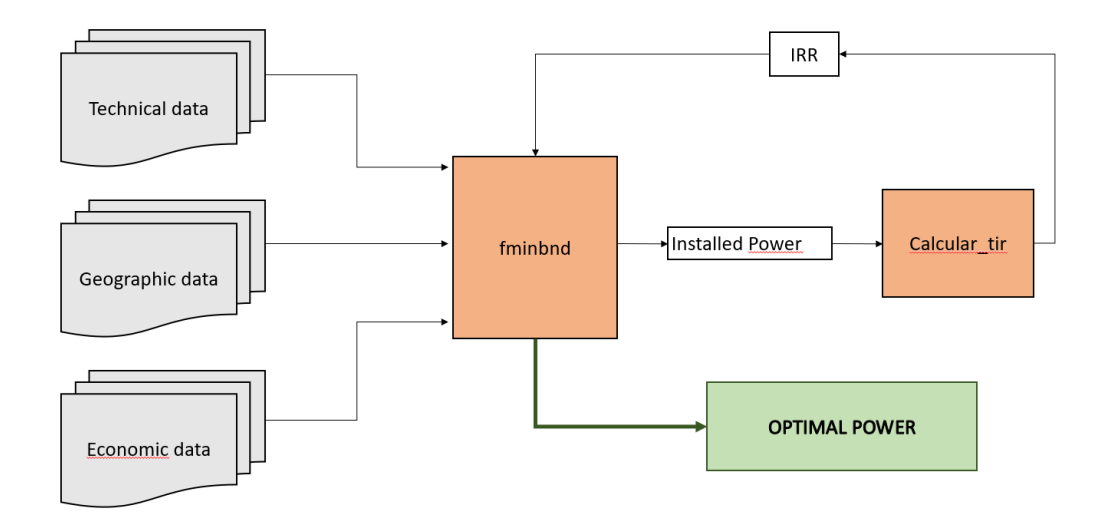

Figure 1: Overview of the tool.

<span id="page-9-0"></span>At the same time, a graphical interface is developed to allow a more intuitive use of the tool in addition to enabling its use without the need for a MATLAB license. This interface can both find the optimal point and obtain curves relevant to the problem. It can also perform sensitivity analysis of the problem. Figure 2 shows the graphical interface developed.

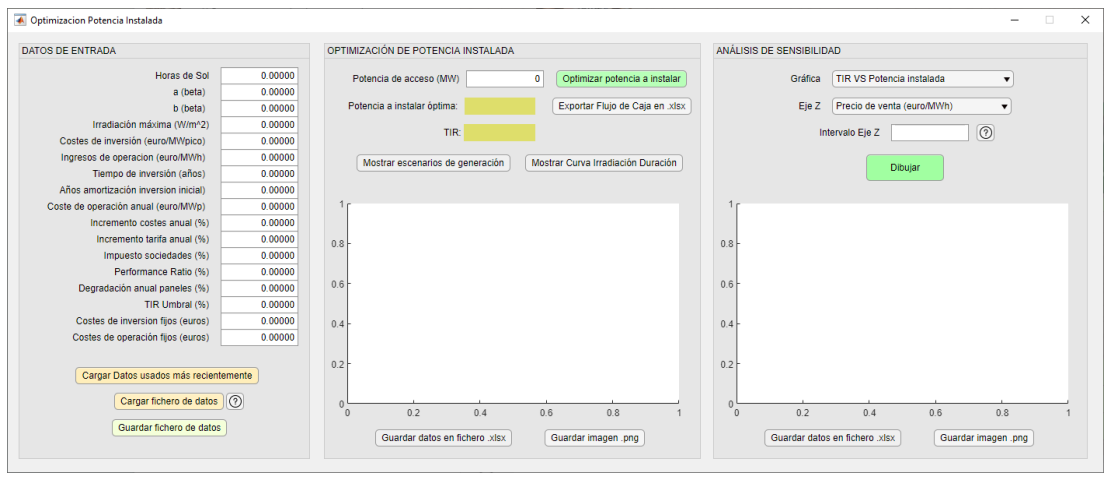

Figure 2: Tool interface.

#### *Results*

The installation of a photovoltaic solar plant is studied, given a network nominal power of 100MW. The selected location corresponds to the location of the Núñez de Balboa photovoltaic solar plant [\[3\],](#page-11-1) in Usagre (Badajoz).

The obtained irradiance data provided by satellite images [\[4\]](#page-11-2) is fitted and typical values are considered for the economic and technical inputs. The results obtained verify the established premises, resulting in an optimal installed capacity equal to 123.5 MWp; that is, an oversizing close to 1.2 times the nominal power is calculated. The associated IRR results in a maximum value of 6.5%. [Figure 3](#page-10-0) shows the IRR vs installed capacity curves for four different sale prices of energy.

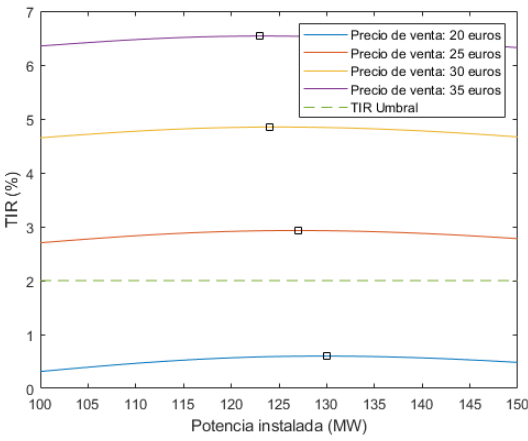

Figure 3: IRR for optimal power vs installed capacity.

<span id="page-10-0"></span>[Figure 4](#page-11-3) shows the IRR associated with the optimal power if the sale price of energy is varied.

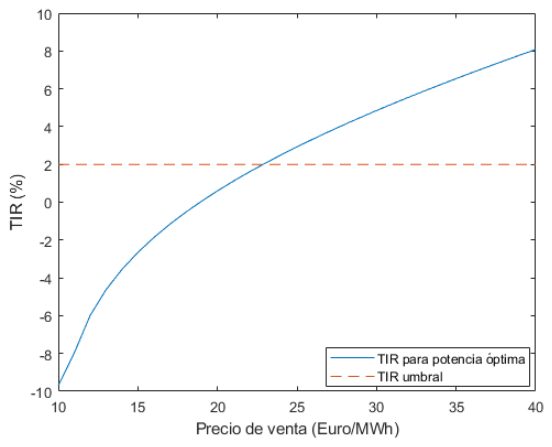

Figure 4: IRR for optimal power vs the sale prize of energy.

## <span id="page-11-3"></span>*Conclusions*

A good optimization of the installed power in a photovoltaic solar plant is of vital importance to achieve the highest possible return on investment.

The location of the plant is also very important, having access to a good solar resource facilitates the production of energy and the amortization of the investment.

The tool provided facilitates obtaining the optimal installed power given the input parameters that describe the problem. The developed graphical interface allows an intuitive use of the tool and facilitates the analysis of the data obtained.

### *References*

- <span id="page-11-0"></span>[1] IRENA (2016), The Power to Change: Solar and Wind Cost Reduction Potential to 2025. Disponible en [https://www.irena.org/publications/2016/Jun/The-Power-to-Change-Solar](https://www.irena.org/publications/2016/Jun/The-Power-to-Change-Solar-and-Wind-Cost-Reduction-Potential-to-2025)[and-Wind-Cost-Reduction-Potential-to-2025](https://www.irena.org/publications/2016/Jun/The-Power-to-Change-Solar-and-Wind-Cost-Reduction-Potential-to-2025) July 18th 2020
- [2] Jaeger-Waldau, A., PV Status Report 2019, EUR 29938 EN, Publications Office of the European Union, Luxembourg, 2019, ISBN 978-92-76-12608-9 (online),978-92-76-12607-2 (print),978-92-76-14163-1 (ePub), doi:10.2760/326629 (online),10.2760/329862 (print),10.2760/482505 (ePub), JRC118058.
- <span id="page-11-1"></span>[3] Planta fotovoltaica Núñez de Balboa (IBERDROLA) [https://www.iberdrola.com/conocenos/lineas-negocio/proyectos](https://www.iberdrola.com/conocenos/lineas-negocio/proyectos-emblematicos/planta-fotovoltaica-nunez-de-balboa)[emblematicos/planta-fotovoltaica-nunez-de-balboa](https://www.iberdrola.com/conocenos/lineas-negocio/proyectos-emblematicos/planta-fotovoltaica-nunez-de-balboa) July 10th 2020
- <span id="page-11-2"></span>[4] Base de Datos PVGIS Disponible en: <https://ec.europa.eu/jrc/en/pvgis> July 19th 2020

# Agradecimientos

A mi familia y amigos, por apoyarme todos estos años.

# Tabla de contenidos

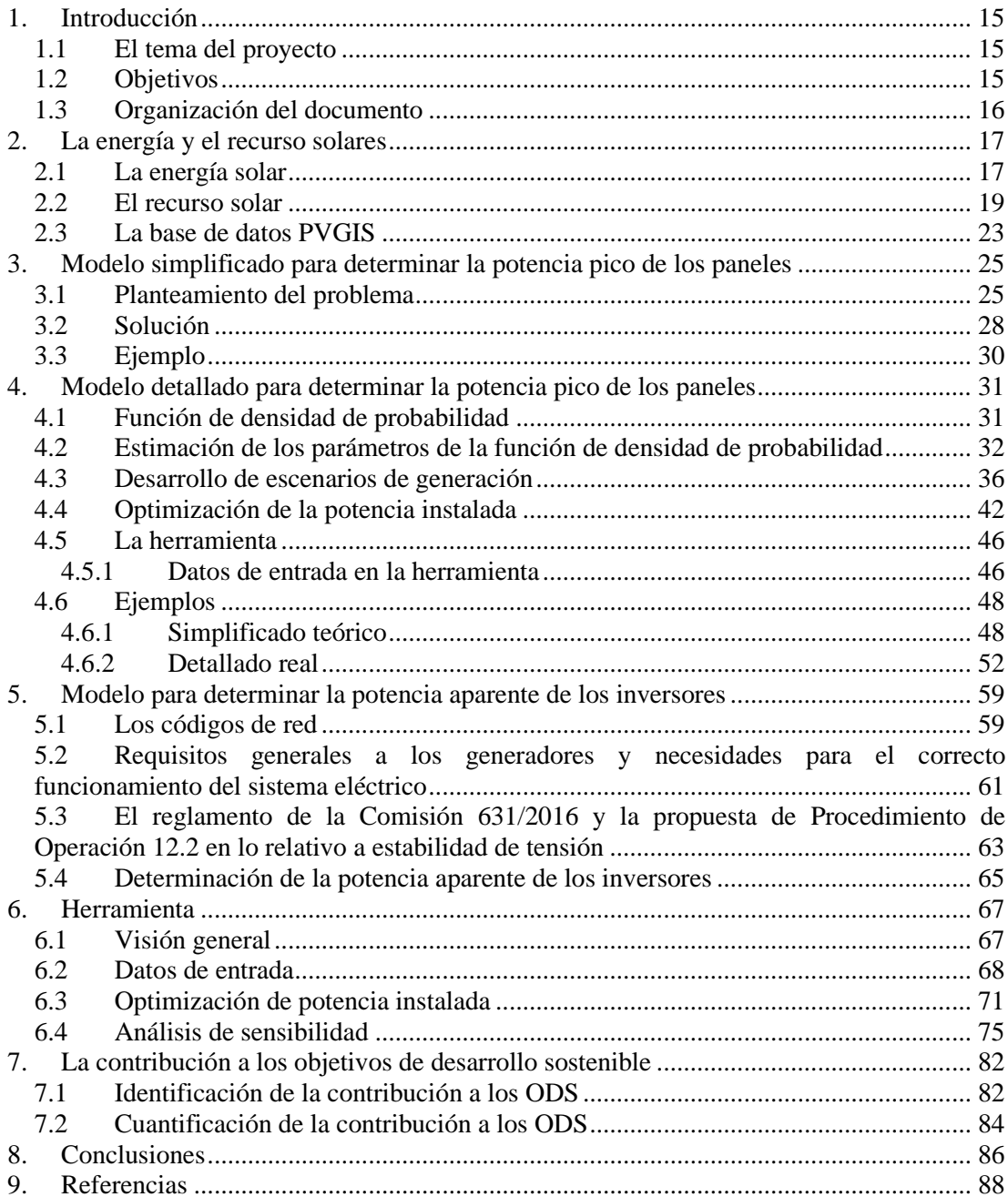

# Índice de figuras

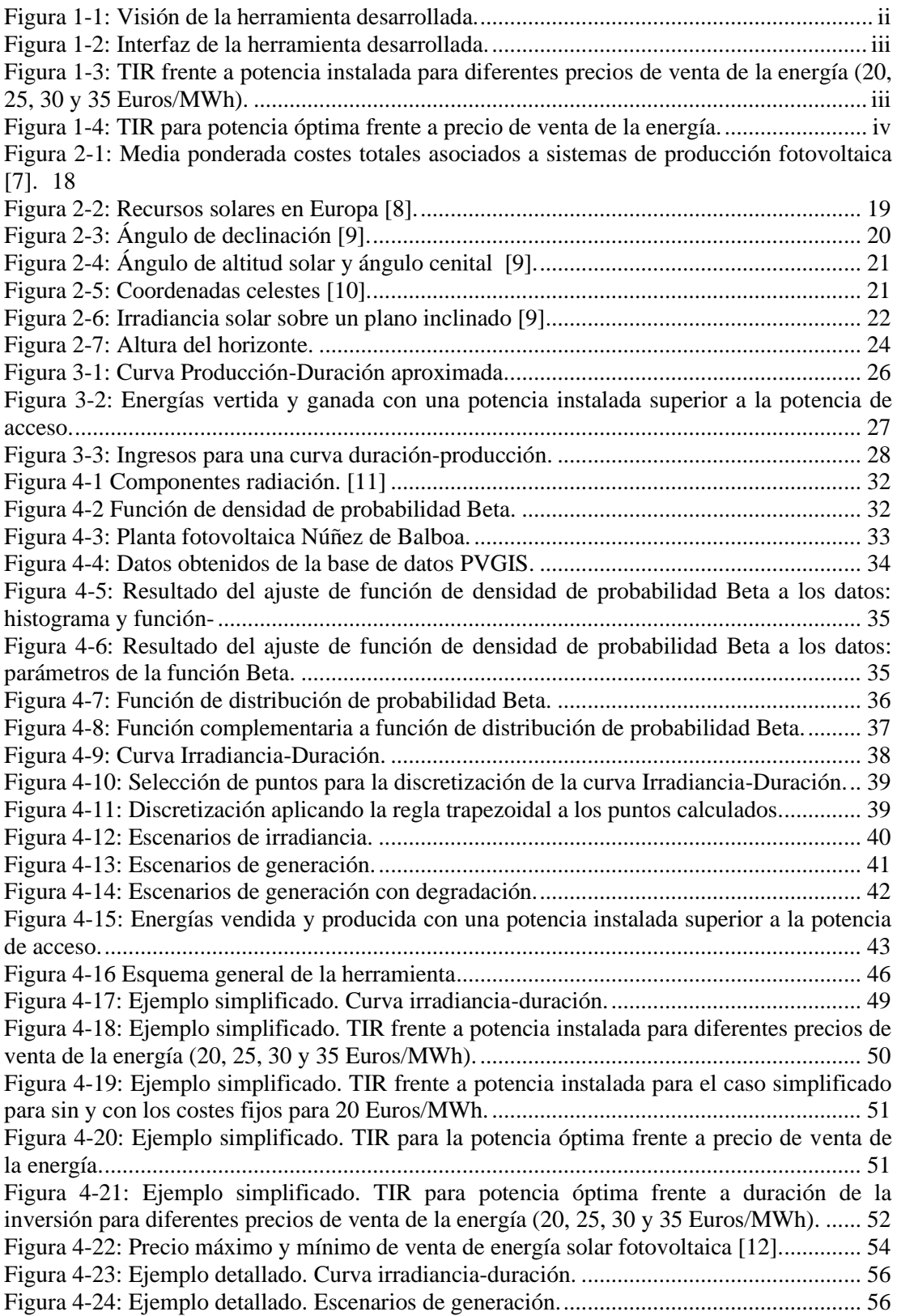

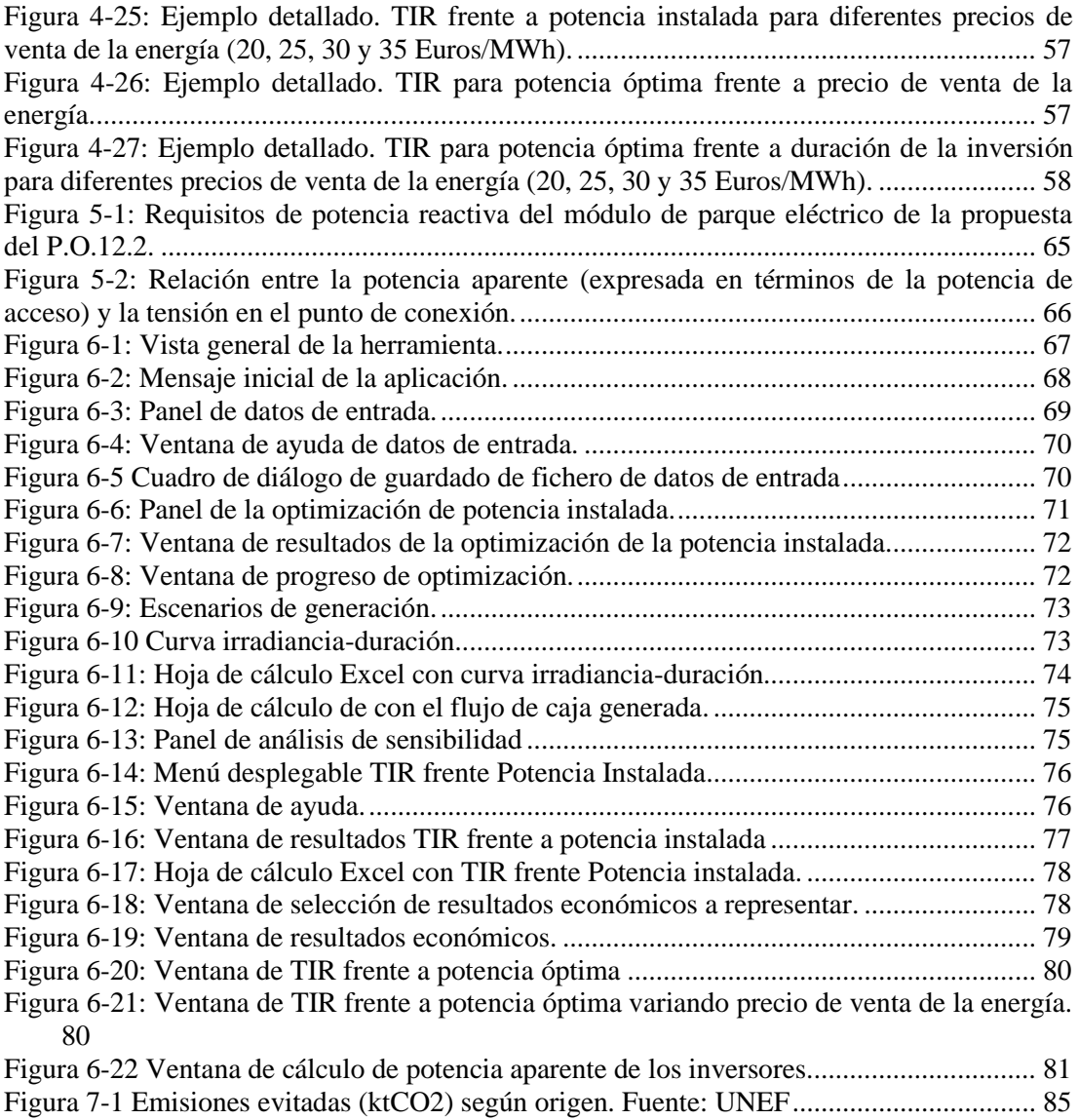

Figura 7-2 [Emisiones de la generación. Fuente: Red Eléctrica de España](#page-88-1) ............................ 85

# Índice de tablas

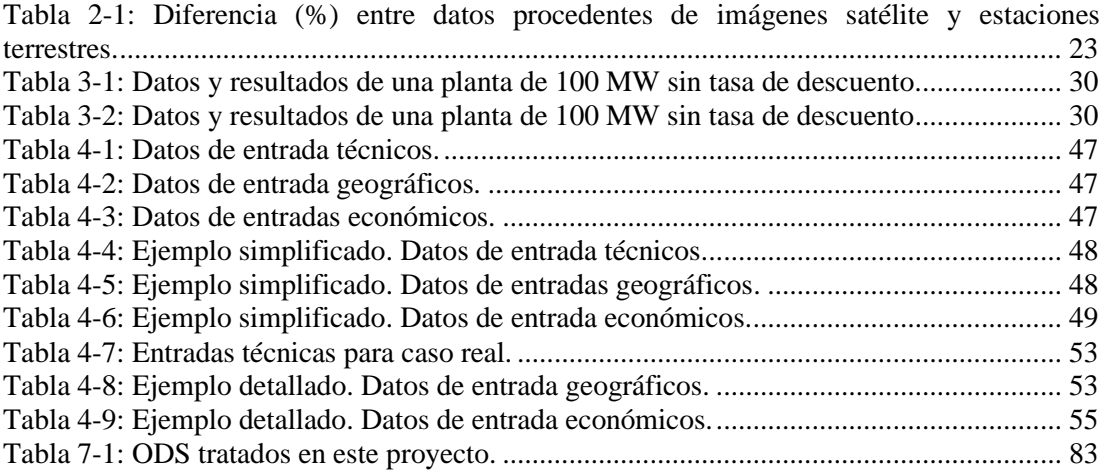

## <span id="page-18-0"></span>**1. Introducción**

## <span id="page-18-1"></span>**1.1 El tema del proyecto**

El diseño de plantas solares fotovoltaicas en sus facetas técnicas y económicas es problema de muy amplio alcance y que, dado el desarrollo presente de esta fuente de energía, es de gran actualidad [\[1\].](#page-91-1)

Una de las decisiones del diseño de plantas solares fotovoltaicas es su dimensionamiento dada una potencia de acceso a la red. De forma más precisa, se requiere determinar la potencia instalada pico de los paneles solares fotovoltaicos (MWp), la potencia aparente de los inversores (MVA) y la potencia aparente de los transformadores (MVA) para una potencia de acceso a la red (MW).

La industria generalmente diseña plantas cuya potencia instalada pico está entre 1.2 y 1.4 la potencia de acceso a la red.

La potencia aparente de los transformadores y de los inversores se determina a partir de la potencia de acceso a la red y los requisitos de potencia reactiva establecidos en los códigos de red de conexión de generadores [\[2\].](#page-91-2)

## <span id="page-18-2"></span>**1.2 Objetivos**

El primer objetivo de este proyecto fin de grado es optimizar la potencia pico para una cierta potencia de acceso teniendo presente los costes de los componentes de la planta, los vertidos de producción que puedan tener por sobreinstalación y los precios de venta de energía.

El segundo objetivo de este proyecto fin de grado es optimizar la potencia aparente de inversores y de los transformadores teniendo presente los requisitos de potencia reactiva en el punto de conexión establecidos en los códigos de red de conexión de generadores. En particular, se considerará la implantación española del código de red de conexión de generadores europeo [\[3\].](#page-91-3)

Para alcanzar el primer objetivo se desarrollarán dos modelos: uno simplificado y otro detallado.

El modelo simplificado se considerarán funciones simples de ingresos y de gastos. En particular, se considerará una curva monótona producción-tiempo simple.

En el modelo detallado se considerará una curva monótona producción-tiempo realista [\[4\]](#page-91-4) deducida de una función de densidad de probabilidad [\(\[5\],](#page-91-5) [\[6\]\)](#page-91-6).

Los modelos se implantarán en Matlab. Se desarrollará un interfaz que facilite su utilización sin necesidad de licencia de Matlab.

## <span id="page-19-0"></span>**1.3 Organización del documento**

Esta memoria contiene [9](#page-90-0) capítulos.

El capítulo [1](#page-18-0) introduce el contenido del proyecto y la metodología seguida para el mismo.

El capítulo [2](#page-20-0) revisa el panorama de la energía solar y las características del recurso solar.

El capítulo [3](#page-27-1) propone un modelo simplificado para determinar la potencia pico de los paneles.

El capítulo [4](#page-33-3) desarrolla un modelo detallado para determinar la potencia pico de los paneles mediante una función producción-duración derivada de la función de densidad de probabilidad correspondiente a la irradiancia solar incidente en el lugar de instalación.

El capítulo [5](#page-62-0) describe el modelo desarrollado para determinar la potencia aparente de los inversores necesaria para la instalación.

El capítulo [6](#page-69-1) presenta la interfaz gráfica desarrollada y explica las funcionalidades de la aplicación.

El capítulo [7](#page-85-0) relaciona el proyecto con los objetivos de desarrollo sostenible.

El capítulo [8](#page-89-0) resume las conclusiones del proyecto.

El capítulo [9](#page-91-0) contiene las referencias bibliográficas.

## <span id="page-20-0"></span>**2. La energía y el recurso solares**

## <span id="page-20-1"></span>**2.1 La energía solar**

La Tierra recibe alrededor de 173000 TW en forma de radiación electromagnética procedente del Sol. Este valor es aproximadamente 10000 veces mayor que la energía producida por todos los métodos de generación de energía empleados por el ser humano. La transformación en electricidad de la energía recibida por un panel solar en forma de radiación electromagnética se basa en el efecto fotovoltaico.

En 1838, Alexandre Edmond Bequerel descubre el efecto fotovoltaico al experimentar con una pila electrolítica cuando observó que, al dejar electrodos de platino al sol, la corriente aumentaba. En 1877 se desarrolla la primera célula fotovoltaica hecha de Selenio; sin embargo, la corriente obtenida mediante esta era muy reducida y no permitía la aplicación de dicha para usos prácticos. Albert Einstein publica en 1905 el trabajo llamado "Sobre un punto de vista heurístico concerniente a la producción y transformación de luz". En este trabajo, Einstein estudia el efecto fotoeléctrico y descubre que, al iluminar un metal con luz ultravioleta, los fotones pueden extraer los electrones del metal y producir electricidad. Este trabajo le permite ganar el Premio Nobel de Física en 1921.

Su aplicación práctica llega cuando Daryl Chaplin y Calvin Fuller, en Bell Laboratories, desarrollan la primera célula fotovoltaica de Silicio capaz de producir suficiente electricidad como para su aplicación práctica. Así es como comienzan la fabricación en 1954 de paneles solares que serán empleados principalmente en satélites espaciales. Finalmente, tras la crisis del petróleo de 1973, se comienza a investigar la obtención y procesamiento de energía procedente del sol con el objetivo de disminuir los gastos asociados a las facturas del petróleo.

El desarrollo de tecnología de generación solar fotovoltaica ha seguido un crecimiento exponencial en las últimas décadas. Este desarrollo da lugar, a su vez, a una mejora tanto en rendimiento como en costes de producción, haciendo de la producción solar fotovoltaica una opción cada vez más barata y eficiente. Según la Agencia Internacional de Energías renovables (IRENA) [\[7\],](#page-91-7) en 2025 los costes de instalación asociados a la energía solar fotovoltaica se habrán reducido en un 66% respecto a aquellos para 2015.

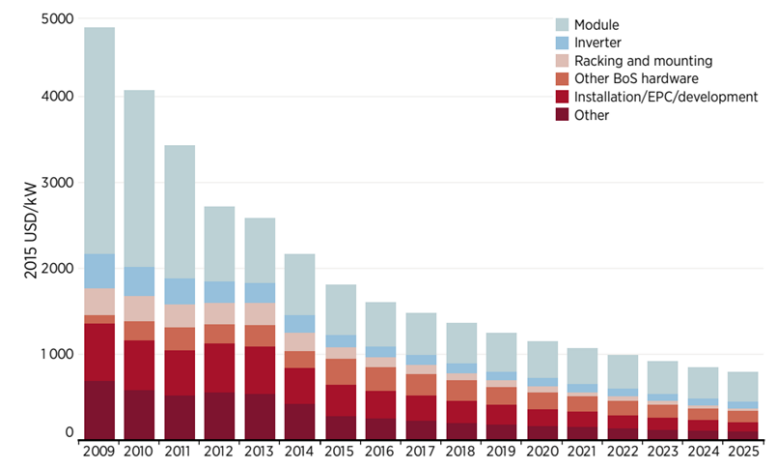

<span id="page-21-0"></span>Figura 2-1: Media ponderada costes totales asociados a sistemas de producción fotovoltaic[a \[7\].](#page-91-7)

Además, la energía solar fotovoltaica contribuye una gran reducción de emisiones de CO2 frente a medios de generación convencionales.

La producción fotovoltaica ofrece energía libre de emisiones con la posibilidad de ser instalada en cualquier lugar con acceso al Sol. Esto hace de la energía solar fotovoltaica una manera de aprovechar la energía proveniente del Sol que, de otra forma, sería desperdiciada. Debido a esto, cada vez más empresas se plantean la posibilidad de invertir en plantas fotovoltaicas. Sin embargo, la variabilidad de los datos de energía solar recibida a lo largo del año complica las tareas de estimación y simulación del comportamiento de la planta. Es por esto por lo que una estimación correcta del rendimiento de la planta es de vital importancia a la hora de estudiar económicamente la viabilidad de la inversión.

España es uno de los países europeos con mayor proyección de futuro en la implantación de generación eléctrica fotovoltaica a gran escala. España goza de un gran número de horas de sol al año y es uno de los países europeos que mayor energía recibe procedente del Sol. La [Figura 2-2](#page-22-1) muestra el mapa de potencial de generación solar europeo que demuestra que España goza de condiciones de partida favorables para la instalación de plantas solares fotovoltaicas.

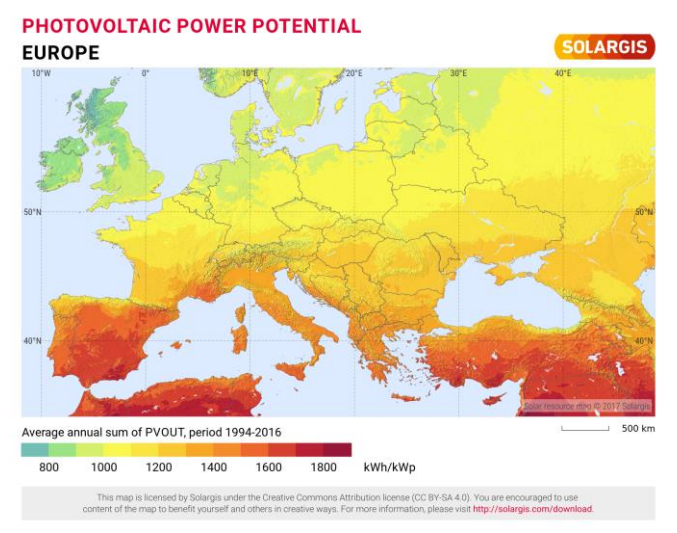

Figura 2-2: Recursos solares en Europa [\[8\].](#page-91-8)

## <span id="page-22-1"></span><span id="page-22-0"></span>**2.2 El recurso solar**

La radiación solar es el proceso por el cual el Sol transmite energía por medio de ondas electromagnéticas. Estas ondas varían en longitud de onda desde valores de 10^-12 a 10^3 metros. El espectro solar está constituido por tres bandas de longitudes de onda:

- **Radiación ultravioleta:** Longitudes de onda menores de 0.35um. Transmite alrededor del 7% de la energía solar.
- **Radiación visible:** Longitudes de onda entre 0.35um y 0.75um. Transporta el 47% de la energía procedente del sol.
- **Radiación infrarroja:** Longitudes de onda mayores de 0.75um. Transporta el 46% de la energía procedente del sol.

Al entrar en contacto con los gases que constituyen la atmósfera, esta radiación es absorbida, reflejada y difundida. De esta manera, la energía que llega a la superficie terrestre (Radiación Global) tiene tres componentes:

- **Radiación Solar Directa:** Compuesta por la radiación solar que alcanza la superficie terrestre sin interactuar con los gases atmosféricos.
- 19
- **Radiación Difusa:** Fruto de los efectos de reflexión y refracción debido a los gases atmosféricos y las nubes, está compuesta por la radiación que alcanza la superficie terrestre pero no proviene directamente del Sol.
- **Radiación de Albedo:** Despreciable respecto a las anteriores, es la radiación reflejada por el suelo. Solo alcanza valores considerables cuando es reflejada por superficies nevadas.

A la hora de estudiar la energía producida por el efecto fotovoltaico, se emplea el concepto de irradiancia solar. La irradiancia solar representa la energía incidente por unidad de área (W/m<sup> $\alpha$ </sup>). La irradiancia total recibida por un plano inclinado apuntando al Sol será:

 $Irradiancia_{\tau OTAL} = Irradiancia_{\tau Direeta} + Irradiancia_{\tau Difuxa} + Irradiancia_{\tau Dhedo}$ 

Esta irradiancia se denomina también irradiancia POA (del inglés *plane of array*).

A la hora de caracterizar la disposición espacial de los paneles fotovoltaicos es necesario definir los siguientes ángulos:

1. **Ángulo de declinación (δ):** El ángulo de declinación es el ángulo entre el plano del ecuador y la línea que une los centros de esfera de la tierra y disco solar. Este ángulo apenas varía dentro de un día y se puede considerar como constante para un día dentro del calendario juliano.

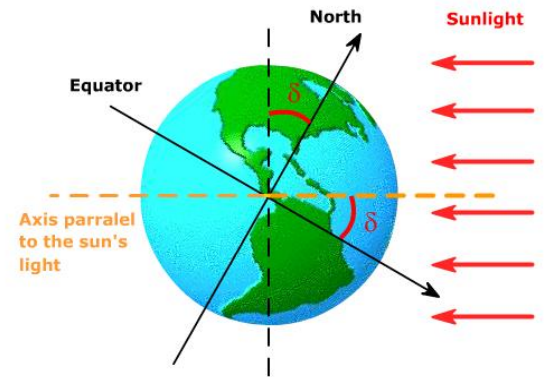

Figura 2-3: Ángulo de declinación [\[9\].](#page-91-9)

<span id="page-23-0"></span>2. **Ángulo de altitud solar (α).** También denominado ángulo de elevación solar, mide la altura del sol en el cielo medido desde la horizontal. Este depende del

grado de latitud(φ), ángulo de declinación y momento del año en el que se mide.

3. **El ángulo cenital (ζ).** Se define como el ángulo entre el sol y la vertical.

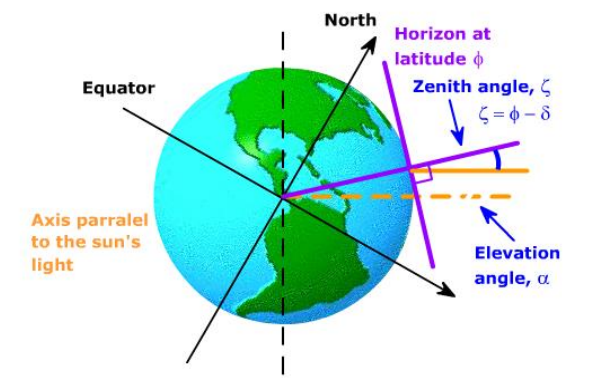

Figura 2-4: Ángulo de altitud solar y ángulo cenital [\[9\].](#page-91-9)

<span id="page-24-0"></span>4. El ángulo de Azimut  $(y)$ . Mide el ángulo entre el norte y el Sol en sentido horario desde el horizonte del observador. En el hemisferio sur se pone el origen de ángulos en el Sur.

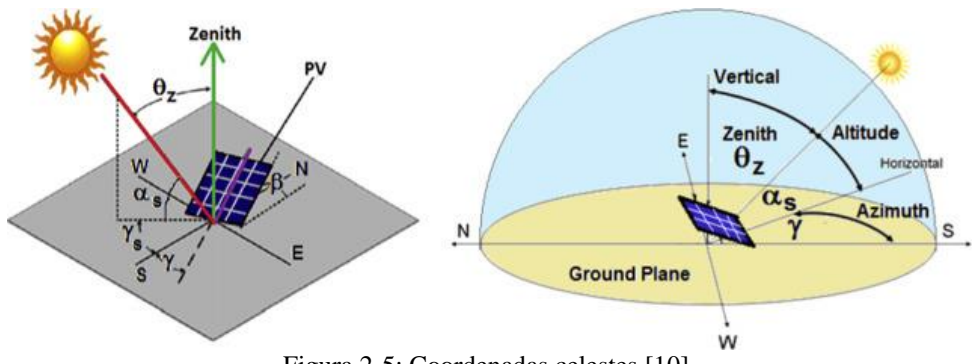

Figura 2-5: Coordenadas celestes [\[10\].](#page-91-10)

<span id="page-24-1"></span>Estos ángulos adquieren importancia al estudiar la radiación solar recibida por una superficie inclinada. La energía absorbida por un módulo fotovoltaico será máxima siempre que la superficie de este sea perpendicular a la dirección de la radiación solar. De esta manera, si se trata de un panel solar fijo, la densidad de radiación solar que absorba este será menor que la incidente. A su vez, a la hora de estudiar la irradiancia incidente sobre una superficie inclinada es necesario definir el ángulo de

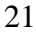

inclinación (ꞵ). Este ángulo mide el grado de inclinación del plano desde la horizontal.

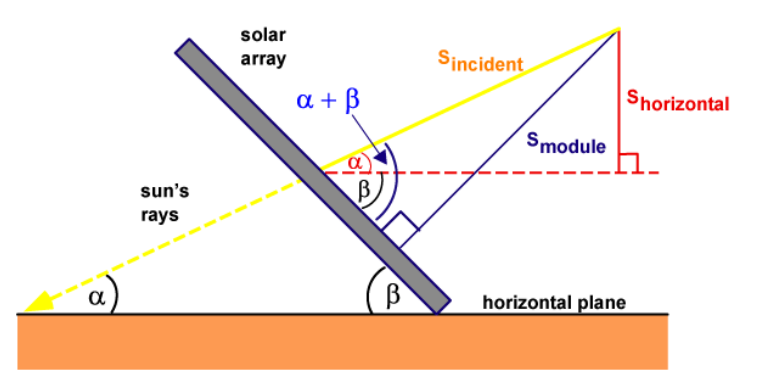

Figura 2-6: Irradiancia solar sobre un plano inclinado [\[9\].](#page-91-9)

<span id="page-25-0"></span>Estos ángulos varían tanto con la localización de la planta como con la tecnología empleada. Es por ello por lo que podemos caracterizar dos tipos de placas fotovoltaicas según su estructura:

- **Placas fotovoltaicas fijas:** La superficie apunta siempre en una misma dirección. Estos módulos suelen orientarse hacia el ecuador de forma que en el hemisferio norte apuntan hacia el sur y en el hemisferio sur hacia el norte.
- **Placas fotovoltaicas móviles:** También denominadas seguidores, este tipo de estructuras es capaz de rotar para apuntar hacia el sol. Estas pueden ser de un solo eje, en las que existe un grado de libertad en su movimiento; o de dos ejes, que poseen dos grados de libertad de movimiento, permitiendo un seguimiento del sol mucho más preciso y una absorción de energía mayor. A su vez, estos seguidores pueden caracterizarse dependiendo del algoritmo de seguimiento que empleen. Si poseen un sensor de luminosidad y siguen el punto más luminoso del cielo, entonces se denominan seguidores por punto luminoso. Por otra parte, si emplean el cálculo de ecuaciones solares para conocer el punto en el que debe estar el sol a una cierta hora, se denominan seguidores de programación astronómica.

Una vez estos datos son conocidos, se puede describir la instalación con el fin de encontrar el valor de la irradiancia incidente. Estos datos pueden medirse experimentalmente en la localización de estudio mediante el uso de instrumentos de

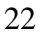

medida como el piranómetro, aunque este proceso puede resultar largo y costoso, además del requerimiento de mantenimiento continuado. Por otra parte, es común el uso de bases de datos online con el objetivo de estimar, a partir de datos históricos, la irradiancia esperada en ese lugar a largo plazo.

### <span id="page-26-0"></span>**2.3 La base de datos PVGIS**

La base de datos PVGIS de la Comisión Europea [\[9\]](#page-91-9) permite obtener, de una manera interactiva, datos de irradiancia para Europa y África. Estos datos son calculados a partir de datos procedentes de imágenes satélite. Estas imágenes permiten obtener información para cualquier lugar dentro del área cubierta por el satélite. Sin embargo, estas imágenes tienen problemas a la hora de tener en cuenta la nieve (que confunden por nubes) así como tormentas de arena. A pesar de esto, los datos resultan suficientemente buenos al ser comparados con datos tomados por estaciones terrestres para la misma localización. La [Tabla 2-1](#page-26-1) muestra la diferencia entre dichos datos.

<span id="page-26-1"></span>

| <b>Location</b> | Latitude | Longitude | % difference between satellite and station |                    | Reference |
|-----------------|----------|-----------|--------------------------------------------|--------------------|-----------|
|                 |          |           | <b>PVGIS-CMSAF</b>                         | <b>PVGIS-SARAH</b> |           |
| Lindenberg (DE) | 52,22N   | 14.12E    | $-3.4$                                     | $-3.2$             | [1,3]     |
| Cabauw (NL)     | 51.97N   | 4.93E     | $+0.4$                                     | $-0.4$             | $[1,3]$   |
| Carpentras (FR) | 44.05N   | 5.03E     | $+2.1$                                     | $+5.5$             | $[1,3]$   |
| Payerne (CH)    | 46.81N   | 6.94E     | $-3.0$                                     | $+0.6$             | $[1,3]$   |
| Belsk (PL)      | 51,70N   | 20.8E     | $-5.5$                                     | <b>NA</b>          | $[1]$     |
| Camborne (UK)   | 50.22N   | 5.32W     | $+3.0$                                     | $-1.9$             | $[4,3]$   |
| Toravere (EE)   | 58,27N   | 26.47E    | $+5.1$                                     | $-4.1$             | $[4,3]$   |
| Sde Boger (IL)  | 30.87N   | 34.77E    | $-3.3$                                     | $+3.4$             | $[4,3]$   |
| Almeria (ES)    | 37.50N   | 2.2W      | $-0.9$                                     | <b>NA</b>          | [4]       |

Tabla 2-1: Diferencia (%) entre datos procedentes de imágenes satélite y estaciones terrestres.

Esta base de datos tiene en cuenta, a su vez, las sombras del terreno. La localización especificada puede estar rodeada de montañas u obstáculos que impidan la recepción de la radiación solar directa, limitando la irradiancia a su componente difusa. Es por ello por lo que la herramienta calcula la gráfica de altura del horizonte. PVGIS emplea una resolución de 90 metros para ello; es decir, toma datos de la elevación del terreno cada 90 metros para elaborar la gráfica. La [Figura 2-7](#page-27-0) muestra la altura del horizonte para una localización en los Alpes italianos.

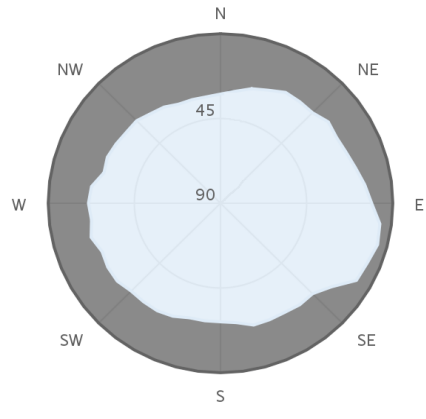

Figura 2-7: Altura del horizonte.

<span id="page-27-0"></span>En este proyecto se hace uso de esta herramienta para la obtención de datos horarios de irradiancia directa, difusa y reflejada en el plano del módulo fotovoltaico para el mayor número de años disponibles. Además, se utiliza la opción de optimización de los ángulos de inclinación y azimut disponibles en la plataforma. De esta manera, PVGIS calcula los ángulos de inclinación y orientación (Azimut) que maximizan la energía obtenida anual suponiendo que se trata de placas de estructura fija.

<span id="page-27-1"></span>Estos datos son empleados en la caracterización de la función de densidad de probabilidad correspondiente a la irradiancia en la zona de estudio. La literatura sugiere ajustar los datos de irradiancia a la función de distribución beta.

## <span id="page-28-0"></span>**3. Modelo simplificado para determinar la potencia pico de los paneles**

Este capítulo proporciona un modelo simplificado para determinar la potencia pico de los paneles. El modelo considera una representación simplificada de la curva duración-producción de la planta fotovoltaica.

### <span id="page-28-1"></span>**3.1 Planteamiento del problema**

El objetivo es maximizar el margen (ingresos menos gastos).

$$
M=I-G
$$

Los gastos son los costes de inversión.

$$
G=C_i\cdot P_i
$$

siendo

*P*<sub>*I*</sub> Potencia instalada (*MW*)

 $C_i$  Costes de inversión  $(\epsilon/MW)$ 

La [Figura 3-1](#page-29-0) muestra una curva duración-producción para distintos valores de la potencia instalada.

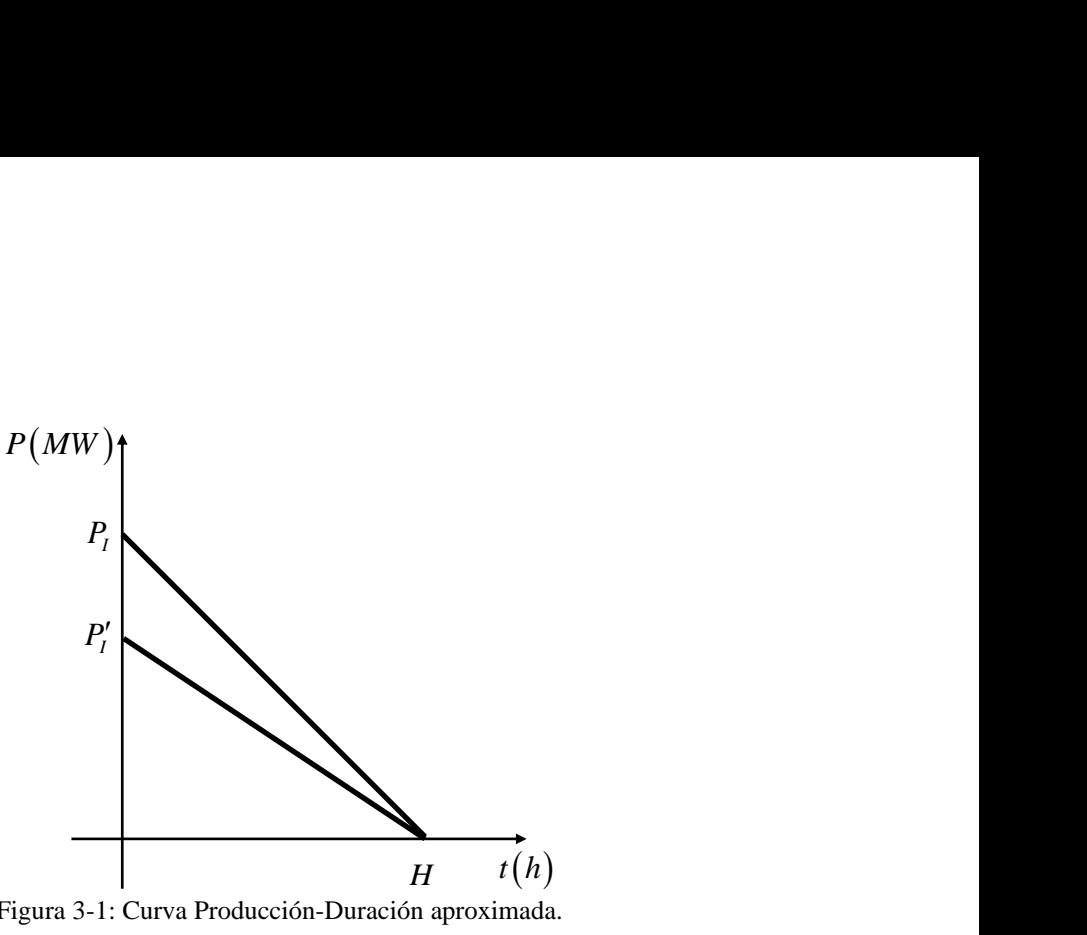

Figura 3-1: Curva Producción-Duración aproximada.

<span id="page-29-0"></span>Dada una potencia instalada y las horas equivalente de una planta, el parámetro *H* (que corresponde aproximadamente a las horas de producción) se puede calcular como

$$
\frac{1}{2}P_{I} \cdot H = P_{I} \cdot H_{e}
$$

siendo

*P<sub>I</sub>* Potencia instalada (*MW*)

 $H_e$  Horas equivalentes  $(h)$ 

Por tanto,

$$
H=2H_e
$$

La [Figura 3-2](#page-30-0) muestra la relación entre la potencia instalada  $P_I(MW)$  y la potencia de acceso  $P_A(MW)$ .Si la potencia instalada y la potencia de acceso son iguales no hay vertidos. Si la potencia de acceso es menor que la potencia instalada hay vertidos (potencia producible y no entregada a la red) y ganancias.

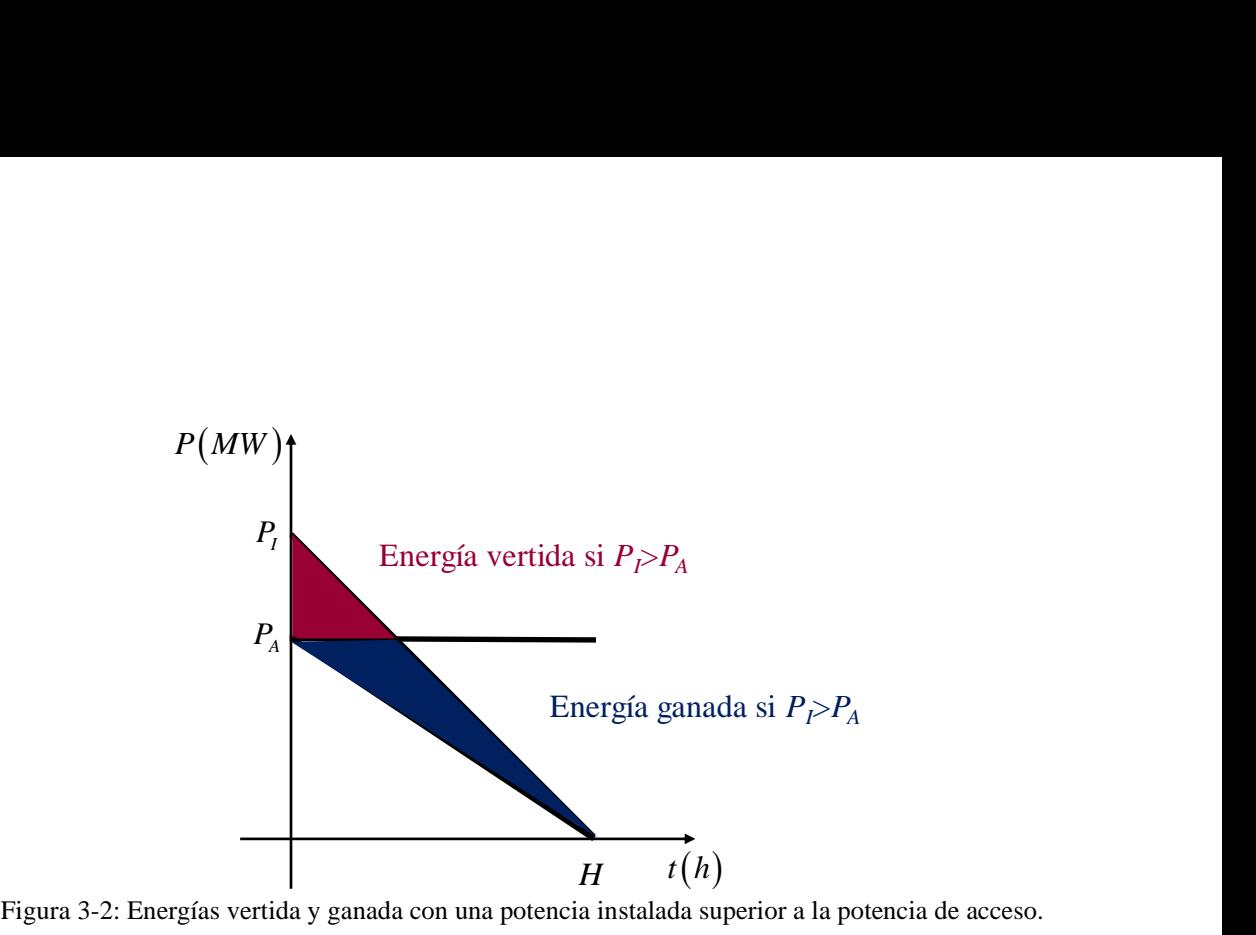

<span id="page-30-0"></span>

De acuerdo con la [Figura 3-3,](#page-31-1) los ingresos son

$$
I = \left(\frac{1}{2}P_I \cdot H - \frac{1}{2}(P_I - P_A) \cdot \frac{(P_I - P_A)}{P_I} H\right) \cdot p \cdot T
$$

donde

- a<sub>chae</sub><br>*T* Perido de maduración de la inversión (*años*) *T* Perido de maduración de la inversión (*c*  $p$  Precio de venta de la energía ( $\epsilon/MWh$ )
- 

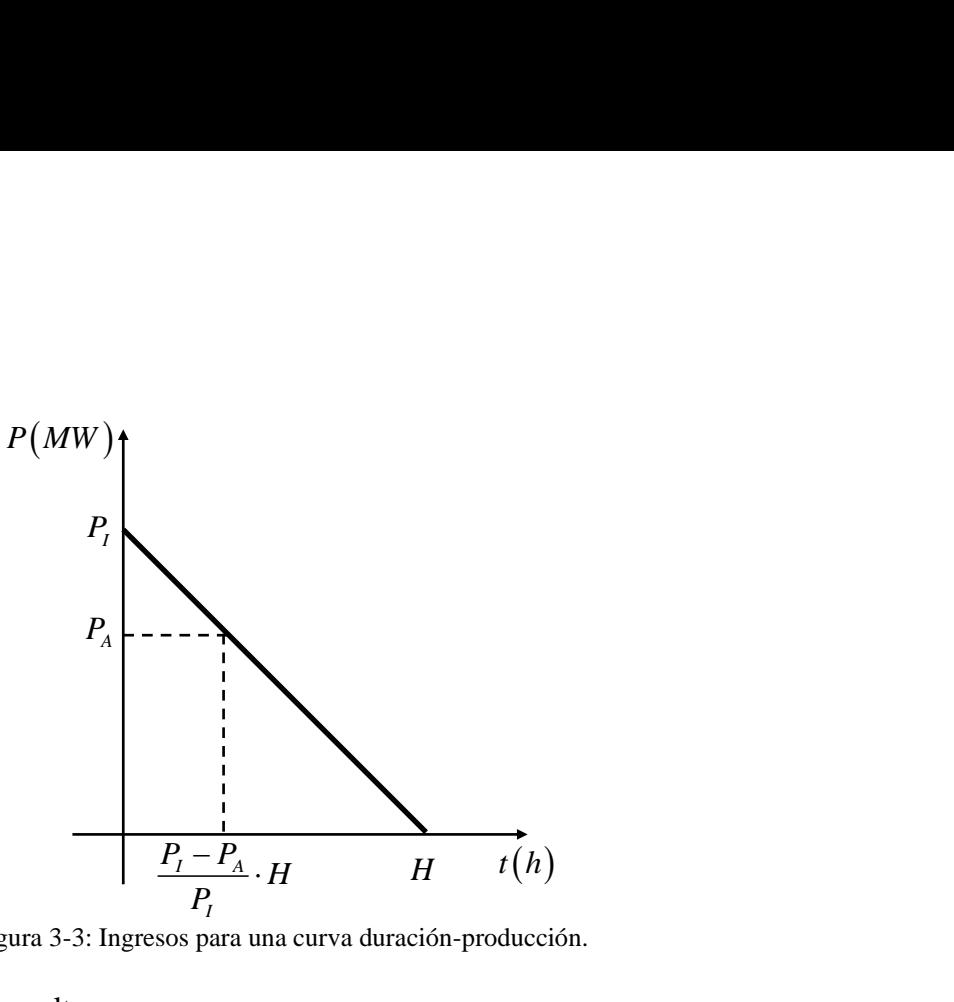

Figura 3-3: Ingresos para una curva duración-producción.

<span id="page-31-1"></span>Por tanto, el margen resulta

margen resulta  
\n
$$
M = I - G = \left(\frac{1}{2}P_I \cdot H - \frac{1}{2}(P_I - P_A) \cdot \frac{(P_I - P_A)}{P_I} H\right) \cdot p \cdot T - C_i \cdot P_I
$$

## <span id="page-31-0"></span>**3.2 Solución**

El máximo del margen se obtiene como

$$
\frac{\partial M}{\partial P_I} = 0
$$
\n
$$
\frac{\partial}{\partial P_I} \left( \left( \frac{1}{2} P_I \cdot H - \frac{1}{2} (P_I - P_A) \cdot \frac{(P_I - P_A)}{P_I} H \right) \cdot p \cdot T - C_i \cdot P_I \right) = 0
$$
\n
$$
\left( \frac{1}{2} H - \frac{1}{2} \frac{\partial}{\partial P_I} \left( (P_I - P_A) \cdot \frac{(P_I - P_A)}{P_I} \right) H \right) \cdot p \cdot T - C_i = 0
$$
\n
$$
\frac{1}{2} \left( 1 - \frac{\partial}{\partial P_I} \left( (P_I - P_A) \cdot \frac{(P_I - P_A)}{P_I} \right) \right) \cdot H \cdot p \cdot T - C_i = 0
$$

Teniendo presente que

o presente que  
\n
$$
\frac{\partial}{\partial P_l} \left( \frac{(P_l - P_A)^2}{P_l} \right) = \frac{2(P_l - P_A)P_l - (P_l - P_A)^2}{P_l^2} = \frac{(P_l - P_A)(2P_l - P_I + P_A)}{P_l^2}
$$
\n
$$
= \frac{(P_l - P_A)(P_l + P_A)}{P_l^2} = \frac{P_l^2 - P_A^2}{P_l^2} = 1 - \frac{P_A^2}{P_l^2}
$$

Entonces

$$
\frac{1}{2}\left(1-\left(1-\frac{P_A^2}{P_I^2}\right)\right)\cdot H\cdot p\cdot T - C_i = 0
$$
\n
$$
\frac{P_A^2}{P_I^2} = \frac{2C_i}{H\cdot p\cdot T}
$$
\n
$$
P_I = \frac{P_A}{\sqrt{\frac{2C_i}{H\cdot p\cdot T}}}
$$

Si se incorpora la tasa de descuento *r*, el margen pasa a ser el valor actual neto.  
\n
$$
VAN = \frac{I_1}{(1+r)^1} + \frac{I_2}{(1+r)^2} + \dots + \frac{I_r}{(1+r)^r} - G
$$
\nSi  $I_1 = I_2 = \dots = I_r$   
\n
$$
VAN = I \left[ (1+r)^{-1} + (1+r)^{-2} + \dots + (1+r)^{-r} \right] - G
$$
\n
$$
= I \frac{(1+r)^{-1} - (1+r)^{-T} (1+r)^{-1}}{1 - (1+r)^{-1}} - G
$$

Ello se traduce en un tiempo maduración equivalente *TC* .

## <span id="page-33-0"></span>**3.3 Ejemplo**

La [Tabla 3-1](#page-33-1) contiene los datos y resultados de una planta con potencia de acceso igual 100 MW de 2000 horas equivalentes, con coste de inversión de 500.000 Euros/MW, con precio de venta de energía de 20 €/MWh y un periodo de maduración de 20 años. La potencia instalada óptima resulta de 126,5 MW.

| <b>Datos</b>                    | <b>Valor</b>  | <b>Unidades</b> |
|---------------------------------|---------------|-----------------|
| Costes de inversion (Ci)        | 5,00E+05 €/MW |                 |
| Potencia autorizada acceso (PA) |               | 100 MW          |
| Precio venta energía (p)        |               | 20 €/Mwh        |
| Horas equivalentes (He)         | 2000 h        |                 |
| Perido maduración inversión (T) |               | 20 años         |
| <b>Resultados</b>               | <b>Valor</b>  | <b>Unidades</b> |
| н                               | 4000 h        |                 |
| Potencia instalada (MW)         | 126,5 MW      |                 |

<span id="page-33-1"></span>Tabla 3-1: Datos y resultados de una planta de 100 MW sin tasa de descuento.

La [Tabla 3-2](#page-33-2) contiene los datos y resultados de una planta con potencia de acceso igual 100 MW de 2000 horas equivalentes, con coste de inversión de 500.000 Euros/MW, con precio de venta de energía de 20 €/MWh, un periodo de maduración de 20 años y una tasa de descuento del 2%. La potencia instalada óptima resulta de 114,4 MW.

<span id="page-33-2"></span>Tabla 3-2: Datos y resultados de una planta de 100 MW sin tasa de descuento

<span id="page-33-3"></span>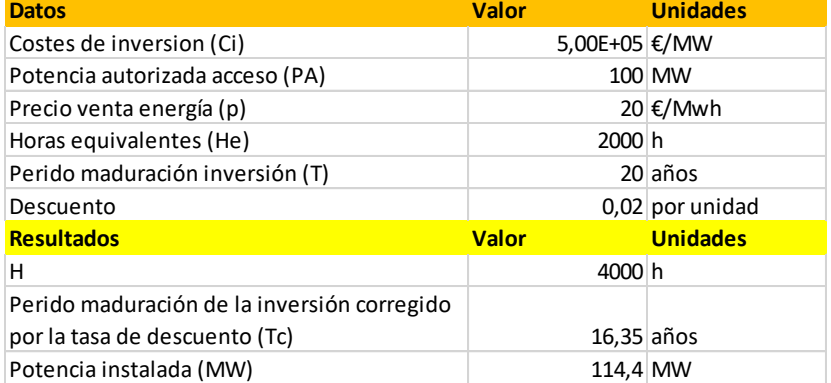

## <span id="page-34-0"></span>**4. Modelo detallado para determinar la potencia pico de los paneles**

Este capítulo proporciona un modelo detallado para determinar la potencia pico de los paneles. El modelo considera una representación de la curva duración-producción de la planta fotovoltaica obtenida a partir de una función de densidad de probabilidad correspondiente a la irradiancia solar en la localización de la instalación.

Una estimación acertada del comportamiento de la planta cobra especial importancia a la hora de evaluar económicamente la rentabilidad del proyecto. Este capítulo propone el uso de la función de densidad de probabilidad correspondiente a la Irradiancia horaria total incidente en el plano de la matriz fotovoltaica (POA) con el objetivo de desarrollar un conjunto de escenarios de generación. La función de densidad de probabilidad de la irradiancia se obtiene a partir de la localización geográfica de la planta.

#### <span id="page-34-1"></span>**4.1 Función de densidad de probabilidad**

La probabilidad de la irradiancia puede ser descrita por la función de densidad de probabilidad Beta

$$
f(x) = \frac{1}{B(a,b)} x^{a-1} (1-x)^{b-1} I_{[0,1]}(x)
$$
  
0 < x < 1

Donde  $B(a,b)$  representa a la función Beta y la variable aleatoria x representa la irradiancia total en el plano de generación. Los parámetros a y b determinan la forma y localización de la curva. Al estar definida para valores entre 0 y 1, es necesario escalar los datos de irradiancia respecto al valor máximo de estos para conseguir que los datos se ajusten al dominio de entrada.

Los datos de irradiancia se corresponden a la irradiancia horaria total en el plano de generación en la localización especificada. La irradiancia total es la suma de la irradiancia directa (dirección normal al plano), difusa (radiación fruto de efectos de reflexión y refracción de la radiación solar en la atmósfera) y de albedo (reflejada por el suelo e incidente en el plano receptor).

31

*Irradiancia*<sub>*TOTAL</sub>* = *Irradiancia*<sub>*Directa*</sub> + *Irradiancia*<sub>*Difusa*</sub> + *Irradiancia*<sub>*Albedo*</sub></sub>

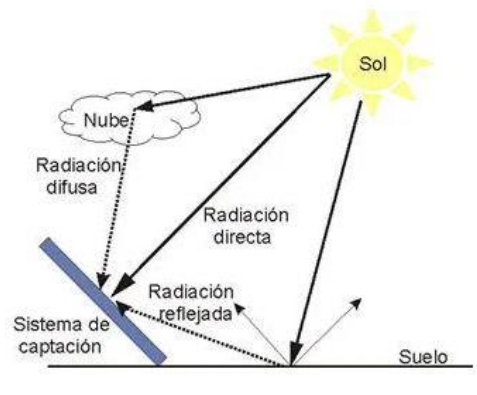

Figura 4-1 Componentes radiación. [\[11\]](#page-92-0)

<span id="page-35-1"></span>La [Figura 4-2](#page-35-2) muestra la función de densidad de probabilidad Beta para a = 0.95 y b  $= 1.4.$ 

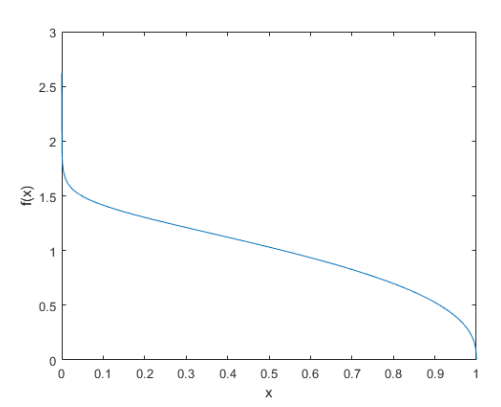

Figura 4-2 Función de densidad de probabilidad Beta.

## <span id="page-35-2"></span><span id="page-35-0"></span>**4.2 Estimación de los parámetros de la función de densidad de probabilidad**

Se toma como ejemplo la localización correspondiente a la planta fotovoltaica Núñez de Balboa, de Iberdrola, que fue puesta en funcionamiento el pasado mes de abril. Esta planta está situada en Usagre, Badajoz [\[14\].](#page-92-1)
Las coordenadas exactas de la localización ejemplo son:

- Latitud: 38°27'13.2"N
- Longitud:  $6^{\circ}13'33.3''W$

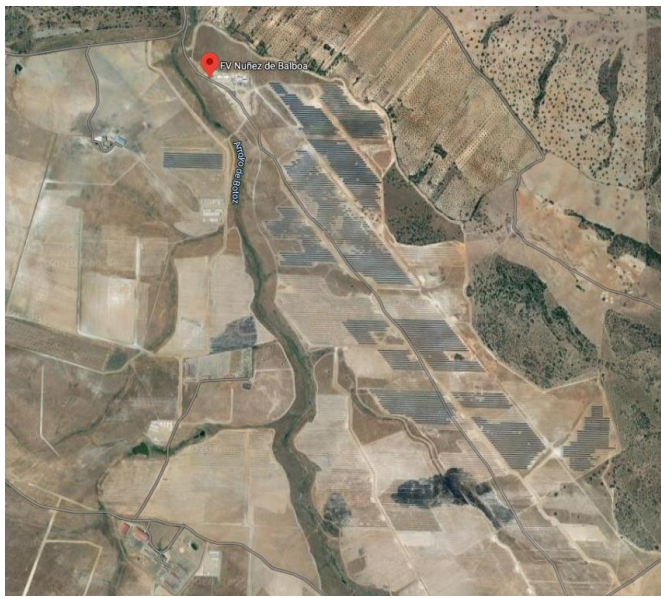

Figura 4-3: Planta fotovoltaica Núñez de Balboa.

Se descargan los datos horarios de irradiancia correspondientes a la localización durante los años comprendidos entre 2005 y 2016 (ambos inclusive) de la base de datos PVGIS. La [Figura 4-4](#page-37-0) muestra los datos obtenidos de la base de datos. Se suman las tres componentes de irradiancia y se obtiene la irradiancia total en el plano de generación.

| M11<br>÷                                                                                 | $\times$ $\checkmark$ fx |                    |        |              |       |       |                  |       |     |
|------------------------------------------------------------------------------------------|--------------------------|--------------------|--------|--------------|-------|-------|------------------|-------|-----|
|                                                                                          | А                        |                    | B      | $\mathsf{C}$ | D     | Ε     | F                | G     | н   |
| Latitude (decimal degrees):                                                              |                          | 38.447             |        |              |       |       |                  |       |     |
| Longitude (decimal degrees):<br>2                                                        |                          | $-6.219$           |        |              |       |       |                  |       |     |
| Elevation (m):<br>3                                                                      |                          |                    | 488    |              |       |       |                  |       |     |
| Radiation database:<br>4                                                                 |                          | <b>PVGIS-SARAH</b> |        |              |       |       |                  |       |     |
| 5                                                                                        |                          |                    |        |              |       |       |                  |       |     |
| 6                                                                                        |                          |                    |        |              |       |       |                  |       |     |
| Slope: 34 deg. (optimum)<br>7<br>Azimuth: 1 deg. (optimum)                               |                          |                    |        |              |       |       |                  |       |     |
| 8<br>time<br>9                                                                           |                          |                    | Gb(i)  | Gd(i)        | Gr(i) | H sun | T <sub>2</sub> m | WS10m | Int |
| 20050101:0010<br>10                                                                      |                          |                    | 0.0    | 0.0          | 0.0   | 0.0   | 5.29             | 1.24  | 0.0 |
| 20050101:0110<br>11                                                                      |                          |                    | 0.0    | 0.0          | 0.0   | 0.0   | 4.6              | 1.24  | 0.0 |
| 12 20050101:0210                                                                         |                          |                    | 0.0    | 0.0          | 0.0   | 0.0   | 3.91             | 1.24  | 0.0 |
| 20050101:0310<br>13                                                                      |                          |                    | 0.0    | 0.0          | 0.0   | 0.0   | 3.22             | 1.24  | 0.0 |
| 20050101:0410<br>14                                                                      |                          |                    | 0.0    | 0.0          | 0.0   | 0.0   | 2.81             | 1.22  | 0.0 |
| 20050101:0510<br>15                                                                      |                          |                    | 0.0    | 0.0          | 0.0   | 0.0   | 2.41             | 1.2   | 0.0 |
| 20050101:0610<br>16                                                                      |                          |                    | 0.0    | 0.0          | 0.0   | 0.0   | 2.01             | 1.17  | 0.0 |
| 20050101:0710<br>17                                                                      |                          |                    | 0.0    | 0.0          | 0.0   | 0.0   | 2.7              | 0.91  | 0.0 |
| 20050101:0810<br>18                                                                      |                          |                    | 5.36   | 0.0          | 0.02  | 3.82  | 3.38             | 0.66  | 0.0 |
| 19 20050101:0910                                                                         |                          |                    | 318.8  | 52.73        | 2.76  | 12.98 | 4.07             | 0.4   | 0.0 |
| 20 20050101:1010                                                                         |                          |                    | 516.33 | 95.89        | 5.36  | 20.53 | 7.02             | 0.4   | 0.0 |
| 21 20050101:1110                                                                         |                          |                    | 673.27 | 116.84       | 7.34  | 25.87 | 9.97             | 0.41  | 0.0 |
| 22 20050101:1210                                                                         |                          |                    | 858.81 | 79.14        | 8.75  | 28.4  | 12.92            | 0.41  | 0.0 |
| 105203 Gb(i): Beam (direct) irradiance on the inclined plane (plane of the array) (W/m2) |                          |                    |        |              |       |       |                  |       |     |
| 105204 Gd(i): Diffuse irradiance on the inclined plane (plane of the array) (W/m2)       |                          |                    |        |              |       |       |                  |       |     |
| 105205 Gr(i): Reflected irradiance on the inclined plane (plane of the array) (W/m2)     |                          |                    |        |              |       |       |                  |       |     |
| 105206 H sun: Sun height (degree)                                                        |                          |                    |        |              |       |       |                  |       |     |
| 105207 T2m: 2-m air temperature (degree Celsius)                                         |                          |                    |        |              |       |       |                  |       |     |
| 105208 WS10m: 10-m total wind speed (m/s)                                                |                          |                    |        |              |       |       |                  |       |     |
| 105209 Int: 1 means solar radiation values are reconstructed                             |                          |                    |        |              |       |       |                  |       |     |
| 105210                                                                                   |                          |                    |        |              |       |       |                  |       |     |
| 105211                                                                                   |                          |                    |        |              |       |       |                  |       |     |
| 105212                                                                                   |                          |                    |        |              |       |       |                  |       |     |
| 105213 PVGIS (c) European Communities                                                    |                          | 2001-2020          |        |              |       |       |                  |       |     |

Figura 4-4: Datos obtenidos de la base de datos PVGIS.

<span id="page-37-0"></span>Una vez obtenidos la Irradiancia total en el plano de generación, se escalan los datos respecto al valor máximo de Irradiancia de la serie para poder ajustarlos a la función de distribución beta que sólo está definida para valores entre 0 y 1.

Se emplea la herramienta de *Distribution Fitter* de Matlab para crear el gráfico de frecuencias y realizar el ajuste a la función beta de los datos. La [Figura 4-5](#page-38-0) muestra los resultados obtenidos al ajustar los datos a una función de distribución de probabilidad Beta.

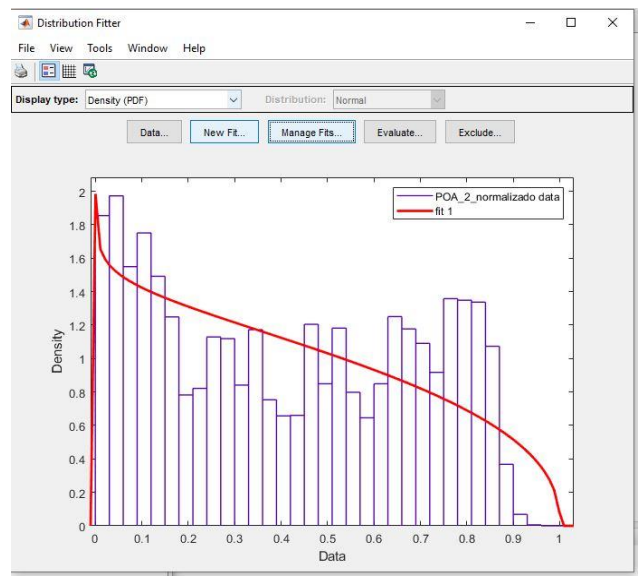

<span id="page-38-0"></span>Figura 4-5: Resultado del ajuste de función de densidad de probabilidad Beta a los datos: histograma y función-

La [Figura 4-6](#page-38-1) muestra los parámetros obtenidos: a=0.950121 y b=1.41255

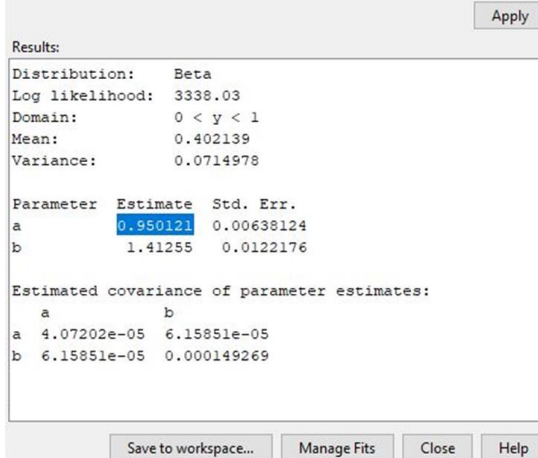

<span id="page-38-1"></span>Figura 4-6: Resultado del ajuste de función de densidad de probabilidad Beta a los datos: parámetros de la función Beta.

Además, para cada año, se calcula el número de horas en los que la irradiancia es distinta de cero para así establecer el número de horas de sol durante dicho año. Se

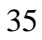

hace la media de todos los años abarcados en la base de datos estimando así el número de horas de sol anuales para la localización dada.

Los parámetros a y b resultantes, junto con el valor máximo de irradiancia y el número de horas de sol anuales, son las entradas geográficas que la herramienta toma para calcular la potencia a instalar óptima que maximice beneficios.

## **4.3 Desarrollo de escenarios de generación**

 $(x)$ 

El desarrollo de escenarios de generación consiste en la disposición de intervalos de generación de igual duración. Estos escenarios son calculados a partir de la función de distribución de probabilidad de la irradiancia en el plano de producción y las características técnicas de los paneles empleados.

La función de distribución de probabilidad correspondiente a la función de densidad de probabilidad Beta es

 $\frac{1}{\sqrt{1-x}} \int_0^x t^{a-1} (1$ 

 $^{1} (1-t)^{b-1}$ 

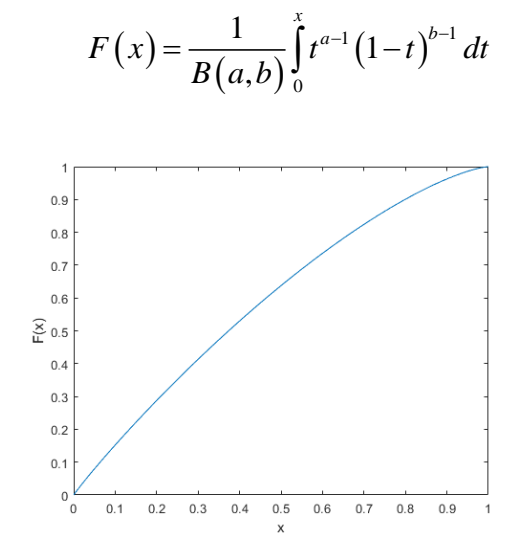

Figura 4-7: Función de distribución de probabilidad Beta.

<span id="page-39-0"></span>La [Figura 4-7](#page-39-0) muestra la función de distribución de probabilidad acumulada Beta con parámetros a=0.95 y b=1.4. La función complementaria a la función de distribución de probabilidad se define como:

$$
F'(x) = 1 - F(x) = 1 - \frac{1}{B(a,b)} \int_{0}^{x} t^{a-1} (1-t)^{b-1} dt
$$

La [Figura 4-8](#page-40-0) muestra la función complementaria a la función de distribución de probabilidad Beta con parámetros a=0.95 y b=1.4.

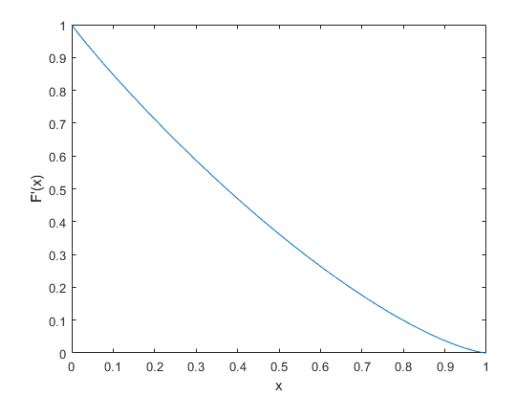

Figura 4-8: Función complementaria a función de distribución de probabilidad Beta.

<span id="page-40-0"></span>A la hora de describir la producción de la planta, es común emplear la denominada curva generación-duración. Esta curva es la complementaria a la función de distribución de probabilidad acumulada que expresa la probabilidad como duración de horas en un año. Sin embargo, en el caso de la producción solar, podemos limitar estas horas al número total de horas de sol anuales. De esta manera, la curva Irradiancia-duración puede ser formulada como  $\left(1 - \frac{1}{t^{a-1}} \int_{0}^{x} t^{a-1} (1-t)^{b-1} dt\right)$ 

a-duración puede ser formulada como  

$$
d = HorasdeSol \cdot F'(x) = HorasdeSol \cdot \left(1 - \frac{1}{B(a,b)} \int_0^x t^{a-1} (1-t)^{b-1} dt\right)
$$

Donde x es la irradiancia total en el plano de generación y d es la duración (Número de horas en las que la Irradiancia total es mayor que x).

La [Figura 4-9](#page-41-0) muestra la curva Irradiancia-duración para una distribución Beta con parámetros a=0.95 y b=1.4. A su vez, la irradiancia ha sido escalada de nuevo a su valor máximo original. Se han tomado 4246 horas de sol anuales.

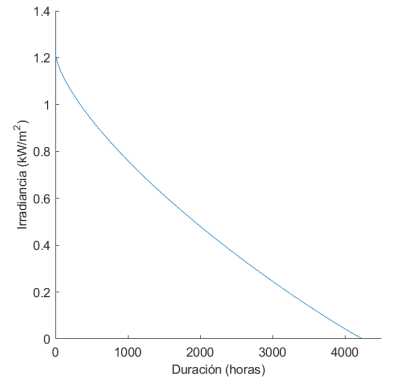

Figura 4-9: Curva Irradiancia-Duración.

<span id="page-41-0"></span>La curva continua Irradiancia-Duración es discretizada usando la regla trapezoidal

$$
y_k = \frac{x_{i-1} + x_i}{2}
$$

Para aplicar esta regla es necesario determinar un número N de escenarios de forma que la curva queda caracterizada por la selección de N+1 puntos. La duración de cada uno de los N escenarios será

$$
Duración_{\text{Intervalo}} = \frac{Horas de Sol}{N}
$$

La [Figura 4-10](#page-42-0) muestra la selección de puntos para la discretización en 20 escenarios para la curva Irradiancia-duración desarrollada en los ejemplos anteriores. Se divide el dominio de la duración en N escenarios y se calcula la irradiancia correspondiente a cada duración.

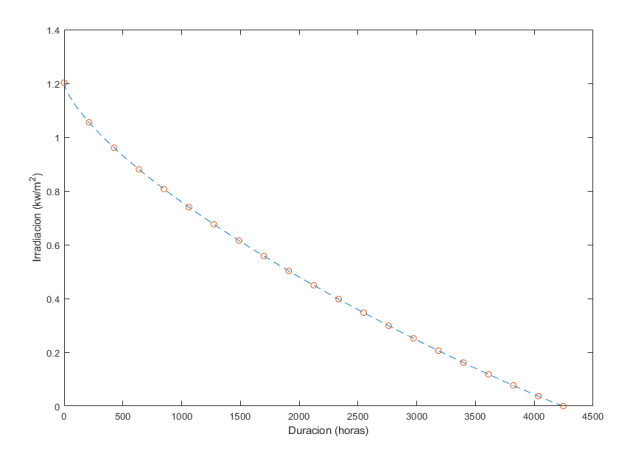

Figura 4-10: Selección de puntos para la discretización de la curva Irradiancia-Duración.

<span id="page-42-0"></span>La [Figura 4-11](#page-42-1) muestra el resultado de discretizar la curva Irradiancia-Duración aplicando la regla trapezoidal a los puntos calculados en la [Figura 4-10.](#page-42-0) En la [Figura](#page-43-0)  [4-12](#page-43-0) se puede observar el valor de irradiancia correspondiente a cada escenario.

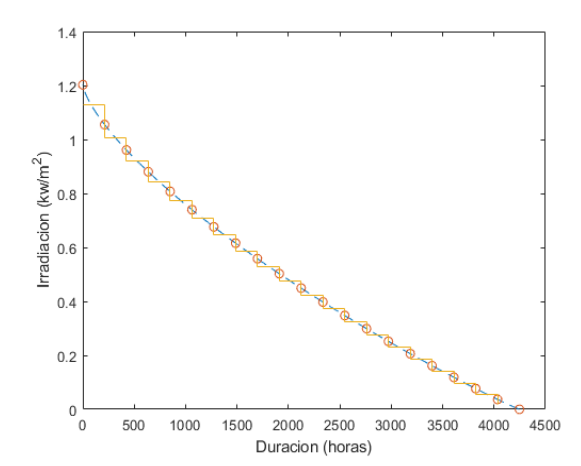

<span id="page-42-1"></span>Figura 4-11: Discretización aplicando la regla trapezoidal a los puntos calculados.

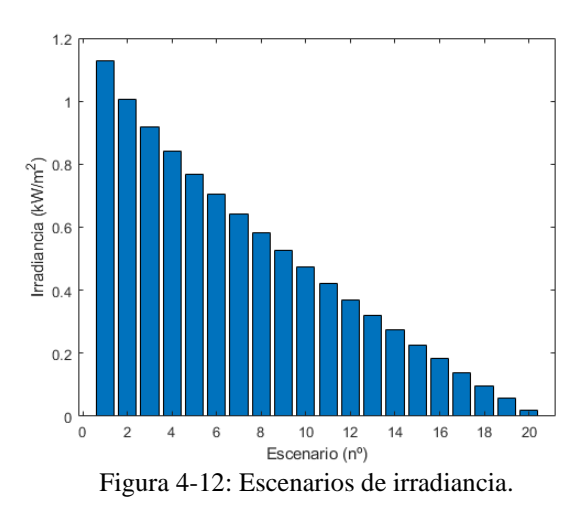

<span id="page-43-0"></span>Una vez se han generado los escenarios de irradiancia, se calculan las potencias de salida de la planta para cada uno de estos datos de radiación a partir de las características técnicas de la instalación. Más concretamente, se emplea el *Performance Ratio* para determinar dicha generación.

El *Performance Ratio* es de especial utilidad a la hora de estimar la potencia generada por la planta a partir de la potencia instalada en la misma. Este parámetro relaciona la energía que alcanza los módulos fotovoltaicos y la energía real producida por la instalación.

El Performance Ratio se define como

$$
PerformanceRatio = \frac{Energy(a_{REL})}{Energya_{TEÓRICA}} = \frac{Eout}{Po \frac{Hi}{Gi, ref}}
$$

Donde *Eout* es la potencia de salida después del inversor (AC) (MWh), *Po* es la potencia instalada (MWp), *Hi* es la Irradiancia en el plano (kWh/m^2) y *Gref* es la Irradiancia referencia en condiciones estándar (1 kW/m^2). El *Performance Ratio* suele tomar valores entre 75 y 85 %.

La potencia de salida (AC) después del inversor en cada escenario se puede calcular entonces como

# *PotenciaGenerada*<sub>i</sub> = <u>*Irradiancia*<sub>i</sub> · DuraciónIntervalo · PotenciaInstalada</u> *Gref*

## *PerformanceRatio*

La [Figura 4-13](#page-44-0) recoge los resultados correspondientes a la instalación de una planta de 100 MWp con un *performance ratio* igual al 78% dados los escenarios de generación mostrados en la [Figura 4-12.](#page-43-0)

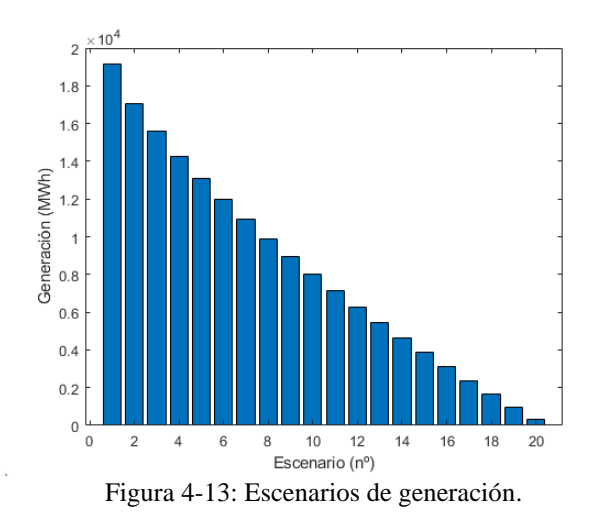

<span id="page-44-0"></span>Otra variable a tener en cuenta es el factor de degradación anual, que describe el deterioro de la capacidad de generación de los paneles cada año. Este factor toma normalmente valores cercanos al 0.5%. De esta manera, la producción de la planta se ve reducida en un 0.5 % cada año.

La [Figura 4-14](#page-45-0) muestra los escenarios de generación de la planta de la [Figura 4-13](#page-44-0) cada cinco años tomando una degradación anual del 0.5%.

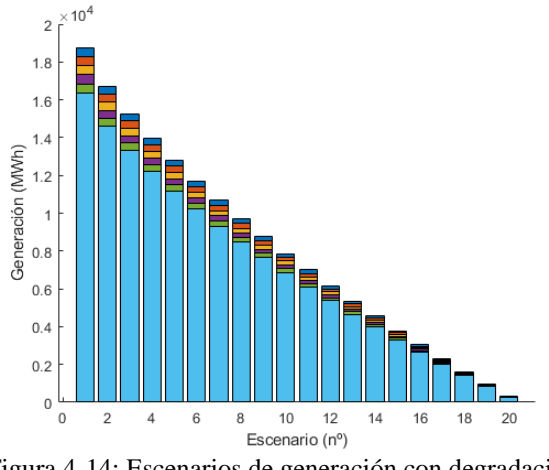

Figura 4-14: Escenarios de generación con degradación.

## <span id="page-45-0"></span>**4.4 Optimización de la potencia instalada**

La potencia generada por la planta es directamente proporcional a la potencia instalada. Debido a esto, es vital encontrar la potencia a instalar tal que maximice los beneficios. En este proyecto, se desarrolla una herramienta capaz de optimizar la potencia a instalar a partir de los datos geográficos, técnicos y económicos de la planta. Para ello se desarrollará un modelo de flujo de caja que, utilizado de manera iterativa, sirva para encontrar la potencia instalada que, para una tasa de descuento dada, esto es, una rentabilidad mínima establecida, maximice los beneficios (VAN).

De esta forma, una vez conocida la potencia que la planta es capaz de generar, es necesario calcular la energía entregada a la red dada una potencia de acceso. Esta energía, es toda aquella potencia generada menor que la potencia de acceso.

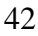

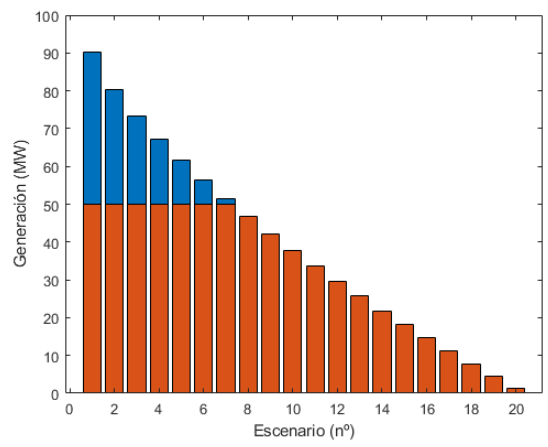

<span id="page-46-0"></span>Figura 4-15: Energías vendida y producida con una potencia instalada superior a la potencia de acceso.

La [Figura 4-15](#page-46-0) muestra en naranja la energía entregada a la red para una potencia instalada de 100 MW, *Performance Ratio* igual a 78% y una potencia de acceso de 50 MW. Esta energía es la que se puede vender y otorga beneficios.

Para evaluar financieramente el proyecto se utiliza el Flujo de Caja. En este se presentan las entradas y salidas económicas previstas durante el ejercicio de la inversión para estimar como de rentable es la misma. Este cálculo no tiene en cuenta costes pasados no evitables como aquellos asociados a estudios de viabilidad previos a la actividad.

Los flujos de caja se calculan para cada año de operación siendo el año 0 el correspondiente a la inversión inicial de inmovilizado. Esta inversión inicial suele tener dos componentes: costes de inversión fijos y costes de inversión variables, estos últimos proporcionales a los MWp instalados (euros/MWp). También se denominan Inversiones en bienes de capital o CAPEX.

 $Investation_{\text{Initial}} = Costes de inversion_{\text{FI/OS}} + Costes de inversion_{\text{VARIARLES}} \cdot Potential_{\text{INSTALADA}}$ 

Por otra parte, para cada año de operación se calculan los costes e ingresos de operación. Los ingresos de operación se corresponden a la venta de la energía y se calculan como

#### *IngresosDeOperación* = *PrecioHorario · ProducciónHoraria*

Además, se puede tener en cuenta el incremento anual (%) en la tarifa esperado durante el ejercicio. Actualizando los ingresos debido a este incremento, los ingresos en el año i resultan te incremento, los ingresos<br>  $\left(1 + \frac{IncrementoAnual}{100}\right)^{i-1}$ 

$$
z_1 = 1
$$
 año i resultan  
IngresosDe Operación<sub>i</sub> = Precio *ProductionHoraria* ·  $\left(1 + \frac{IncrementoAnual}{100}\right)^{i-1}$ 

Los costes de operación, al igual que la inversión inicial, tienen una componente fija y otra variable, proporcional al tamaño de la planta. Estos gastos están asociados a: El coste de mantenimiento de la planta (limpieza de paneles, reparaciones, mantenimiento preventivo…), servicios de seguridad o la contratación de seguros ante imprevistos (desastres naturales, hurtos…). También se denominan OPEX y son calculados como

#### *CostesdeOperación CostesFijos CostesVariab* = + *les PotenciaInstalada*

Si se tiene en cuenta el incremento anual esperado para los costes de operación, los mismos para año i quedarían *CostesdeOperación CostesFijos*

Costesde Operación=CostesFijos  
+CostesVariables · Potencialnstalada · 
$$
\left(1 + \frac{IncrementoAnual}{100}\right)^{i-1}
$$

A su vez, hay que tener en cuenta el valor anual correspondiente a la amortización de la inversión inicial de inmovilizado. Para ello es necesario conocer los años que han de pasar para considerar que se ha amortizado totalmente la inversión. Durante estos años hay que incluir las amortizaciones en el flujo de caja. Se considera que toda la inversión inicial se amortiza linealmente, de manera que, para cada año de amortización, esta se calcula como

(3.1)

\nAmortización anual = 
$$
\frac{\text{Inversion inicial}}{\text{Años amortización}}
$$

Una vez la inversión ha sido amortizada totalmente (han pasado los años necesarios), la amortización anual pasa a ser nula. El Beneficio Antes de Impuestos (BAI) se define entonces como *BAI = IngresosOperación – CostesOperación – Amortización* 

(3.2) 
$$
BAI = IngressOperation - CostesOperation - Amortización
$$

A este beneficio hay que restarle la parte correspondiente al impuesto de sociedades, resultando así el Beneficio Después de Impuestos (BDI)

$$
BDI = \left(1 - \frac{TipolmpuestoDeSociedades}{100}\right)BAI
$$

Una vez calculado el BDI, se calcula el flujo de caja correspondiente a cada año como

*FlujoDeCaja BDI Amortización* = +

A la hora de determinar cómo de rentable es una inversión, es importante actualizar los flujos de caja de cada año de operación a su valor correspondiente en el año cero. Esto se consigue mediante el cálculo del Valor Neto Actualizado (VAN). Este hace uso de la Tasa de Descuento, medida financiera que permite determinar el valor actual de un pago futuro. El VAN se calcula de la siguiente manera

$$
VAN = -InversionInitial + \sum_{t=1}^{A\tilde{n}os} \frac{FlujoDeCaja_t}{(1+TasaDeDescuento)^t}
$$

Si el VAN es positivo, la inversión es rentable. La inversión es tanto más rentable cuanto mayor es el valor del VAN. El valor para la Tasa de Descuento que hace el VAN igual a cero se denomina Tasa Interna de Retorno (TIR) y es igual a la rentabilidad que genera el proyecto.

Este trabajo emplea la TIR para encontrar la potencia instalada que maximice la rentabilidad del proyecto. La función *calcular\_tir* se encarga de calcular la TIR para unos valores de entrada determinados.

## **4.5 La herramienta**

La optimización del problema se basa en la búsqueda iterativa del óptimo mediante la función *fminbnd* disponible en la librería de MATLAB. Esta función encuentra el mínimo de una función de una variable dentro de un intervalo determinado. Este algoritmo emplea la búsqueda de selección dorada y la interpolación parabólica para encontrar el mínimo de una función unimodal. La [Figura 4-16](#page-49-0) muestra el esquema general del procedimiento empleado en la herramienta.

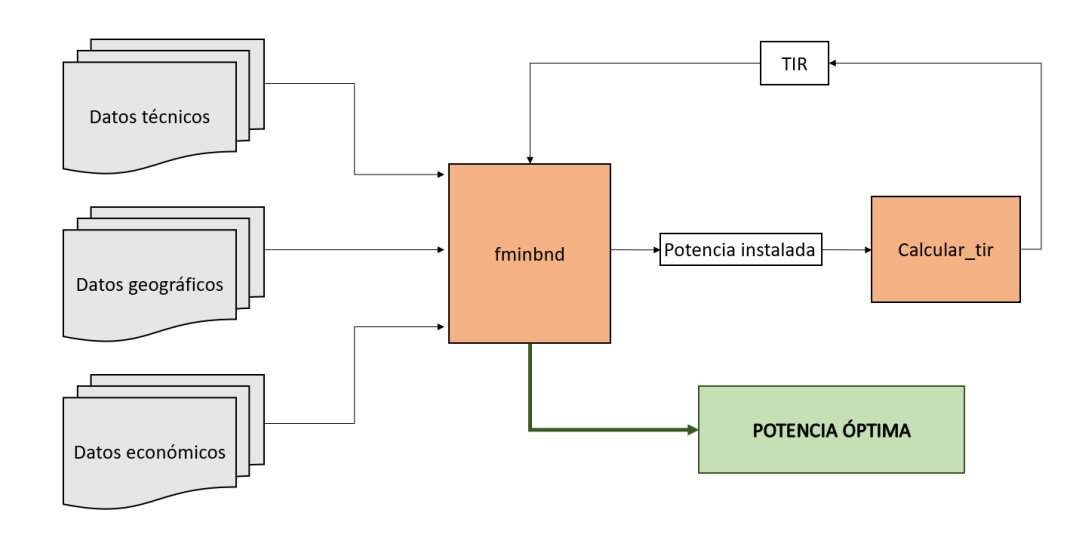

Figura 4-16 Esquema general de la herramienta

<span id="page-49-0"></span>La herramienta toma los datos de entrada establecidos por el usuario, los guarda y, por último, los carga en la función *calcular\_tir*. De esta manera, la función solo tiene una variable de entrada. Además, para convertir el problema de maximización en uno de minimización, se toma como parámetro a minimizar la -TIR.

#### **4.5.1 Datos de entrada en la herramienta**

A la hora de definir el problema, es necesario dar valor a las variables más importantes para el mismo. Los datos de entrada se agrupan en tres categorías: técnicos, geográficos y económicos. La [Tabla 4-1](#page-50-0) contiene los datos técnicos, la

46

<span id="page-50-0"></span>[Tabla 4-2](#page-50-1) contiene los datos geográficos y la [Tabla 4-3](#page-50-2) contiene los datos económicos.

| Tabla 4-1: Datos de entrada técnicos. |               |  |
|---------------------------------------|---------------|--|
| Variable                              | Unidad        |  |
| Potencia Acceso                       | МW            |  |
| Performance Ratio                     | $\%$          |  |
| Degradación anual                     | $\frac{0}{0}$ |  |

<span id="page-50-1"></span>Tabla 4-2: Datos de entrada geográficos. Variable Unidad a (Distribución Beta) Adimensional b (Distribución Beta) | Adimensional Irradiancia Máxima POA W/m<sup>^2</sup> Horas de Sol anuales | Horas

Tabla 4-3: Datos de entradas económicos.

<span id="page-50-2"></span>

| Variable                              | Unidad        |  |
|---------------------------------------|---------------|--|
| Costes de inversión variables         | Euro/MWp      |  |
| Costes de inversión fijos             | Euro          |  |
| Tarifa de venta                       | Euro/MWh      |  |
| Costes de operación anuales variables | Euro/MWp      |  |
| Costes de operación anuales fijos     | Euro          |  |
| Maduración inversión                  | Años          |  |
| Amortización                          | Años          |  |
| Tipo impositivo (Impuesto sociedades) | $\%$          |  |
| Incremento anual del precio de venta  | $\%$          |  |
| Incremento<br>anual de costes<br>de   | $\frac{0}{0}$ |  |
| operación                             |               |  |
| <b>TIR UMBRAL</b>                     | $\%$          |  |

La variable TIR UMBRAL permite establecer una rentabilidad mínima para la inversión.

## **4.6 Ejemplos**

A continuación, se presentan varios ejemplos de optimización realizados utilizando la herramienta desarrollada. Primero se evaluará un ejemplo simplificado idéntico al desarrollado en el Capítulo [3,](#page-27-0) a fin de comparar los resultados obtenidos con cada modelo. Una vez analizados estos resultados, se pasará a estudiar la instalación de una planta en una localización real y se analizarán los resultados obtenidos.

#### **4.6.1 Simplificado teórico**

En este ejemplo, se emplean como datos de entrada los utilizados en el Capítulo [3.](#page-27-0) No se tienen en cuenta variables como los incrementos anuales de tarifa de venta y costes de operación. Tampoco se tiene en cuenta el factor de degradación anual de los paneles, costes fijos y costes de operación anuales. Se considera un *Performance Ratio* del 100%. Por último, se toman los valores de la función beta obtenidos.

La contiene los datos técnicos, la [Tabla 4-2](#page-50-1) contiene los datos geográficos y la [Tabla](#page-50-2)  [4-3](#page-50-2) contiene los datos económicos.

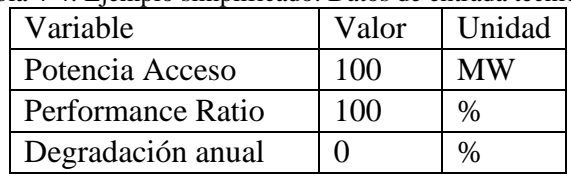

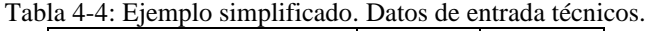

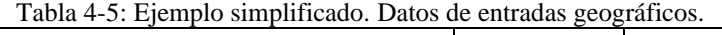

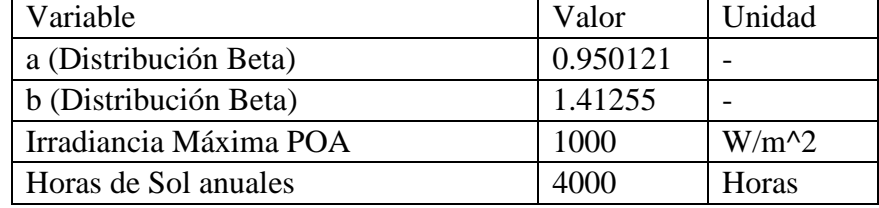

| Variable                                  | Valor    | Unidad   |  |
|-------------------------------------------|----------|----------|--|
| Costes de inversión variables             | 500000   | euro/MWp |  |
| Costes de inversión fijos                 | 0        | Euro     |  |
| Tarifa de venta                           | 20       | euro/MWh |  |
| Costes de operación anuales variables     | 0        | euro/MWp |  |
| Costes de operación anuales fijos         | $\Omega$ | Euro     |  |
| Maduración inversión                      | 20       | Años     |  |
| Amortización                              | 20       | Años     |  |
| Tipo impositivo (Impuesto sociedades)     | 0        | $\%$     |  |
| Incremento anual del precio de venta      | 0        | $\%$     |  |
| Incremento<br>anual<br>de<br>costes<br>de | $\theta$ | $\%$     |  |
| operación                                 |          |          |  |
| <b>TIR UMBRAL</b>                         | 2        | $\%$     |  |

Tabla 4-6: Ejemplo simplificado. Datos de entrada económicos.

Se introducen estos datos en la herramienta y se analizan los resultados obtenidos.

La [Figura 4-17](#page-52-0) muestra la curva irradiancia-duración obtenida para estos valores de entrada. Esta curva difiere de la función original ya que se ajusta a una función de distribución beta.

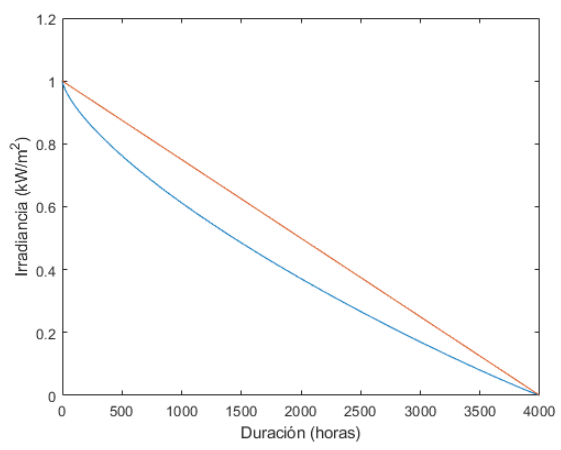

<span id="page-52-0"></span>Figura 4-17: Ejemplo simplificado. Curva irradiancia-duración.

La potencia óptima para instalar obtenida es igual a 103.882 MWp, con un TIR asociado del 2.5493 %. La [Figura 4-18](#page-53-0) muestra que, cuando los costes fijos son nulos, mientras la potencia instalada sea inferior a la potencia de acceso, la TIR permanece constante al aumentar la potencia instalada desde la potencia de acceso hasta el valor de la potencia instalada óptima. A partir de ese valor la TIR decrece al aumentar la potencia instalada

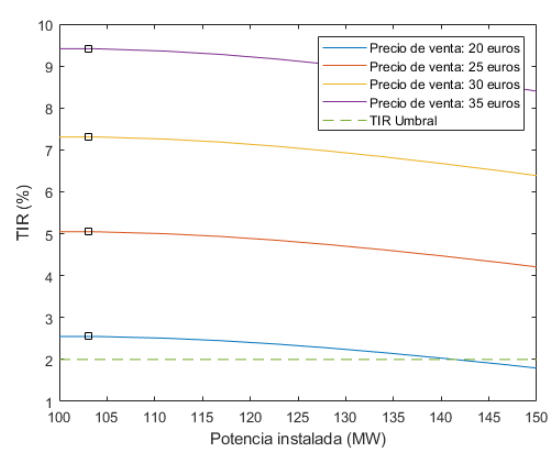

<span id="page-53-0"></span>Figura 4-18: Ejemplo simplificado. TIR frente a potencia instalada para diferentes precios de venta de la energía (20, 25, 30 y 35 Euros/MWh).

La [Figura 4-19](#page-54-0) se consideran unos costes de inversión fijos de 1 millón de euros y unos costes de operación fijos de 10000 euros. Se puede observar cómo, entonces, la TIR a potencias bajas disminuye, dando lugar a un único punto óptimo. El punto óptimo para este caso no cambia con respecto al caso anterior. La potencia óptima es igual a 103.882 MWp y la TIR asociada a esta igual a 2.3165%.

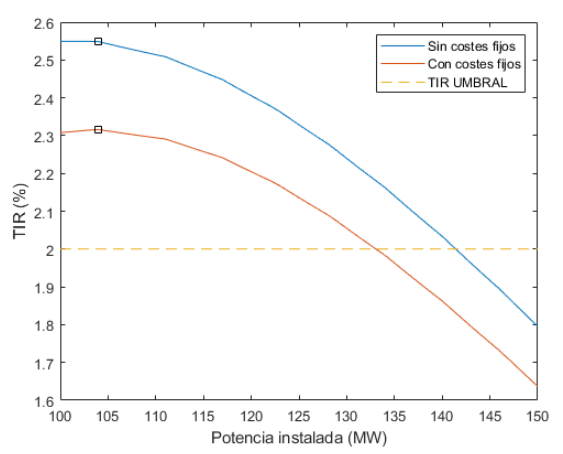

<span id="page-54-0"></span>Figura 4-19: Ejemplo simplificado. TIR frente a potencia instalada para el caso simplificado para sin y con los costes fijos para 20 Euros/MWh.

A su vez, en la [Figura 4-18](#page-53-0) se puede observar cómo la curva de TIR-Potencia instalada se desplaza hacia arriba conforme aumenta el valor del precio de venta de energía. La [Figura 4-20](#page-54-1) muestra como varía la TIR asociada a la potencia óptima si se mantienen todos los datos constantes y se va cambiando el valor del precio de venta de la energía.

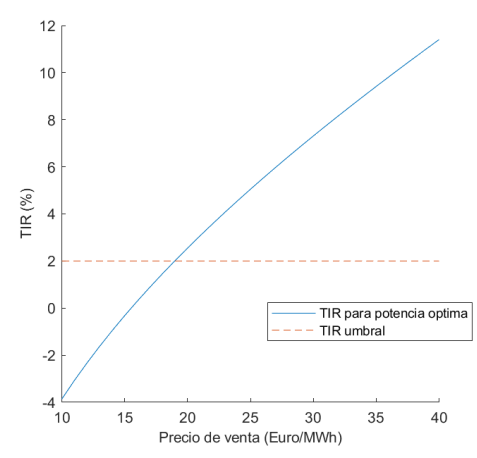

<span id="page-54-1"></span>Figura 4-20: Ejemplo simplificado. TIR para la potencia óptima frente a precio de venta de la energía.

Si se comparan estos resultados con los obtenidos para el modelo simplificado, se puede observar que el sobredimensionamiento resulta mucho más limitado, al tener en cuenta una función Irradiancia-duración más conservadora.

La [Figura 4-21](#page-55-0) muestra la curva TIR asociada a potencia óptima frente duración de la inversión para distintos valores de precio de venta de la energía. Se puede observar cómo, a mayor precio de venta, antes se alcanza la rentabilidad umbral.

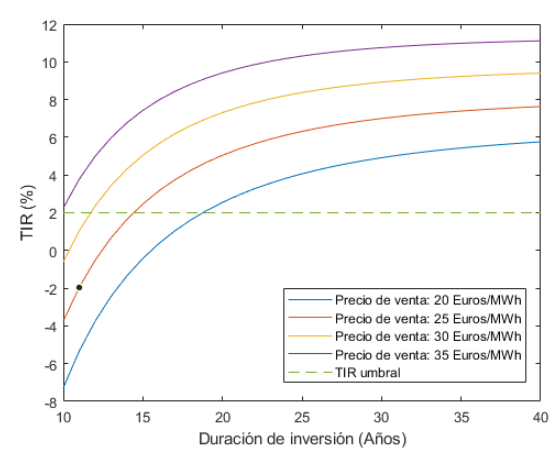

<span id="page-55-0"></span>Figura 4-21: Ejemplo simplificado. TIR para potencia óptima frente a duración de la inversión para diferentes precios de venta de la energía (20, 25, 30 y 35 Euros/MWh).

Sin embargo, aunque este ejemplo simplificado sirve para comprender el concepto detrás de la optimización, para determinar de manera correcta la potencia a instalar en una planta de manera precisa, es necesario tener en cuenta valores más cercanos a la realidad y dar valor a todas las variables de importancia.

#### **4.6.2 Detallado real**

En este proyecto se ha tomado como ejemplo la localización de la planta solar Núñez de Balboa, en Badajoz, propiedad de Iberdrola [\[14\].](#page-92-0)

La [Tabla 4-7](#page-56-0) contiene los datos técnicos y la [Tabla 4-8](#page-56-1) contiene los datos geográficos correspondientes al ejemplo seleccionado.

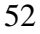

Tabla 4-7: Entradas técnicas para caso real.

<span id="page-56-0"></span>

| Variable          | Valor | Unidad        |
|-------------------|-------|---------------|
| Potencia Acceso   | 100   | МW            |
| Performance Ratio | 80    | $\frac{0}{0}$ |
| Degradación anual | 0 5   | $\%$          |

Tabla 4-8: Ejemplo detallado. Datos de entrada geográficos.

<span id="page-56-1"></span>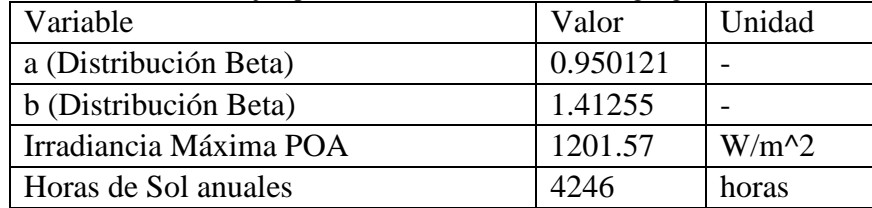

En cuanto a las entradas técnicas, se supone la instalación de paneles de estructura fija, apuntando al sol con ángulos de inclinación y Azimut optimizados. Se toma un *Performance Ratio* del 80% (suele tomar valores comprendidos entre 75 y 85 %) y una degradación anual de los paneles del 0.5%.

Las variables económicas toman gran importancia a la hora de evaluar la inversión, es necesario tomar valores realistas que permitan describir con exactitud el problema al que se está enfrentando. El cálculo de los costes (CAPEX y OPEX) requiere un estudio específico de la localización donde se va a instalar la planta, además de un análisis de la oferta de servicios para la zona. Un proyecto desarrollado en la Escuela de Organización Industrial [\[15\]](#page-92-1) muestra un ejemplo de cálculo de costes para una instalación de 100 MWp situada en el desierto de Tabernas, Almería. Dado que el objetivo de este proyecto no es llevar a cabo el estudio de viabilidad de inversión para una instalación concreta, sino desarrollar una herramienta que permita optimizar el dimensionamiento de plantas fotovoltaicas, el análisis económico se limitará a tomar valores genéricos para instalaciones fotovoltaicas. El uso de esta herramienta para casos prácticos ha de ser precedido por un análisis de mercado exhaustivo.

El tipo de contrato de compraventa de la energía elegido para la planta determinará como se calculan los precios de venta de la energía. En el caso de instalaciones de energía renovable, como el de la planta Núñez de Balboa de Iberdrola es común considerar un contrato de tipo PPA.

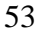

Un contrato PPA (Power Purchase Agreement) es un acuerdo de compraventa de energía limpia a largo plazo desde un activo concreto y a un precio prefijado entre un desarrollador renovable y un consumidor. Normalmente se trata de empresas que necesitan grandes cantidades de energía. Esta energía puede provenir de instalaciones conectadas a la red de transporte o distribución que lleva la energía hasta el consumidor (PPA Offsite). Si, por lo contrario, la instalación se realiza en las instalaciones del cliente y se conecta directamente a su red interna, se denomina PPA Onsite.

Este tipo de contratos es ventajoso desde el punto de vista del inversor, puesto que se conoce con exactitud cuáles van a ser los ingresos a largo plazo de la inversión. Desde el punto de vista del consumidor, estos contratos son rentables ya que ofrecen electricidad a precio competitivo, predecible y estable. Además, el producto está adecuado al perfil del cliente y existe la posibilidad de branding del parque.

Por ejemplo, para la planta solar fotovoltaica Núñez de Balboa, Iberdrola ha firmado acuerdos PPA con tres empresas: El banco Kutxabank, que consumirá en exclusiva dicha electricidad en todas sus instalaciones y sucursales, el operador de telecomunicaciones Euskaltel y Uvesco (BM Supermercados).

Un informe de BloombergNEF realizado en abril de 2020 presenta los resultados de su encuesta sobre los precios de venta de energía bajo contratos PPA en Europa. Este informe afirma que Suecia (30.5 euros/MWh) y España (35.3 euros/MWh) presentan los precios de venta más baratos en Europa. La [Figura 4-22](#page-57-0) muestra el precio mínimo (España) y máximo (Reino Unido) de la energía proveniente de plantas solares fotovoltaicas bajo este tipo de contratos en Europa.

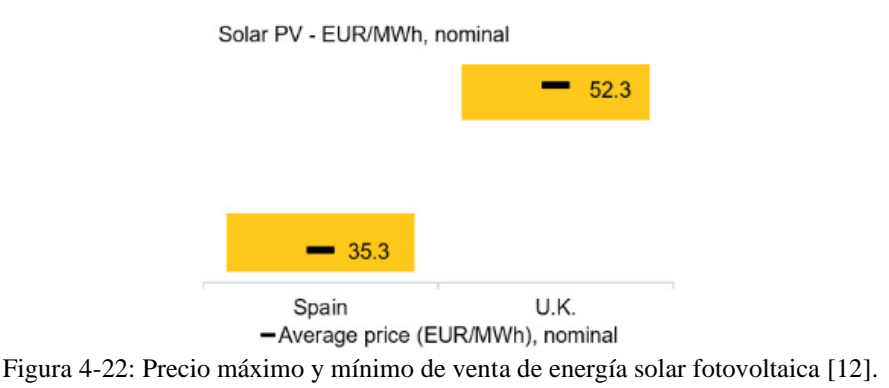

<span id="page-57-0"></span>54

Este precio (35 euros/MWh) es el seleccionado para la inversión ejemplo.

<span id="page-58-0"></span>La [Tabla 4-9](#page-58-0) contiene los datos económicos.

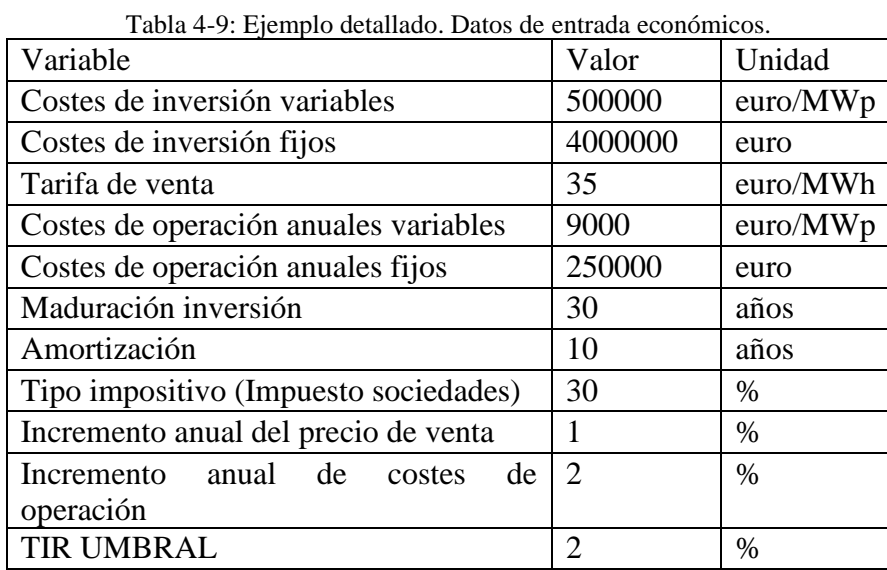

Se ha tomado una relación tal que el CAPEX constituya alrededor del 60% de la inversión total. El incremento anual del precio de venta se ha de establecer de acuerdo con el incremento del IPC anual esperado para la duración de la inversión. Se establece un incremento anual del precio de venta del 1%.

Se prevé un incremento anual de los costes del 2% y se establece una rentabilidad umbral del 2%.

La potencia instalada óptima resultante es igual a 123.528 MWp con una TIR del 6.53771%. Estos datos verifican la premisa establecida en el apartado [1.1](#page-18-0) al resultar una potencia instalada 1.23 veces la potencia de acceso. La [Figura 4-24](#page-59-0) muestra la generación de la planta para el año 1, mostrando en amarillo la energía vertida en la red. La [Figura 4-23](#page-59-1) muestra la curva Irradiancia-duración para la localización de la planta.

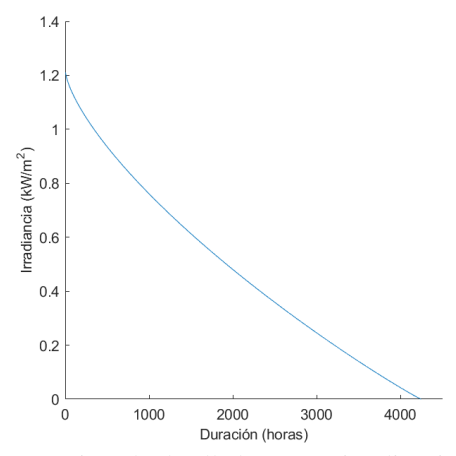

<span id="page-59-1"></span>Figura 4-23: Ejemplo detallado. Curva irradiancia-duración.

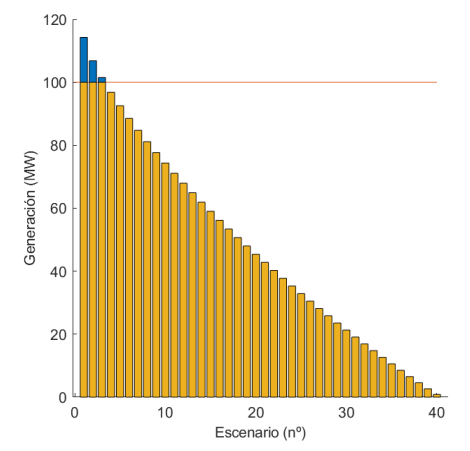

Figura 4-24: Ejemplo detallado. Escenarios de generación.

<span id="page-59-0"></span>Dado que el valor de la TIR (6.53771%) es mayor que la TIR umbral (2 %), la inversión satisface la condición de mínima rentabilidad y se considera rentable.

En la [Figura 4-25](#page-60-0) se observa cómo, al sobredimensionar la planta, la rentabilidad va aumentando hasta llegar al punto óptimo a partir del cual comienza a disminuir.

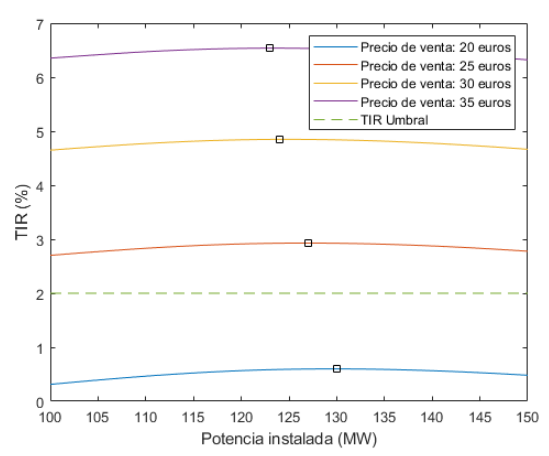

<span id="page-60-0"></span>Figura 4-25: Ejemplo detallado. TIR frente a potencia instalada para diferentes precios de venta de la energía (20, 25, 30 y 35 Euros/MWh).

Seguidamente, debido a que el precio establecido en contratos PPA es fruto de la negociación entre desarrollador renovable y el consumidor, se va a analizar el cambio en la rentabilidad del proyecto si se varía el precio de venta de la energía. La [Figura 4-26](#page-60-1) muestra la TIR para potencia óptima si se hace variar el precio de venta desde 10 Euros/MWh hasta 40 Euros/MWh.

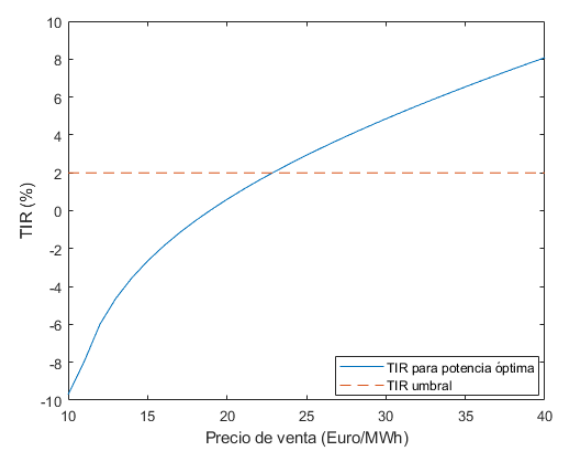

<span id="page-60-1"></span>Figura 4-26: Ejemplo detallado. TIR para potencia óptima frente a precio de venta de la energía.

Por último, se puede hacer variar el periodo de inversión para ver cómo cambia la rentabilidad de la inversión si se cambia la duración de esta. Analizando los

resultados mostrados en la [Figura 4-27,](#page-61-0) se puede concluir que se necesitaría una duración de inversión mínima de 15 años para conseguir una rentabilidad igual o superior a la rentabilidad umbral.

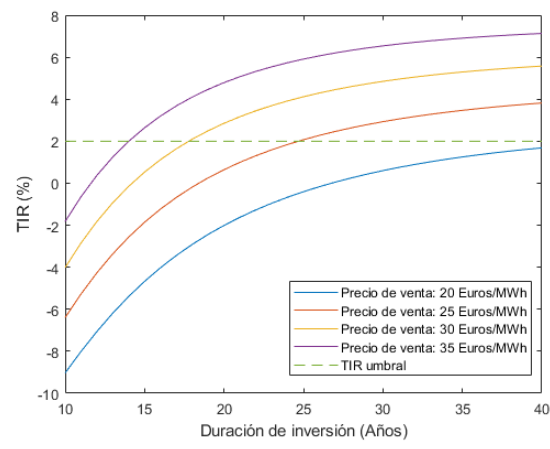

<span id="page-61-0"></span>Figura 4-27: Ejemplo detallado. TIR para potencia óptima frente a duración de la inversión para diferentes precios de venta de la energía (20, 25, 30 y 35 Euros/MWh).

Los resultados obtenidos en este apartado demuestran el funcionamiento de la herramienta, así como sus capacidades. Esta herramienta permite obtener resultados de una manera rápida y accesible a cualquier tipo de usuario, incluso si este no tiene un gran conocimiento técnico del funcionamiento de las plantas solares fotovoltaicas.

# **5. Modelo para determinar la potencia aparente de los inversores**

Este capítulo detalla el modelo para determinar la potencia aparente de los inversores. Dada la potencia (activa) de acceso, la potencia aparente de los inversores se determina para que la planta entregue la potencia reactiva requerida por el código de red de conexión de generadores a la red.

El capítulo comienza explicando qué son los códigos de red y cómo se relacionan los requisitos generales a los generadores y las necesidades para el correcto funcionamiento del sistema eléctrico. Después se detallan los requisitos a la estabilidad de tensión del Reglamento de la Comisión 631/2016 y la propuesta de Procedimiento de Operación 12.2. Fi

# **5.1 Los códigos de red**

La liberalización del sector eléctrico ha dado lugar a la separación de las actividades de generación, transporte, distribución y comercialización que antes eran realizadas por compañías verticalmente integradas. También ha permitido y facilitado la entrada de nuevos participantes especializados en una o varias actividades.

Los códigos de red aparecen para formalizar las relaciones entre los operadores de la red de transporte y los agentes conectados a la red de transporte (generadores, distribuidores, consumidores). Los códigos de red son propios de cada país. También hay códigos de regiones como Escandinavia. La característica fundamental de los códigos de red es su valor legal en el país o región donde aplican.

Se puede afirmar que los procedimientos de operación del sistema eléctrico peninsular y los procedimientos de operación de los sistemas insulares y extrapeninsulares constituyen el código de red en España.

En las compañías verticalmente integradas, las especificaciones y las normas técnicas propias (apoyadas por las normas nacionales e internacionales como UNE, IEC o IEEE) constituían el cuerpo doctrinal que guiaba el modo de hacer de las mismas en los diferentes ámbitos. Por supuesto, las especificaciones y las normas técnicas de las compañías no tenían valor legal.

59 Las normas nacionales (UNE) e internacionales (IEC) han sido concebidas como un instrumento de diálogo entre clientes y fabricantes. Los fabricantes se aseguraban un

mercado amplio si suministraban productos que cumplían con unas normas determinadas. Los clientes lograban poder comparar productos técnicamente homogéneos si éstos estaban producidos cumpliendo unas normas determinadas. Es importante saber que, en España, las normas UNE relativas a materiales y sistemas eléctricos han sido desarrolladas como traducción e interpretación de las normas IEC.

En algunos casos, las normas al ser incorporadas a reglamentos alcanzaban un valor legal. Un ejemplo de ello son las normas UNE incorporadas al reglamento técnico de líneas de alta tensión.

Los códigos de red han sido desarrollados atendiendo a criterios y necesidades nacionales. Ello ha dado lugar a requisitos poco uniformes en ámbitos supranacionales como el europeo. Un fabricante de aerogeneradores calificó en una ponencia los códigos de red como la pesadilla de los fabricantes.

La diversidad de los códigos de red ha dado lugar a esfuerzos para armonizarlos. El ejemplo más destacable es el esfuerzo realizado en Europa por ENTSO-e (European Network of Transmission Network Operators for Electricity) por mandado de la Comisión Europea como uno de los pilares para la construcción del mercado único de la electricidad.

Los códigos de red cubren aspectos muy variados. Los códigos de red europeos están clasificados en tres grandes temas:

- Códigos de conexión: generadores, enlaces en corriente continua, demanda
- Códigos de operación: operación, emergencia y restablecimiento del servicio
- Códigos de mercado: asignación de capacidad y gestión de congestiones, asignación de capacidad a largo plazo, gestión de desvíos

En Norteamérica, el NERC (North-american Electric Reliability Corporation) también ha desarrollado normas que han pasado a tener fuerza legal, en Estados Unidos, por mandato de la FERC (Federal Energy Regulatory Comission). Las normas del NERC están agrupadas en grandes grupos

- Gestión de desvíos
- Protección de infraestructuras críticas
- 60
- Comunicaciones
- Operación en emergencia
- Diseño de instalaciones, mantenimiento
- Programación de intercambios
- Fiabilidad de interconexiones
- Modelado, datos y análisis
- Nuclear
- Entrenamiento
- Protecciones
- Operación del transporte
- Planificación del transporte
- Gestión de potencia reactiva y control de tensión

Algunos aspectos de los códigos de red relativos a redes de distribución están abordados en normas como la norma IEEE 1547 "Interconnection and Interoperability of Distributed Energy Resources with Associated Electric Power Systems Interfaces".

Los códigos de red son de gran importancia para generadores y fabricantes de equipos. Numerosos trabajos han estudiado el impacto de los requisitos de los códigos de red (Cigre).

# **5.2 Requisitos generales a los generadores y necesidades para el correcto funcionamiento del sistema eléctrico**

En un sistema eléctrico, DyLiacco definió varios estados (normal, alerta, emergencia, extremo, restablecimiento del servicio) para explicar su funcionamiento y la relación con la seguridad. El estado normal se caracteriza porque ninguna de las magnitudes que describen el mismo está fuera de los márgenes admisibles.

Las magnitudes más importantes que definen la calidad y seguridad del sistema eléctrico son la frecuencia y la tensión.

Otras magnitudes importantes, son la potencia por líneas y transformadores o las corrientes de cortocircuito.

La frecuencia mide el equilibrio entre la generación y la demanda de potencia activa. La frecuencia es resultado de la velocidad de giro de los rotores de los generadores. Es, por tanto, un problema de naturaleza electromecánica ya que la velocidad de los rotores de los generadores depende del equilibrio de pares motor y resistente. La estabilidad de frecuencia juzga la capacidad de los generadores de alimentar las cargas dentro de unos márgenes aceptables de frecuencia. El objetivo del sistema de regulación de frecuencia es mantenerla dentro de unos márgenes aceptables.

La tensión pone de manifiesto el equilibrio entre la generación y demanda de potencia reactiva. La tensión es por tanto un problema de naturaleza electromagnética. La estabilidad de tensión mide la capacidad de los generadores de alimentar las cargas dentro de unos márgenes aceptables de tensión. El objetivo del sistema de regulación de tensión es mantenerla dentro de unos márgenes aceptables. La dificultad de la regulación de tensión es que la red es activa (puede generar y consumir potencia reactiva dependiendo de las cargas por las líneas). La regulación de frecuencia es más fácil ya que la red es pasiva (sólo consume potencia activa por las pérdidas en líneas y transformadores).

La tensión es una magnitud de carácter local. En una zona las tensiones pueden ser altas por el exceso de potencia reactiva y en otra las tensiones pueden ser bajas por el déficit de potencia reactiva. Por el contrario, y aunque matemáticamente la frecuencia es distinta en cada nudo de la red, la frecuencia es una magnitud de carácter global. Si bien, la fase inicial de un transitorio la frecuencia es distinta en las áreas de un sistema debido a las oscilaciones inter-área, la frecuencia en las áreas converge a una frecuencia uniforme tras la extinción de las citadas oscilaciones interáreas.

Otra cualidad importantísima de un sistema eléctrico es la estabilidad de ángulo. La estabilidad de ángulo se refiere a la capacidad de los generadores de permanecer en sincronismo tras la ocurrencia de una perturbación. Las perturbaciones pueden ser grandes, como los cortocircuitos, o pequeñas como las variaciones normales de la demanda o la generación en el seguimiento de la carga.

En la estabilidad de ángulo de gran perturbación interesa que los generadores no se desconecten en caso de ocurrencia de una falta despejada exitosamente por las protecciones.

La desconexión de un generador convencional puede producirse por pérdida de sincronismo o por desconexión de sus servicios auxiliares (sobre todo en plantas térmicas convencionales o nucleares).

La desconexión de un generador conectado a la red a través de convertidores electrónicos puede producirse por la actuación de las protecciones de los citados convertidores.

La capacidad de los generadores de permanecer conectados en caso de la ocurrencia de faltas en la red se conocer en la literatura técnica en inglés como 'fault ride through'. También se suele hablar de robustez de la conexión de los generadores.

# **5.3 El reglamento de la Comisión 631/2016 y la propuesta de Procedimiento de Operación 12.2 en lo relativo a estabilidad de tensión**

El Artículo 22 del reglamento de la Comisión 631/2016 sobre "Requisitos aplicables a los módulos de parque eléctrico de tipo D" establece:

*Los módulos de parque eléctrico de tipo D deberán cumplir los requisitos enumerados en el artículo 13, excepto sus apartados 2, letra b), 6 y 7, en el artículo 14, excepto su apartado 2, en el artículo 15, excepto su apartado 3, en el artículo 16, en el artículo 20, excepto su apartado 2, letra a), y en el artículo 21.*

Ello quiere decir que deberemos acudir al Artículo 21 sobre "Requisitos aplicables a los módulos de parque eléctrico de tipo C" en lo relativo a los requisitos en relación con la estabilidad de tensión.

*…*

*3.Los módulos de parque eléctrico de tipo C deberán cumplir los siguientes requisitos adicionales en relación con la estabilidad de la tensión:*

*a) en cuanto a la capacidad de potencia reactiva, el gestor de red pertinente podrá especificar la potencia reactiva complementaria necesaria para los módulos de parque eléctrico en los que el punto de conexión no se encuentra en la ubicación de los terminales de alta tensión del transformador elevador al nivel de tensión del punto de conexión ni en los terminales del convertidor, si no existe un transformador elevador. Esta potencia reactiva complementaria deberá compensar la demanda de potencia reactiva de la línea o el cable de alta tensión entre los terminales de alta tensión del transformador elevador del módulo de parque eléctrico o sus terminales del convertidor,* 

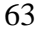

*si no existe un transformador elevador, y el punto de conexión y deberá ser suministrada por el propietario responsable de dicha línea o cable;*

*b) en cuanto a la capacidad de potencia reactiva a la capacidad máxima:*

*i) el gestor de red pertinente, en coordinación con el GRT pertinente, deberá especificar los requisitos de capacidad de suministro de potencia reactiva según la tensión variable. A tal fin, deberá especificar un perfil U-Q/Pmax que podrá asumir cualquier forma dentro de los límites en los que el módulo de parque eléctrico deberá ser capaz de suministrar potencia reactiva a su capacidad máxima,*

*ii) el perfil U-Q/Pmax deberá ser especificado por cada gestor de red pertinente en coordinación con el GRT pertinente, de conformidad con los principios siguientes:*

*— el perfil U-Q/Pmax no deberá quedar fuera del marco del diagrama U-Q/Pmax, representado por el marco interior en la figura 8,*

*— las dimensiones del marco del diagrama U-Q/Pmax (rango Q/Pmax y rango de tensión) deberán estar dentro del rango especificado para cada zona síncrona en el cuadro 9,*

*— la posición del marco del diagrama U-Q/Pmax deberá estar dentro de los límites del marco exterior fijo de la figura 8, y*

*— el perfil U-Q/Pmax especificado podrá asumir cualquier forma, considerando los posibles costes de la capacidad de generar potencia reactiva a tensiones altas y de consumir potencia reactiva a tensiones bajas,*

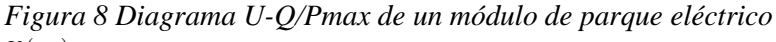

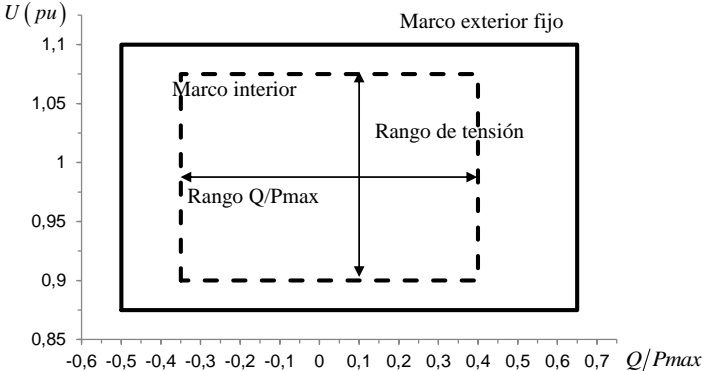

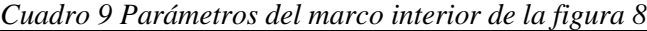

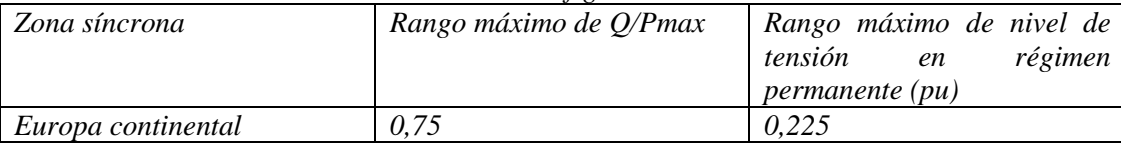

La implantación española del código de red de conexión de generadores europeo [\[3\]](#page-91-0) se materializa en la propuesta de Procedimiento de Operación 12.2. Dicha propuesta requiere a los módulos de parque eléctrico la capacidad de suministrar potencia reactiva en función de la tensión del diagrama de la [Figura 5-1.](#page-68-0)

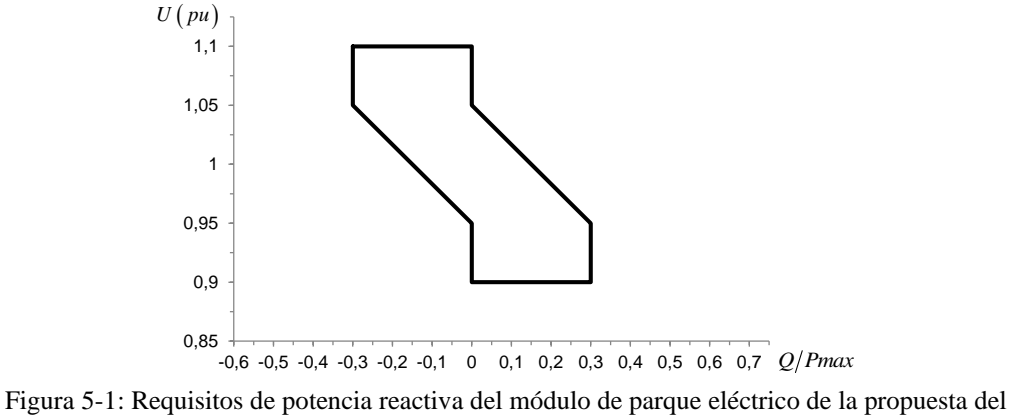

P.O.12.2.

## <span id="page-68-0"></span>**5.4 Determinación de la potencia aparente de los inversores**

La potencia aparente de los inversores se determina para cumplir con los requisitos de potencia reactiva frente a tensión en el punto de conexión a la red.

Trabajando en por unidad de la potencia activa nominal de acceso, la potencia aparente de los inversores se determina como

$$
\mathbf{s}_{BT} = p_{BT} + jq_{BT} = \mathbf{u}_{BT} \mathbf{i}_{AT}^*
$$

donde

$$
\mathbf{i}_{AT} = \left(\frac{\mathbf{s}_{AT}}{\mathbf{u}_{AT}}\right)^{*} = \left(\frac{p_{AT} + jq_{AT}}{u_{AT}\angle 0^{\circ}}\right)^{*}
$$

$$
\mathbf{u}_{BT} = \mathbf{u}_{AT} + jx_{T}\mathbf{i}_{AT}
$$

suponiendo que la reactancia en por unidad de la potencia nominal de acceso es

$$
x_T = \frac{0.18}{\sqrt{1 + 0.3^2}}
$$

La [Figura 5-2](#page-69-0) determina la potencia aparente en función de la tensión en baja tensión. Se obtiene que la potencia aparente de los inversores debe ser 113,3% de la potencia activa nominal de los inversores.

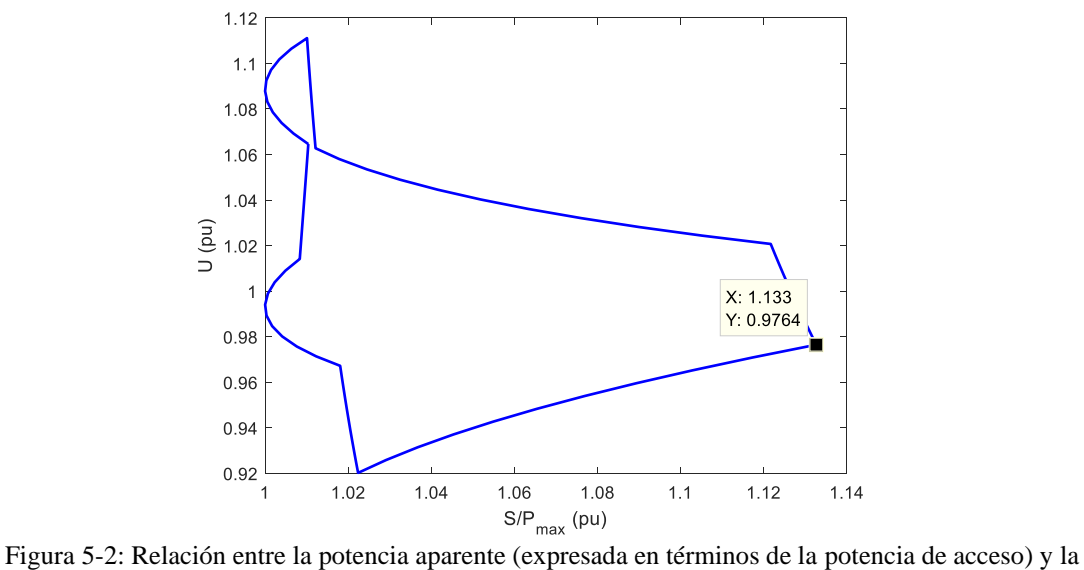

<span id="page-69-0"></span>tensión en el punto de conexión.

# **6. Herramienta**

El método descrito se ha implantado en una herramienta interactiva con un interfaz de usuario amigable. Para ello se ha utilizado Matlab. Desde Matlab se puede generar un código ejecutable sin que sea necesaria una licencia de Matlab.

# **6.1 Visión general**

La [Figura 6-1](#page-70-0) proporciona una vista general de la herramienta. La herramienta consta de dos ventanas: Ventana de optimización de potencia instalada y ventana de cálculo de potencia reactiva.

La ventana de optimización de potencia está divida en tres paneles:

- Datos de entrada
- Optimización de la potencia instalada
- Análisis de sensibilidad

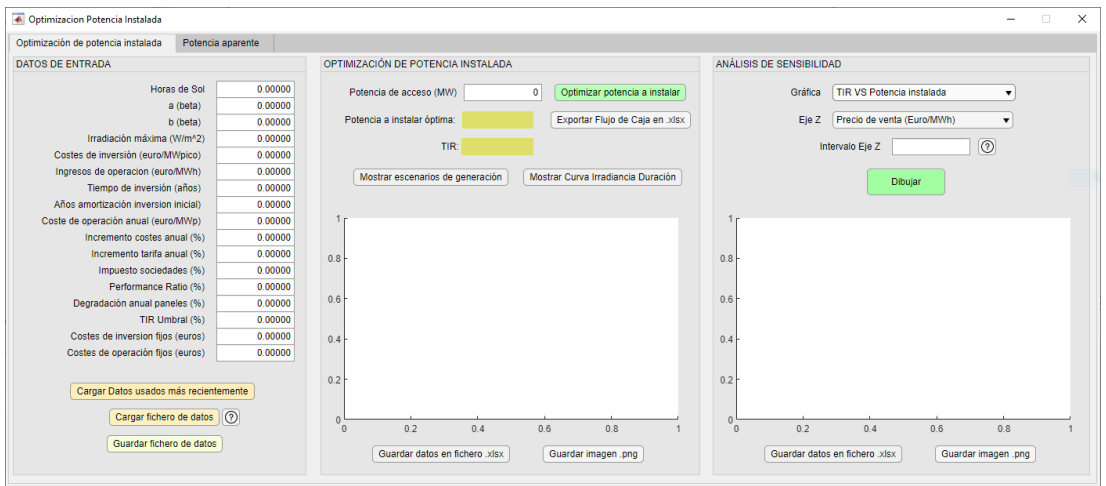

Figura 6-1: Vista general de la herramienta.

<span id="page-70-0"></span>Cuando se inicia la herramienta un cuadro de texto informa del origen y autor de esta. La [Figura 6-2](#page-71-0) muestra el cuadro de texto mencionado.

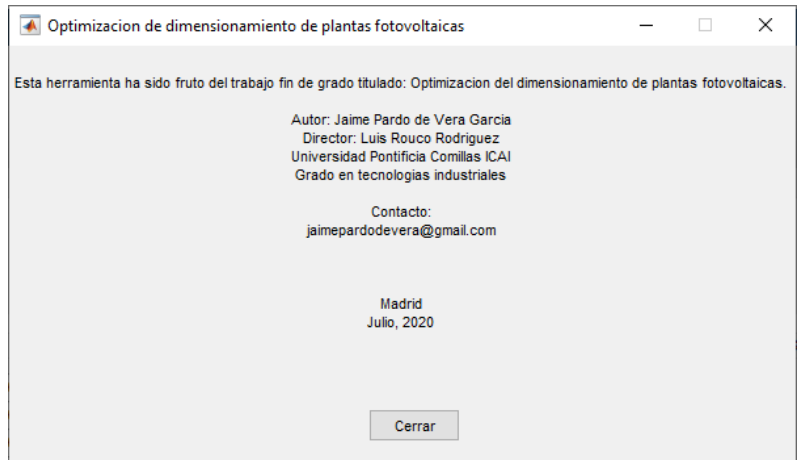

Figura 6-2: Mensaje inicial de la aplicación.

<span id="page-71-0"></span>La herramienta cuenta con tres paneles principales: panel de datos de entrada, panel de optimización y panel de análisis de sensibilidad.

# **6.2 Datos de entrada**

La [Figura 6-3](#page-72-0) muestra el panel de datos de entrada.
| <b>DATOS DE ENTRADA</b>                                                                      |               |
|----------------------------------------------------------------------------------------------|---------------|
| Horas de Sol                                                                                 | 4246.00000    |
| a (beta)                                                                                     | 0.95012       |
| b (beta)                                                                                     | 1.41255       |
| Irradiación máxima (W/m^2)                                                                   | 1201.57000    |
| Costes de inversión (euro/MWpico)                                                            | 500000.00000  |
| Ingresos de operacion (euro/MWh)                                                             | 35.00000      |
| Tiempo de inversión (años)                                                                   | 30.00000      |
| Años amortización inversion inicial)                                                         | 10.00000      |
| Coste de operación anual (euro/MWp)                                                          | 9000.00000    |
| Incremento costes anual (%)                                                                  | 2.00000       |
| Incremento tarifa anual (%)                                                                  | 0.00000       |
| Impuesto sociedades (%)                                                                      | 30.00000      |
| Performance Ratio (%)                                                                        | 80 00000      |
| Degradación anual paneles (%)                                                                | 0.50000       |
| TIR Umbral (%)                                                                               | 5 00000       |
| Costes de inversion fijos (euros)                                                            | 4000000.00000 |
| Costes de operación fijos (euros)                                                            | 110000.00000  |
| Cargar Datos usados más recientemente<br>Cargar fichero de datos<br>Guardar fichero de datos | (?            |

Figura 6-3: Panel de datos de entrada.

<span id="page-72-0"></span>Los datos de entrada pueden ser introducidos manualmente en la ventana de la [Figura](#page-72-0)  [6-3](#page-72-0) o pueden ser cargados a través de un fichero con formato *.mat*. El panel dispone de un botón de ayuda que explica al usuario cómo debe de estar organizado dicho fichero. La [Figura 6-4](#page-73-0) muestra la ayuda proporcionada mediante el botón de ayuda.

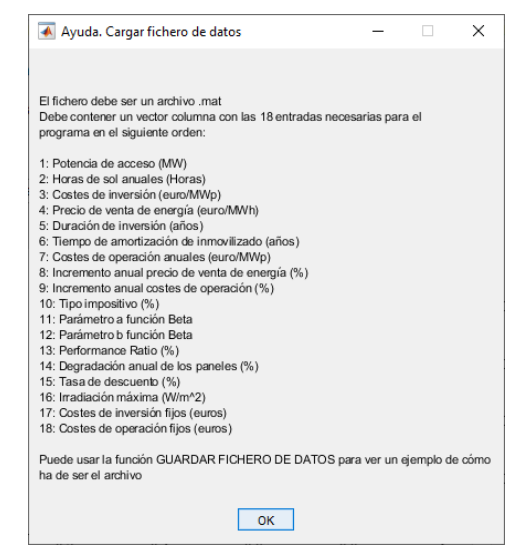

Figura 6-4: Ventana de ayuda de datos de entrada.

<span id="page-73-0"></span>A su vez, los datos de entrada introducidos por el usuario pueden ser guardados en un fichero para su posterior uso. La [Figura 6-5](#page-73-1) muestra el método de guardado de archivos, la aplicación pide una localización y un nombre para el archivo guardado; el nombre por defecto del archivo es "Datos\_de\_entrada.mat". Por último, la herramienta también permite cargar los datos utilizados más recientemente.

| datos actuales                    |                                                                                                    |                      |                     |                                                       |  |         |          | $\times$      |  |  |  |  |  |
|-----------------------------------|----------------------------------------------------------------------------------------------------|----------------------|---------------------|-------------------------------------------------------|--|---------|----------|---------------|--|--|--|--|--|
| 个<br>$\checkmark$<br>$\leftarrow$ | > Este equipo > Escritorio > Jaime Pardo de Vera<br>Buscar en Jaime Pardo de Vera<br>Ō<br>$\checkmark$ |                      |                     |                                                       |  |         |          |               |  |  |  |  |  |
| Organizar v                       |                                                                                                    | Nueva carpeta        |                     |                                                       |  |         | BEE -    | Ø             |  |  |  |  |  |
| <b>Documentos</b><br>兽            | Λ                                                                                                    | Nombre               | $\overline{\wedge}$ | Fecha de modificación                                 |  | Tipo    |          | Tamaño        |  |  |  |  |  |
| Escritorio                        |                                                                                                    |                      |                     | Ningún elemento coincide con el criterio de búsqueda. |  |         |          |               |  |  |  |  |  |
| Imágenes<br>E                     |                                                                                                    |                      |                     |                                                       |  |         |          |               |  |  |  |  |  |
| Música                            |                                                                                                    |                      |                     |                                                       |  |         |          |               |  |  |  |  |  |
| Objetos 3D                        |                                                                                                    |                      |                     |                                                       |  |         |          |               |  |  |  |  |  |
| Vídeos                            |                                                                                                    |                      |                     |                                                       |  |         |          |               |  |  |  |  |  |
| Disco local (C:)<br>≞             |                                                                                                    |                      |                     |                                                       |  |         |          |               |  |  |  |  |  |
| DriverCD (D:)<br><b>CO</b>        |                                                                                                    |                      |                     |                                                       |  |         |          |               |  |  |  |  |  |
| Nuevo vol (E:)                    |                                                                                                    |                      |                     |                                                       |  |         |          |               |  |  |  |  |  |
| Red                               |                                                                                                    |                      |                     |                                                       |  |         |          |               |  |  |  |  |  |
|                                   |                                                                                                    | $\vee$ <             |                     |                                                       |  |         |          | $\rightarrow$ |  |  |  |  |  |
| Nombre:                           |                                                                                                    | Datos_de_entrada.mat |                     |                                                       |  |         |          | $\checkmark$  |  |  |  |  |  |
| Tipo:                             |                                                                                                    | MAT-files (*.mat)    |                     |                                                       |  |         |          | $\checkmark$  |  |  |  |  |  |
| ∧ Ocultar carpetas                |                                                                                                    |                      |                     |                                                       |  | Guardar | Cancelar |               |  |  |  |  |  |

Figura 6-5 Cuadro de diálogo de guardado de fichero de datos de entrada

<span id="page-73-1"></span>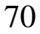

### <span id="page-74-1"></span>**6.3 Optimización de potencia instalada**

La segunda parte de la ventana permite resolver el problema de optimización de la potencia instalada para una potencia de acceso. Para una potencia de acceso dada, al pulsar *Optimizar potencia a instalar*, la aplicación aplica el proceso explicado en el Capítulo [4](#page-33-0) y muestra mediante un cuadro de diálogo el resultado de la optimización (Potencia optima y TIR); este resultado queda impreso en pantalla hasta que se vuelva a pulsar *Optimizar potencia a instalar.*

La [Figura 6-6](#page-74-0) muestra en el panel de optimización de la potencia instalada. La [Figura](#page-75-0)  [6-7](#page-75-0) muestra el resultado de la potencia instalada óptima.

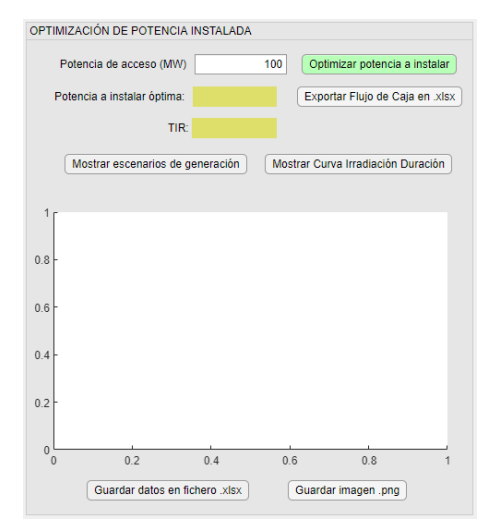

<span id="page-74-0"></span>Figura 6-6: Panel de la optimización de potencia instalada.

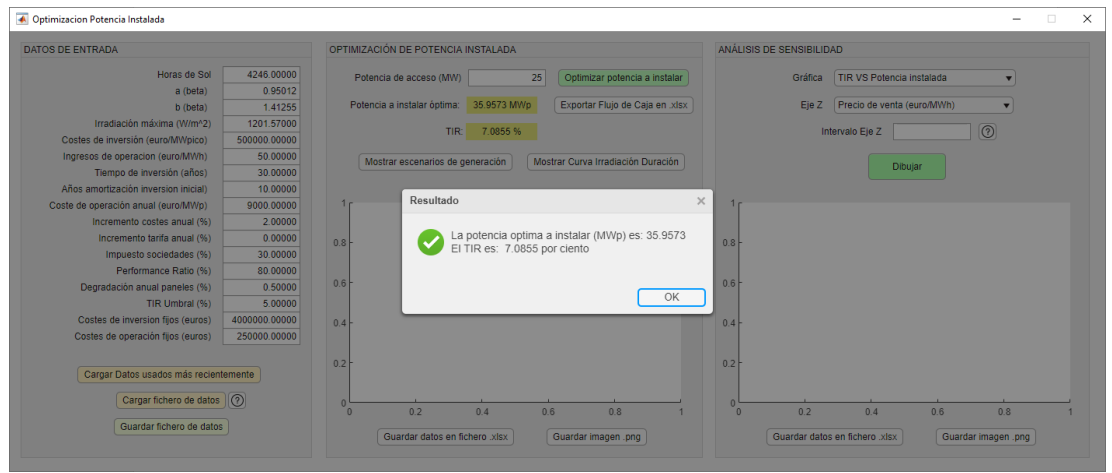

Figura 6-7: Ventana de resultados de la optimización de la potencia instalada.

<span id="page-75-0"></span>Una vez la aplicación ha encontrado el óptimo, este panel permite utilizar los datos del punto óptimo para mostrar los escenarios de generación, mostrar la curva irradiancia-duración correspondiente a los datos geográficos y exportar el flujo de caja en una hoja de cálculo en Excel (.xlsx). Durante estos procesos, como en el resto de las funciones de la aplicación, se muestra por pantalla una barra con el progreso alcanzado en cada momento [\(Figura 6-8\)](#page-75-1).

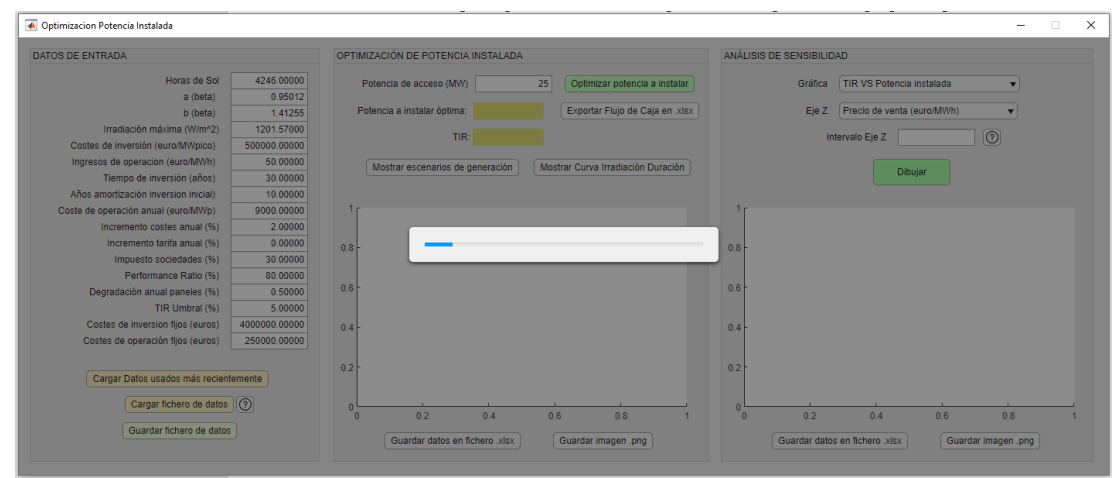

Figura 6-8: Ventana de progreso de optimización.

<span id="page-75-1"></span>La [Figura 6-9](#page-76-0) muestra los escenarios de generación para un ejemplo concreto.

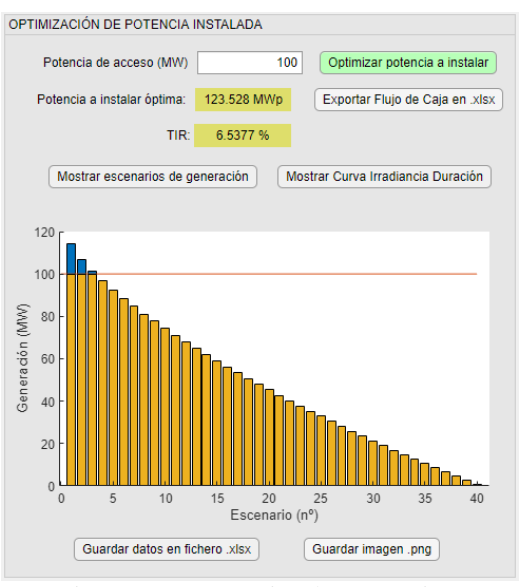

Figura 6-9: Escenarios de generación.

<span id="page-76-0"></span>La [Figura 6-10](#page-76-1) muestra la curva irradiancia-duración resultante para unos datos de entrada dados.

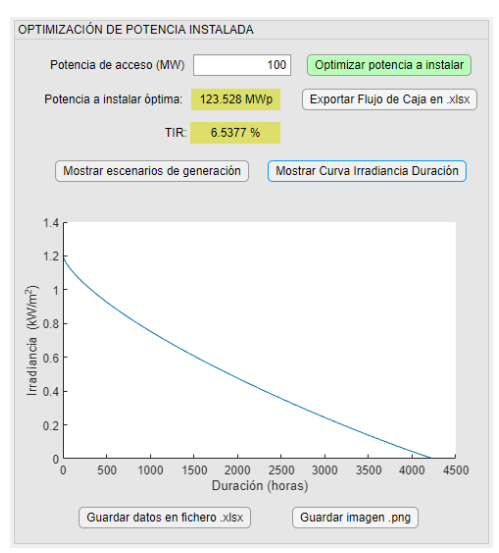

<span id="page-76-1"></span>Figura 6-10 Curva irradiancia-duración

Cuando el usuario dibuja alguna de estas gráficas, puede guardar los datos de estas curvas en una hoja de cálculo Excel (.xlsx) o como una imagen en formato png. Al guardar los datos en un fichero .xlsx, se crea una hoja de cálculo en Excel rellenando una columna por cada variable; la primera fila de cada columna contiene el nombre de la variable. La [Figura 6-11](#page-77-0) muestra el fichero .xlsx generado a partir de una curva de irradiancia-duración.

|                         | $f_{x}$<br>$\overline{\mathbf{v}}$<br>÷<br>$\times$<br>$\checkmark$<br>N <sub>4</sub> |                                       |            |   |    |   |   |                             |              |    |    | $\checkmark$ |                          |                          |
|-------------------------|---------------------------------------------------------------------------------------|---------------------------------------|------------|---|----|---|---|-----------------------------|--------------|----|----|--------------|--------------------------|--------------------------|
| $\overline{A}$          | A                                                                                     | B                                     | $\epsilon$ | D | E. | F | G | н                           | $\mathbf{L}$ | J. | K. | L.           | M                        | l a                      |
| 1                       |                                                                                       | Duración (horas) Irradiacion (kW/m^2) |            |   |    |   |   |                             |              |    |    |              |                          |                          |
| $\overline{2}$          | 4246                                                                                  | 0                                     |            |   |    |   |   |                             |              |    |    |              |                          |                          |
| $\overline{\mathbf{3}}$ | 4245.8948                                                                             | 1,20E-05                              |            |   |    |   |   |                             |              |    |    |              |                          |                          |
| $\overline{4}$          | 4245,7967                                                                             | 2,41E-05                              |            |   |    |   |   |                             |              |    |    |              |                          |                          |
| 5                       | 4245,7011                                                                             | 3,61E-05                              |            |   |    |   |   |                             |              |    |    |              |                          |                          |
| $6\phantom{a}$          | 4245,6072                                                                             | 4,81E-05                              |            |   |    |   |   |                             |              |    |    |              |                          |                          |
| $\overline{7}$          | 4245,5144                                                                             | 6,01E-05                              |            |   |    |   |   |                             |              |    |    |              |                          |                          |
| 8                       | 4245,4225                                                                             | 7,22E-05                              |            |   |    |   |   |                             |              |    |    |              |                          |                          |
| 9                       | 4245,3315                                                                             | 8,42E-05                              |            |   |    |   |   |                             |              |    |    |              |                          |                          |
| 10                      | 4245,241                                                                              | 9,62E-05                              |            |   |    |   |   |                             |              |    |    |              |                          |                          |
| 11                      | 4245,1512                                                                             | 0,000108232                           |            |   |    |   |   |                             |              |    |    |              |                          |                          |
| 12                      | 4245,0618                                                                             | 0,000120258                           |            |   |    |   |   |                             |              |    |    |              |                          |                          |
| 13                      | 4244,9729                                                                             | 0.000132284                           |            |   |    |   |   |                             |              |    |    |              |                          |                          |
| 14                      | 4244,8844                                                                             | 0.00014431                            |            |   |    |   |   |                             |              |    |    |              |                          |                          |
| 15                      | 4244,7962                                                                             | 0,000156336                           |            |   |    |   |   |                             |              |    |    |              |                          |                          |
| 16                      | 4244,7084                                                                             | 0,000168361                           |            |   |    |   |   |                             |              |    |    |              |                          |                          |
| 17                      | 4244,6209                                                                             | 0,000180387                           |            |   |    |   |   |                             |              |    |    |              |                          |                          |
| 18                      | 4244,5337                                                                             | 0,000192413                           |            |   |    |   |   |                             |              |    |    |              |                          |                          |
| 19                      | 4244,4467                                                                             | 0,000204439                           |            |   |    |   |   |                             |              |    |    |              |                          |                          |
| 20                      | 4244,3601                                                                             | 0,000216465                           |            |   |    |   |   |                             |              |    |    |              |                          |                          |
| 21                      | 4244,2736                                                                             | 0,000228491                           |            |   |    |   |   |                             |              |    |    |              |                          |                          |
| 22                      | 4244,1874                                                                             | 0,000240516                           |            |   |    |   |   |                             |              |    |    |              |                          |                          |
| 23                      | 4244,1014                                                                             | 0,000252542                           |            |   |    |   |   |                             |              |    |    |              |                          |                          |
| 24                      | 4244,0156                                                                             | 0,000264568                           |            |   |    |   |   |                             |              |    |    |              |                          |                          |
| 25                      | 4243,93                                                                               | 0,000276594                           |            |   |    |   |   |                             |              |    |    |              |                          |                          |
| 26                      | 4243 8446                                                                             | 0.00028862                            |            |   |    |   |   |                             |              |    |    |              |                          | $\overline{\phantom{a}}$ |
|                         |                                                                                       | $\bigoplus$<br>Hoja1                  |            |   |    |   |   | $\frac{1}{2}$ $\frac{1}{2}$ |              |    |    |              | $\overline{\phantom{a}}$ |                          |

Figura 6-11: Hoja de cálculo Excel con curva irradiancia-duración

<span id="page-77-0"></span>La función *Exportar Flujo de Caja* permite crear una hoja de cálculo de Excel en la que se escribe la tabla resumen del flujo de caja durante los años de operación para la potencia óptima calculada. La [Figura 6-12](#page-78-0) muestra el archivo creado a partir de una inversión de 20 años de duración.

| $\mathbf{v}$ $\mathbf{v}$ $\times$ $\mathbf{v}$ $\times$<br><b>X42</b> |          |                       |                                                                                                    |           |                      |              |                          |                     |           |                                   |                                    |           |           |           |                |           |           |                |                               |                     |                     |         |
|------------------------------------------------------------------------|----------|-----------------------|----------------------------------------------------------------------------------------------------|-----------|----------------------|--------------|--------------------------|---------------------|-----------|-----------------------------------|------------------------------------|-----------|-----------|-----------|----------------|-----------|-----------|----------------|-------------------------------|---------------------|---------------------|---------|
|                                                                        | B        |                       | $\mathsf{D}$                                                                                                    |           |                      | G            | H                        |                     |           | κ                                 |                                    | M         | N         | $\circ$   |                | $\Omega$  |           |                |                               | v<br>. .            | V.                  | $V -$   |
| Año de operación                                                       |          |                       |                                                                                                    |           |                      |              |                          |                     |           |                                   | 10 <sub>10</sub>                   | 11        | 12        | 13        |                |           |           |                |                               |                     | 20                  |         |
| Ingresos operativos                                                    |          | 0 2797684.7           | 2787676.9                                                                                                    | 2777669   | 27676613             | 2757317.8    | 2746634.8                | 2735951.7           | 2725268.6 | 2714585.6                         | 2703902.5                          | 2693219.5 | 2682536.4 | 2671853.3 | 2660464.5      | 2649075.6 | 2637686.8 | 2626297.9      | 2614909                       | 2603520.2           | 2592131.4           |         |
| Costes operativos                                                      |          | 0 569502.56           | 580892.61                                                                                                    | 592510.46 | 604360.67            | 616447.88    |                          | 628776.84 641352.38 | 654179.43 | 667263.02                         | 680608.28                          | 694220.44 | 708104.85 | 722266.95 | 736712.29      | 751446.53 | 766475.46 | 781804.97      | 797441.07                     | 813389.89 829657.69 |                     |         |
| Aamortizacion anual                                                    |          |                       | 0 2175014.2 2175014.2                                                                                                    | 2175014.2 | 2175014.2            | 2175014.2    | 2175014.2 2175014.2      |                     | 2175014.2 | 2175014.2                         | 2175014.2                          |           |           |           |                |           |           |                |                               |                     |                     |         |
| Beneficio antes de impuestos (BAI)                                     |          | 0 53167,943 31770,093 |                                                                                                    |           | 10144,442 -11713,565 | $-34144.27$  | $-57156.29$              | $-80414.89$         |           | $-103925 - 127691.65 - 151719.98$ |                                    | 1998999   | 1974431.5 | 1949586.4 | 1923752.2      | 1897629.1 | 18712113  | 1844492.9      | 1817468                       |                     | 1790130.3 1762473.7 |         |
| Impuestos                                                              |          | 0 15950.383           | 9531 028                                                                                                    | 3043 3327 | $-3514.0696$         | $-10243.281$ | $-17146.887 - 24124.467$ |                     |           | $-31177.5$ $-38307.496$           | $-45515.993$                       | 5996993   | 592329.46 | 584875.91 |                | 569288    |           | 553347.88      | 545240.4                      | 537039.1            | 528742.1            |         |
| Beneficio despues de impuestos (BDI)                                   |          |                       | 0 37217.56 22239.065 7101.1097 -8199.4957                                                                                                    |           |                      | $-23900.989$ | $-40009.403 - 56290.423$ |                     |           |                                   | $-72747.5 - 89384.156 - 106203.98$ | 1399299.3 | 1382102.1 | 1364710.4 | 1346626.5      | 1328340.4 | 1309847.9 |                | 1291145.1 1272227.6           | 1253091,2 1233731,6 |                     |         |
| <b>Inversion Inicial</b>                                               | 21750142 | o                     |                                                                                                    | $\Omega$  |                      |              | $\Omega$                 | ۰                   | $\Omega$  | ۰                                 | $\Omega$                           | $\Omega$  | ۰         | o         | $\Omega$       | o         | o         |                |                               | $\alpha$            | $\circ$             |         |
| Amortizacion anual                                                     |          |                       | 0 2175014.2 2175014.2 2175014.2 2175014.2 2175014.2 2175014.2 2175014.2 2175014.2 2175014.2 2175014.2                                                                                           |           |                      |              |                          |                     |           |                                   |                                    | $\circ$   | ۰         | n         | $\overline{a}$ | $\alpha$  | o         | $\overline{a}$ |                               |                     |                     |         |
| 10 Flujo de caja                                                       |          |                       | $-21750142$ $2212231.8$ $2197253.3$ $2182115.3$ $2166814.7$ $2151113.2$ $2135004.8$ $2118723.8$ $2102266.7$ $2085630.1$ $2068810.2$ $1399299.3$ $1382102.1$ $1364710.4$ $1346626.5$ $1328340.4$ |           |                      |              |                          |                     |           |                                   |                                    |           |           |           |                |           |           |                | 1309847.9 1291145.1 1272227.6 | 12530912 1233731.6  |                     |         |
|                                                                        |          |                       |                                                                                                    |           |                      |              |                          |                     |           |                                   |                                    |           |           |           |                |           |           |                |                               |                     |                     |         |
|                                                                        |          |                       |                                                                                                    |           |                      |              |                          |                     |           |                                   |                                    |           |           |           |                |           |           |                |                               |                     |                     |         |
| 13                                                                     |          |                       |                                                                                                    |           |                      |              |                          |                     |           |                                   |                                    |           |           |           |                |           |           |                |                               |                     |                     |         |
| 14                                                                     |          |                       |                                                                                                    |           |                      |              |                          |                     |           |                                   |                                    |           |           |           |                |           |           |                |                               |                     |                     |         |
| 15                                                                     |          |                       |                                                                                                    |           |                      |              |                          |                     |           |                                   |                                    |           |           |           |                |           |           |                |                               |                     |                     |         |
| 16                                                                     |          |                       |                                                                                                    |           |                      |              |                          |                     |           |                                   |                                    |           |           |           |                |           |           |                |                               |                     |                     |         |
| 17                                                                     |          |                       |                                                                                                    |           |                      |              |                          |                     |           |                                   |                                    |           |           |           |                |           |           |                |                               |                     |                     |         |
| 18                                                                     |          |                       |                                                                                                    |           |                      |              |                          |                     |           |                                   |                                    |           |           |           |                |           |           |                |                               |                     |                     |         |
| 10                                                                     |          |                       |                                                                                                    |           |                      |              |                          |                     |           |                                   |                                    |           |           |           |                |           |           |                |                               |                     |                     |         |
| 20                                                                     |          |                       |                                                                                                    |           |                      |              |                          |                     |           |                                   |                                    |           |           |           |                |           |           |                |                               |                     |                     |         |
| 21                                                                     |          |                       |                                                                                                    |           |                      |              |                          |                     |           |                                   |                                    |           |           |           |                |           |           |                |                               |                     |                     |         |
| $\overline{2}$                                                         |          |                       |                                                                                                    |           |                      |              |                          |                     |           |                                   |                                    |           |           |           |                |           |           |                |                               |                     |                     |         |
| 23                                                                     |          |                       |                                                                                                    |           |                      |              |                          |                     |           |                                   |                                    |           |           |           |                |           |           |                |                               |                     |                     |         |
| $^{\circ}$<br><b>Hoja1</b>                                             |          |                       |                                                                                                    |           |                      |              |                          |                     |           |                                   |                                    | $\pm$ 31  |           |           |                |           |           |                |                               |                     |                     |         |
|                                                                        |          |                       |                                                                                                    |           |                      |              |                          |                     |           |                                   |                                    |           |           |           |                |           |           |                | 田国<br>凹                       | $\frac{1}{2}$       |                     | $+ 90%$ |

Figura 6-12: Hoja de cálculo de con el flujo de caja generada.

#### <span id="page-78-0"></span>**6.4 Análisis de sensibilidad**

Este panel permite ver cómo cambian la sensibilidad de los resultados obtenidos a diferentes variables manteniendo el valor del resto de variables constante. Permite dibujar tres tipos de gráficas: TIR frente Potencia instalada, Resultados económicos y TIR para potencia óptima. Para cada una de estas gráficas, el usuario puede escoger entre un rango de parámetros que variar.

La [Figura 6-13](#page-78-1) muestra estas tres opciones. Todas estas gráficas se pueden exportar las curvas a un archivo .xlsx o como imagen en formato png.

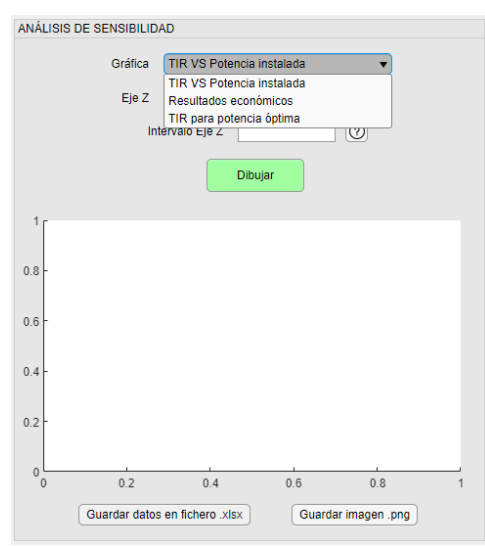

<span id="page-78-1"></span>Figura 6-13: Panel de análisis de sensibilidad

La opción *TIR vs Potencia instalada* permite representar la TIR (eje y) frente a la potencia instalada (eje x), para un rango de valores para la variable seleccionada en el eje z. La variable correspondiente al eje z puede representar los siguientes parámetros: precio de venta de la energía (Euro/MWh), costes de operación variables (Euro/MWp) y tiempo de inversión (años). La [Figura 6-14](#page-79-0) muestra el menú desplegable de selección de variable en el eje z.

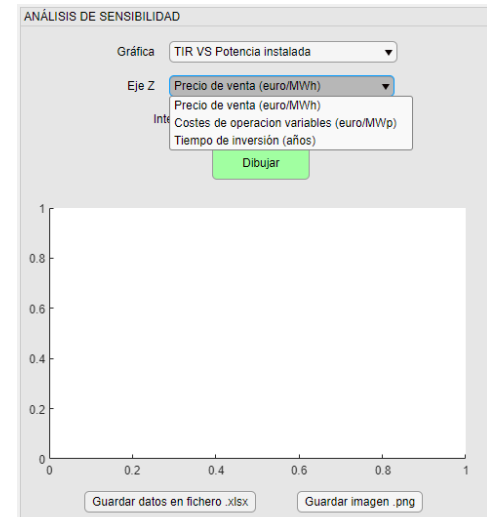

Figura 6-14: Menú desplegable TIR frente Potencia Instalada

<span id="page-79-0"></span>El botón de ayuda al lado del campo de texto Intervalo describe el formato de entrada que el usuario ha de seguir. La [Figura 4-24](#page-59-0) muestra el cuadro de diálogo resultante al pulsar el botón de ayuda.

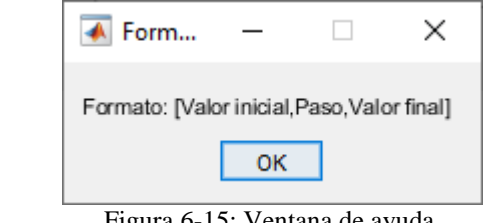

Figura 6-15: Ventana de ayuda.

Una vez especificado el intervalo de valores a tomar en el eje z, el usuario debe de pulsar dibujar para que la herramienta proceda al cálculo. La [Figura 6-16](#page-80-0) muestra el

76

resultado de calcular las curvas TIR vs Potencia instalada para cuatro valores de precio de venta de energía.

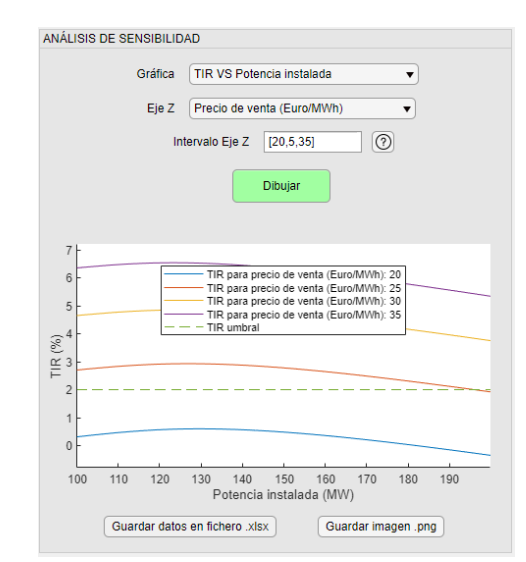

Figura 6-16: Ventana de resultados TIR frente a potencia instalada

<span id="page-80-0"></span>Como es descrito en el punto [6.3,](#page-74-1) se pueden guardar los datos de la curva en un fichero .xlsx. La [Figura 6-17](#page-81-0) muestra el archivo de Excel generado a partir de la curva de la [Figura 6-16.](#page-80-0)

|                | А            | B                                                                                                    | c        | D        | F        | $\blacktriangle$         |
|----------------|--------------|----------------------------------------------------------------------------------------------------|----------|----------|----------|--------------------------|
|                |              | Potencia instalada (MWp)  TIR para precio de venta (Euro/MWh): 20 TIR para precio de venta (Euro/MWh): 25 TIR para precio de venta (Euro/MWh): 30  TIR para precio de venta (Euro/MWh): 30  TIR para precio de venta (Euro/MWh |          |          |          |                          |
| $\overline{2}$ | 100          | 0.3123991                                                                                                    | 2,701638 | 4,649425 | 6,35226  |                          |
| 3              | 101          | 0.3291908                                                                                                    | 2,716017 | 4,662876 | 6,365397 |                          |
| 4              | 102          | 0.3456405                                                                                                    | 2,730114 | 4,676069 | 6,378285 |                          |
| 5              | 103          | 0,3617587                                                                                                    | 2.743937 | 4,68901  | 6,39093  |                          |
| $6\phantom{1}$ | 104          | 0,3775554                                                                                                    | 2,757494 | 4,701707 | 6,40334  |                          |
|                | 105          | 0.3930403                                                                                                    | 2.770793 | 4,714166 | 6.415519 |                          |
| 8              | 106          | 0.4082225                                                                                                    | 2.783841 | 4.726395 | 6.427476 |                          |
| 9              | 107          | 0,4231109                                                                                                    | 2,796645 | 4,738399 | 6,439216 |                          |
| 10             | 108          | 0.4377141                                                                                                    | 2.809212 | 4,750185 | 6.450745 |                          |
| 11             | 109          | 0.4517869                                                                                                    | 2.821212 | 4.761329 | 6.461535 |                          |
| 12             | 110          | 0,4652411                                                                                                    | 2,832539 | 4,771706 | 6,471446 |                          |
| 13             | 111          | 0.478102                                                                                                    | 2.843239 | 4.781391 | 6,480583 |                          |
| 14             | 112          | 0.4903929                                                                                                    | 2.853353 | 4,790445 | 6,489034 |                          |
| 15             | 113          | 0,5021082                                                                                                    | 2,862889 | 4,798891 | 6,496837 |                          |
| 16             | 114          | 0,5132998                                                                                                    | 2,871917 | 4,806821 | 6,504106 |                          |
| 17             | 115          | 0.5239914                                                                                                    | 2.880474 | 4.814281 | 6.510898 |                          |
| 18             | 116          | 0,5340967                                                                                                    | 2,888459 | 4,821155 | 6.517079 |                          |
| 19             | 117          | 0,5434587                                                                                                    | 2,89566  | 4,827167 | 6,522301 |                          |
| 20             | 118          | 0.5520898                                                                                                    | 2.902114 | 4.83238  | 6.526656 |                          |
| 21             | 119          | 0.5599888                                                                                                    | 2.907837 | 4,836831 | 6.530201 |                          |
| 22             | 120          | 0,5672237                                                                                                    | 2,912922 | 4,840636 | 6,533083 |                          |
| 23             | 121          | 0.5738014                                                                                                    | 2.917397 | 4,843844 | 6.535365 |                          |
| 24             | 122          | 0,5796963                                                                                                    | 2,921229 | 4,846411 | 6,536995 |                          |
| 25             | 123          | 0,5847754                                                                                                    | 2,924249 | 4,848121 | 6,5377   |                          |
| 26             | 124<br>Hoja1 | 0.5889992<br>$(+)$                                                                                                    | 2.926429 | 4848961  | 6.537483 | $\overline{\phantom{a}}$ |

Figura 6-17: Hoja de cálculo Excel con TIR frente Potencia instalada.

<span id="page-81-0"></span>La opción *resultados económicos* permite representar las variables que conforman el modelo de flujo de caja para cada año de inversión. Estas variables son: flujo de caja, ingresos operativos, gastos operativos, beneficio antes de impuestos (BAI) y beneficio después de impuestos (BDI). La [Figura 6-18](#page-81-1) muestra la ventana de selección de variables a dibujar; una vez estas variables son seleccionadas, el usuario puede pulsar dibujar para mostrar las curvas por pantalla. La [Figura 6-19](#page-82-0) muestra el resultado de dibujar todas las variables menos flujo de caja para unos datos de entrada dados. También se observa que las opciones de selección en el eje z y su intervalo son inutilizadas por la aplicación. Como en todas las gráficas de la aplicación, las curvas generadas pueden ser exportadas a Excel o guardadas como una imagen en formato png.

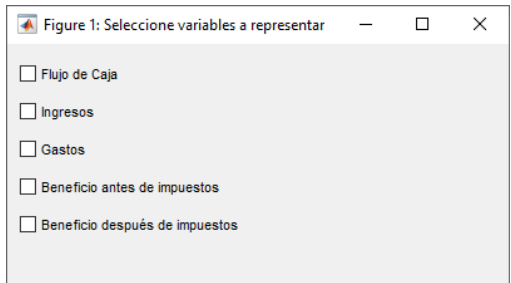

<span id="page-81-1"></span>Figura 6-18: Ventana de selección de resultados económicos a representar.

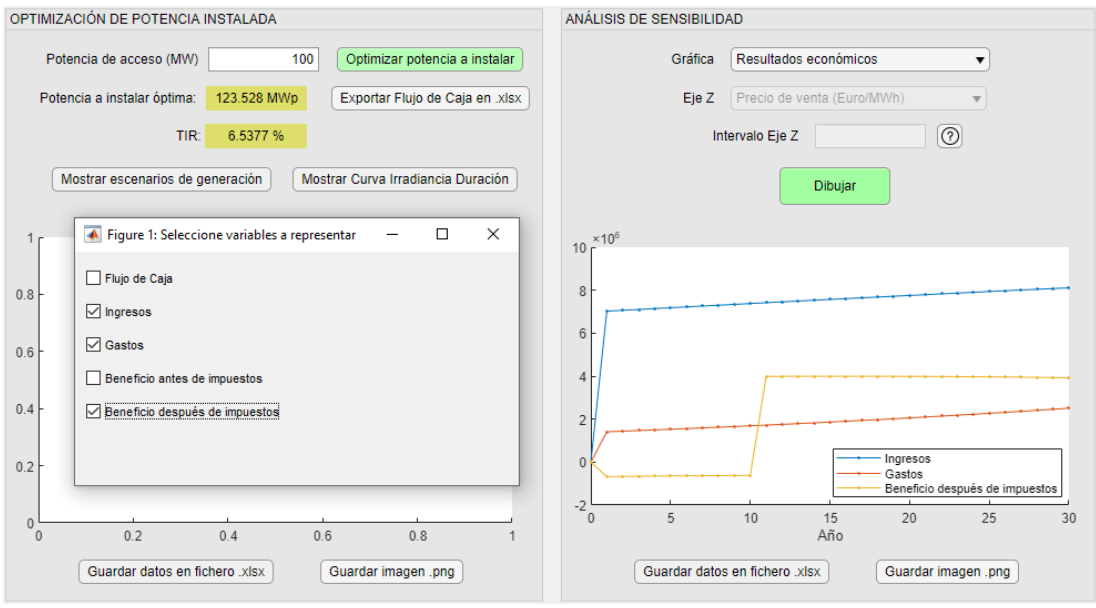

Figura 6-19: Ventana de resultados económicos.

<span id="page-82-0"></span>La opción *TIR vs Potencia óptima* permite representar la TIR asociada a la potencia óptima frente a una variable, dejando el resto de los parámetros constantes. Cuando está opción es seleccionada, el menú Eje Z pasa a ser Eje X y el intervalo en el Eje Z pasa a serlo en el Eje X [\(Figura 6-20\)](#page-83-0).

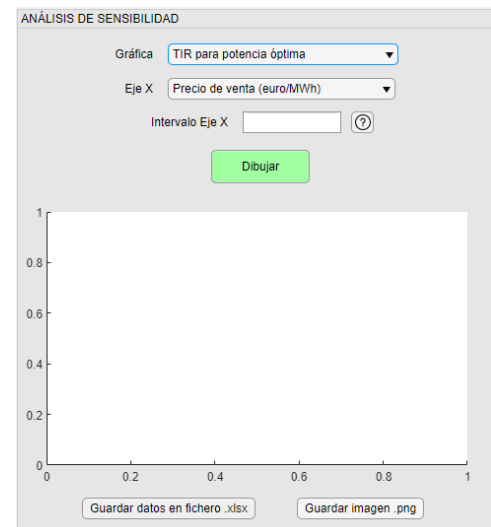

Figura 6-20: Ventana de TIR frente a potencia óptima

<span id="page-83-0"></span>Las opciones disponibles para la variable representada en el eje x son las mismas que para la gráfica TIR vs Potencia instalada. La [Figura 6-21](#page-83-1) muestra la variación de la TIR para potencia óptima si se varía el precio de venta de la energía desde 10 euros/MWh hasta 40 euros/MWh para unos datos de entrada dados.

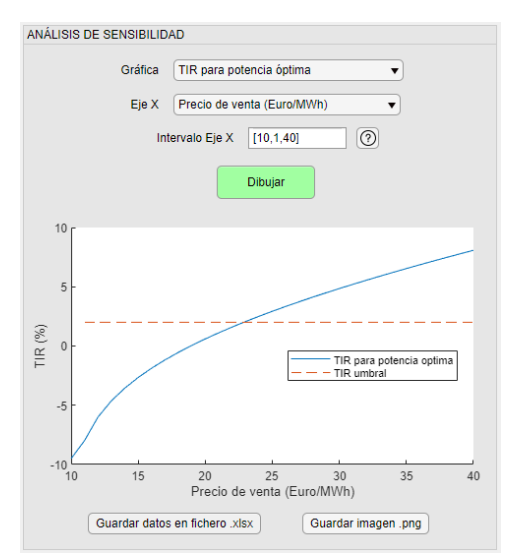

<span id="page-83-1"></span>Figura 6-21: Ventana de TIR frente a potencia óptima variando precio de venta de la energía.

Esta gráfica es de especial utilidad, por ejemplo, para determinar cuál debe de ser el precio de venta de energía mínimo para alcanzar la rentabilidad deseada, si se mantienen el resto de los parámetros constantes.

Por último, la ventana de cálculo de potencia aparente de los inversores muestra las gráficas correspondientes a dicho cálculo, teniendo en cuenta las premisas establecidas en el capítulo [5.](#page-62-0) La **FIGURA** muestra dicha ventana.

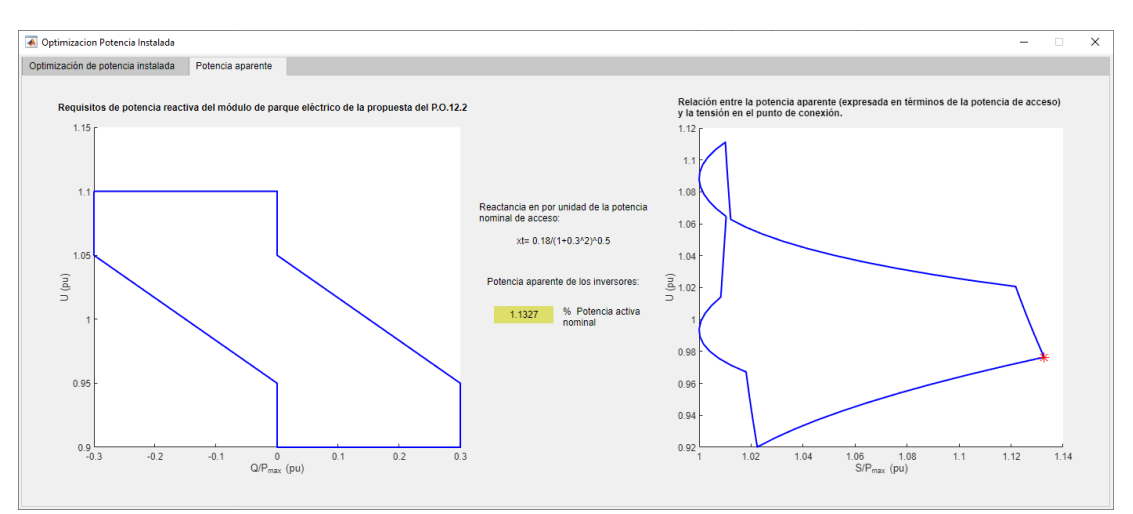

Figura 6-22 Ventana de cálculo de potencia aparente de los inversores.

# **7. La contribución a los objetivos de desarrollo sostenible**

Este anexo, se realiza un estudio de la contribución del proyecto fin de grado a la consecución de los Objetivos de Desarrollo Sostenible (ODS) establecidos por las Naciones Unidas [\[16\].](#page-92-0)

## **7.1 Identificación de la contribución a los ODS**

La [Tabla 7-1](#page-86-0) resume los principales ODS tratados en este proyecto.

<span id="page-86-0"></span>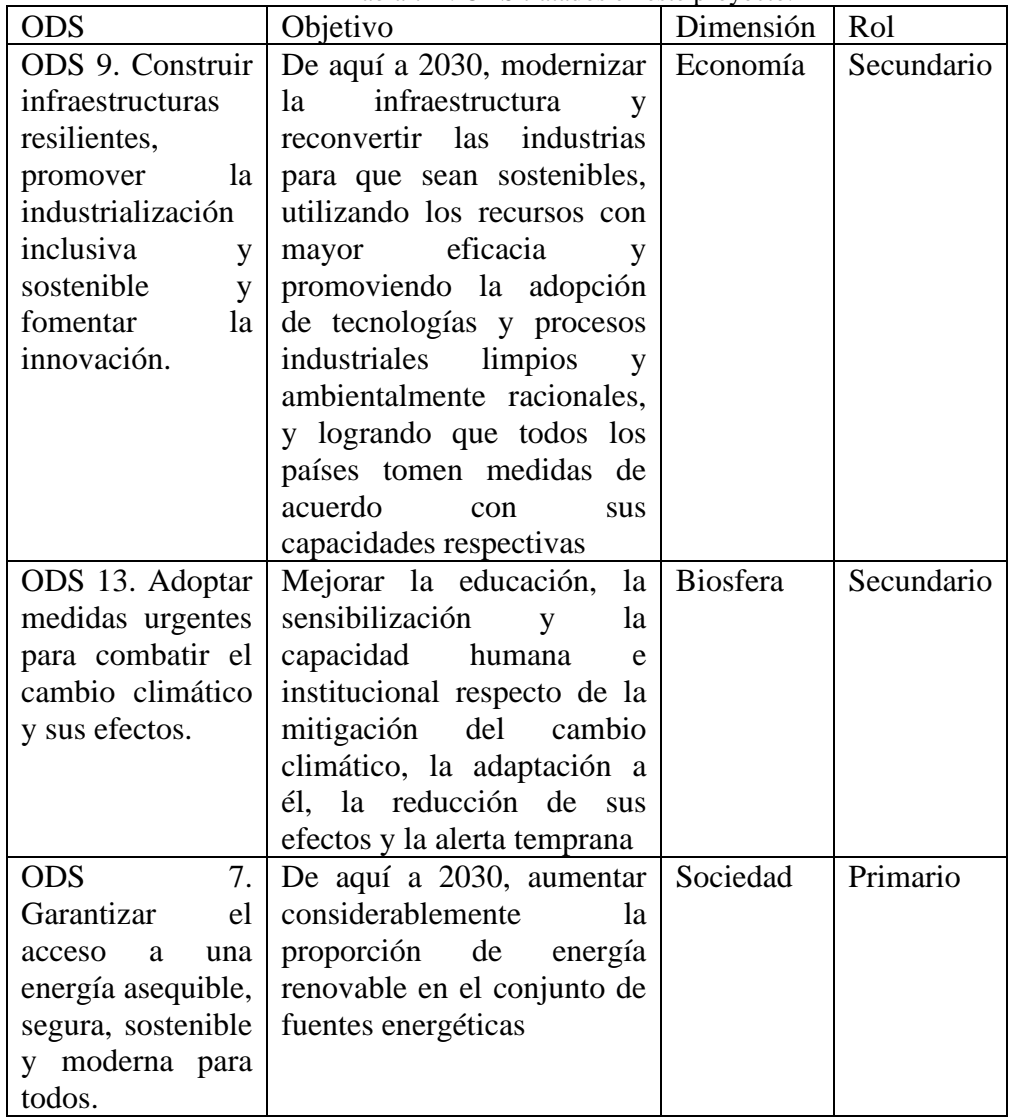

Tabla 7-1: ODS tratados en este proyecto.

La Unión Europea y el Gobierno de España tienen como objetivo fundamentar la estrategia climática en la transición hacia el empleo de energías limpias para el año 2030, siguiendo los objetivos descritos por Naciones Unidas.

83 El objetivo principal expuesto en este trabajo busca aumentar, mediante el desarrollo de herramientas de cálculo y planificación, la potencia instalada procedente de fuentes de producción renovable en el mix de generación español. De esta forma contribuye a una planificación más eficiente que permita sustituir los medios de generación contaminantes por aquello de carácter renovable.

A nivel económico, se fomenta también la modernización de la tecnología empleada en la industria eléctrica con el fin de optimizar el cálculo y diseño de plantas fotovoltaicas que lideren la transición energética. Además, se contribuye a la generación de empleo en áreas rurales a través de tareas de mantenimiento en las plantas instaladas.

Esta búsqueda de lo sostenible permite, a nivel social, promover la sensibilización institucional en las empresas por la importancia del desarrollo tecnológico responsable con el planeta. Destacando la importancia de la reducción de emisiones asociada a los procesos empleados por estas y los efectos dañinos de dichos vertidos en la naturaleza.

#### **7.2 Cuantificación de la contribución a los ODS**

La incorporación de la producción fotovoltaica a las redes de generación en todo el mundo supone una reducción drástica de las emisiones de CO2 ya que las emisiones directas de la misma son casi nulas. Sin embargo, a fin de estudiar la sostenibilidad del sector, es necesario calcular el impacto ambiental asociado a la cadena de producción global del sector. Un estudio realizado en 2017 por La Unión Española Fotovoltaica [\[17\]](#page-92-1) afirma que, en ese mismo año, el sector fotovoltaico evitó la emisión de 2.391 ktCO2. También afirma que, si la producción fotovoltaica de 2017 fuese sustituida por producción procedente de ciclo combinado, se emitirían 3.631 ktCO2 adicionales.

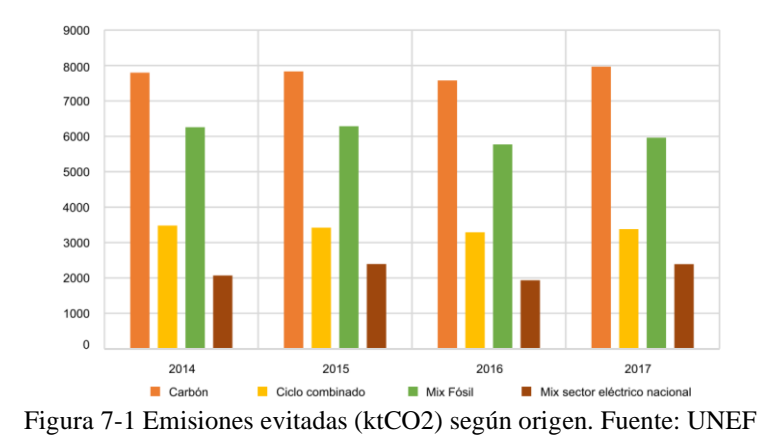

La [Figura 7-2](#page-88-0) muestra la evolución de las emisiones del mix de generación en la red nacional entre 2015 y 2019. Se puede observar una tendencia descendente en estos últimos años mostrando la evolución hacia un modelo de generación más sostenible basado en fuentes de energía renovable.

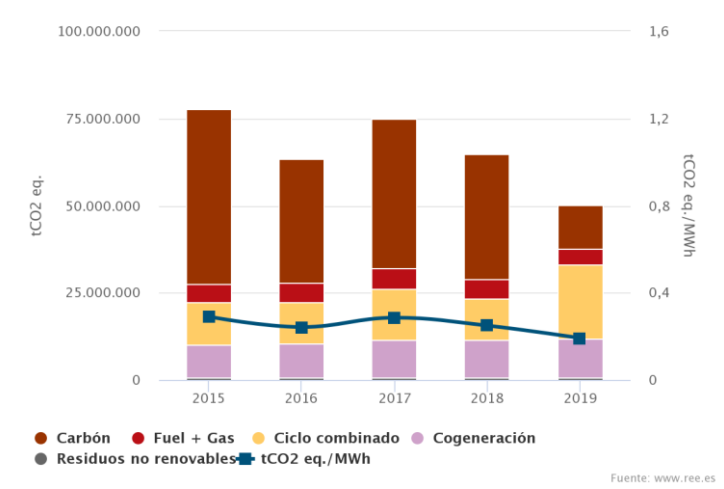

Figura 7-2 Emisiones de la generación. Fuente: Red Eléctrica de España

<span id="page-88-0"></span>En conclusión, la inversión en instalaciones fotovoltaicas supone un progreso hacia un modelo de generación de energía eléctrica más sostenible, fundamentado en el uso de métodos de producción renovables y libres de emisiones.

# **8. Conclusiones**

Este proyecto ha abordado dos aspectos de la optimización del diseño de plantas fotovoltaicas

- La determinación de la potencia instalada de paneles fotovoltaicos en relación con la potencia de acceso a la red.
- La determinación de la potencia aparente de los inversores en relación con la potencia de acceso a la red para el cumplimiento del código de red de conexión de generadores la red.

En relación con el primer aspecto, se ha desarrollado dos modelos de cálculo:

- Uno simplificado, con el objetivo de entender los fundamentos del problema y conseguir resultados de una manera aproximada.
- Otro detallado, teniendo en cuenta todo el problema, que permite obtener resultados precisos y fiables.

Ambos modelos han puesto de manifiesto que si se contempla un modelo económico detallado el margen para incrementar la potencia instalada con relación a la potencia de acceso es pequeño. Se verifica la premisa establecida en la introducción, al suponer sobredimensionamientos en torno a 1.2 veces la potencia de acceso a la red.

Se ha realizado un análisis de sensibilidad de los resultados, a fin de observar cómo varía el punto óptimo haciendo variar diferentes parámetros del problema.

Por otra parte, se ha encontrado que la potencia aparente de los inversores debe ser del orden del 113% de la potencia activa nominal de la potencia de acceso.

La herramienta proporcionada facilita la obtención de la potencia instalada óptima dados los parámetros de entrada que describen el problema. La interfaz gráfica desarrollada permite un uso intuitivo de la herramienta y facilita el análisis de los datos obtenidos.

Esta herramienta podría mejorarse en un futuro añadiendo nuevas funcionalidades y realizando un testeo ante posibles fallos de esta. Además, se podría analizar la utilización de recursos de la misma con el fin de optimizar su rendimiento y alcanzar mayores velocidades de resolución para así reducir el tiempo de espera del usuario.

# **9. Referencias**

- [1] IFC, "Utility-Scale Solar Photovoltaic Power Plants In partnership with A Project Developer's Guide", disponible en https://www.ifc.org/wps/wcm/connect/topics\_ext\_content/ifc\_external\_corpor ate\_site/sustainability-at-ifc/publications/publications\_utilityscale+solar+photovoltaic+power+plants
- [2] COMMISSION REGULATION (EU) 2016/631 of 14 April 2016 establishing a network code on requirements for grid connection of generators, disponible en https://eur-lex.europa.eu/legalcontent/EN/TXT/PDF/?uri=CELEX:32016R0631&from=EN
- [3] REE, INFORMACIÓN SOBRE IMPLEMENTACIÓN DE CÓDIGOS DE RED DE CONEXIÓN, disponible en https://www.esios.ree.es/es/pagina/codigos-red-conexion
- [4] L. Rouco, I. Campos, M. Hernández, J.C. Pérez, I. Gómez de Olea, A tool for computation of electrical losses in wind farms grids, International Conference on Renewable Energies and Power Quality - ICREPQ'17, Málaga, España, 4-6 Abril 2017.
- [5] P. Vale, "Energy Assessment of Photovoltaic Conversion Systems"
- [6] A. Dobos, M. Kasberg, P. Gilman, "WREF 2012: P50/P90 Analysis for Solar Energy Systems Using the System Advisor Model", Conference Paper, NREL/CP-6A20-54488 June 2012.
- [7] IRENA The Power to Change: Solar and Wind Cost Reduction Potential to 2025, 2016, disponible en [https://www.irena.org/publications/2016/Jun/The-](https://www.irena.org/publications/2016/Jun/The-Power-to-Change-Solar-and-Wind-Cost-Reduction-Potential-to-2025)[Power-to-Change-Solar-and-Wind-Cost-Reduction-Potential-to-2025](https://www.irena.org/publications/2016/Jun/The-Power-to-Change-Solar-and-Wind-Cost-Reduction-Potential-to-2025) Último acceso: 18 Julio 2020
- [8] Solargis, [www.solargis.com](http://www.solargis.com/) Último acceso: 17 Julio 2020
- [9] PV Education, [www.pveducation.org](http://www.pveducation.org/) Último acceso: 17 Julio 2020
- [10] ResearchGate, [www.researchgate.net/](http://www.researchgate.net/) Último acceso: 17 Julio 2020
- 88
- [11] Monografías [www.monografias.com/](http://www.monografias.com/) Último acceso: 17 Julio 2020
- [12] BloombergNEF's (BNEF) 1H 2020 European Corporate PPA Price Survey.
- [13] Base de Datos PVGIS, disponible en:<https://ec.europa.eu/jrc/en/pvgis> Último acceso: 19 Julio 2020
- [14] Iberdrola, Planta fotovoltaica Núñez de Balboa, [https://www.iberdrola.com/conocenos/lineas-negocio/proyectos](https://www.iberdrola.com/conocenos/lineas-negocio/proyectos-emblematicos/planta-fotovoltaica-nunez-de-balboa)[emblematicos/planta-fotovoltaica-nunez-de-balboa](https://www.iberdrola.com/conocenos/lineas-negocio/proyectos-emblematicos/planta-fotovoltaica-nunez-de-balboa) Último acceso: 10 Julio 2020
- [15] L. Méndez Castellanos, "Estudio de viabilidad de una planta fotovoltaica de 100 MWp dentro de un acuerdo bilateral de compraventa de energía", Escuela de Organización Industrial, disponible en [https://www.eoi.es/es/savia/publicaciones/33210/proyecto-fin-de-master](https://www.eoi.es/es/savia/publicaciones/33210/proyecto-fin-de-master-estudio-de-viabilidad-de-una-planta-fotovoltaica-de-100-mwp-dentro-de-un-acuerdo-bilateral-de-compraventa-de-energia)[estudio-de-viabilidad-de-una-planta-fotovoltaica-de-100-mwp-dentro-de-un](https://www.eoi.es/es/savia/publicaciones/33210/proyecto-fin-de-master-estudio-de-viabilidad-de-una-planta-fotovoltaica-de-100-mwp-dentro-de-un-acuerdo-bilateral-de-compraventa-de-energia)[acuerdo-bilateral-de-compraventa-de-energia](https://www.eoi.es/es/savia/publicaciones/33210/proyecto-fin-de-master-estudio-de-viabilidad-de-una-planta-fotovoltaica-de-100-mwp-dentro-de-un-acuerdo-bilateral-de-compraventa-de-energia) Último acceso: 20 Julio 2020
- <span id="page-92-0"></span>[16] Objetivos de desarrollo Sostenible (ODS) de Naciones Unidas. Disponible en [https://www.un.org/sustainabledevelopment/es/objetivos-de-desarrollo](https://www.un.org/sustainabledevelopment/es/objetivos-de-desarrollo-sostenible/)[sostenible/](https://www.un.org/sustainabledevelopment/es/objetivos-de-desarrollo-sostenible/) Último acceso: 20 Julio 2020
- <span id="page-92-1"></span>[17] Unión Española Fotovoltaica (UNEF), "El desarrollo actual de la energía solar fotovoltaica en España", disponible en [https://unef.es/wp](https://unef.es/wp-content/uploads/dlm_uploads/2018/09/11092018-informe_final.pdf)[content/uploads/dlm\\_uploads/2018/09/11092018-informe\\_final.pdf](https://unef.es/wp-content/uploads/dlm_uploads/2018/09/11092018-informe_final.pdf) Último acceso: 10 Julio 2020